**الجـمهورية الجزائرية الديمقراطية الشعبية République Algérienne démocratique et populaire** 

**وزارة التعليم الــعــالي و البحــث العــلمــي Ministère de l'enseignement supérieur et de la recherche scientifique**

> **جــامعة سعد دحلب البليدة Université SAAD DAHLAB de BLIDA**

> > **كلية التكنولوجيا Faculté de Technologie**

**قسم اإللكترونيـك Département d'Électronique**

# **Mémoire de Master**

Mention Électrotechnique Spécialité Machine Électrique

présenté par

Slitane Ahmed

# **Modélisation d'une Turbine Eolienne Reliée à une Génératrice Supraconductrice**

Proposé par : Dr N.Cheggaga

Année Universitaire 2017-2018

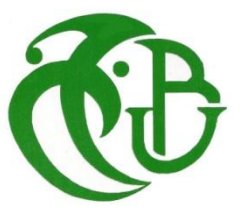

- En préambule à ce mémoire nous remerciant ALLAH qui nous aide et nous donne la patience et le courage durant ces longues années d'étude.
- Nous souhaitant adresser nos remerciements les plus sincères aux personnes qui nous ont apporté leur aide et qui ont contribué à l'élaboration de ce mémoire ainsi qu'à la réussite de cette formidable année universitaire.
- Ces remerciements vont tout d'abord au corps professoral et administratif de la Faculté SAAD DAHLEB de Science et technologie, pour la richesse et la qualité de leur enseignement et qui déploient de grands efforts pour assurer à leurs étudiants une formation actualisée.
- Nous tenons à remercier sincèrement Madame Cheggaga qui en tant que Directeur de mémoire, s'est toujours montré à l'écoute et disponible tout au long de la réalisation de ce mémoire, ainsi que pour l'inspiration, l'aide et le temps qu'elle a bien voulu nous consacrer et sans qui ce mémoire n'aurait jamais vu le jour.
- Nos remerciements s'étendent également à Mr. EL HADJ AILAM Professeur en Génie Electrique Doctorat en Génie Électrique de l'Université Henri POINCARE, Nancy, France, HDR en Génie Electrique de l'USTHB d'Alger, pour ses bonnes explications qui nous ont éclairé le chemin de la recherche et sa collaboration avec nous dans l'accomplissement de ce modeste travail.
- On n'oublie pas nos parents pour leur contribution, leur soutien et leur patience.
- Enfin, nous adressons nos plus sincères remerciements à tous nos proches et amis, qui nous ont toujours encouragés au cours de la réalisation de ce mémoire.

**ملخص:** ٌعرض هذا العمل دراسة ونمذجة توربٌن الرٌاح ، والهدف من هذه النمذجة هو إظهار المزاٌا الناجمة عن استخدام مولد فائق التوصيل مع تشكيل تدفق على أساس المواد فائقة التوصيل عند درجة حرارة منخفضة من أجل إظهار أهمية استخدام المولد لمثل هذا التصميم في مجال الرياح ، قمنا بمقارنته مع مولد التغذية المزدوج الذي يعتبر المولد الأكثر كفاءة حاليًا في هذا المجال

#### **كلمات المفاتيح:**; توربين الرياح; مولد التغذية المزدوج ;المواد فائقة التوصيل

**Résumé :** ce travail présente l'étude et la modélisation d'une chaine éolienne, l'objective de cette modélisation est de montrer les avantages apportés par l'utilisation d'une génératrice supraconductrice a modulation de flux a base des matériaux supraconducteurs à basse température afin de montrer l'importance d'un générateur utilise un tel conception dans le domaine éolienne, nous l'avons comparé avec la génératrice GADA qui est considérer comme la génératrice la plus performante actuellement dans cette domaine

**Mots clés :** chaine éolienne; GADA; supraconductrice.

#### **Abstract :**

this work presents the study and the modeling of a wind chain, the objective of this modelization is to show the advantages brought by the use of a superconducting generator with flux modulation based on the superconducting materials at low temperature in order to show the importance of a generator uses such a design in the wind field, we compared it with the generator DFIG which is considered as the most efficient generator currently in this field.

**Keywords:** wind chain; DFIG; superconducting.

# **Listes Des Acronymes Et Abréviations**

- $[L_s]$ ,  $[L_r]$  : Les matrices des inductances statoriques et rotoriques
- $[M_{sr}]$  : La matrice des inductances mutuelles entre le stator et rotor
- $[P(\theta)]^{-1}$ : La matrice inverse de PARK
- $\Omega_{\text{mec}}$ : Vitesse de rotation mécanique
- $B_0$ : Induction magnétique maximale sur le fil supraconducteur
- $B_{max}$ : Induction magnétique maximale dans l'entrefer de la machine
- $B_{min}$ : Induction magnétique minimale dans l'entrefer de la machine
- $B_r$ : Induction magnétique radiale dans l'entrefer de la machine

 $C_{aero}$ : Couple aérodynamique

- $C_e$ : Couple électromagnétique
- $C_a$ : Couple d'entrainement

#### $C_{mec}$ : Couple mécanique

 $C_r$ : Couple résistant

 $C_{\text{vis}}$ : Couple de frottement visqueux

 $E_{eff}$ : La valeur efficace de la tension simple d'une phase d'induit

- $H_c$  : Champ critique d'un supraconducteur
- $H_{c1}$ : Premier champ critique du supraconducteur du type II

 $H_{c2}$  : Deuxième champ critique du supraconducteur du type II

 $I_{ar}$ ,  $I_{br}$ ,  $I_{cr}$ : Les courants des trois phases rotorique

 $I_{as}$ ,  $I_{bs}$ ,  $I_{cs}$ : Les courants des trois phases statoriques

 $I_{ds}I_{qs}: I_{dr}I_{qr}$ : Courant statorique et rotorique dans le référentiel (d, q)

- $I_c$ : Densité de courant critique d'un supraconducteur
- $I_t$ : L'inertie totale qui apparait sur le rotor de la génératrice
- $I_{turbine}$ : Le moment d'inertie de la turbine
- $L_{act}$ : Longueur active de la machine
- $L_m$ : Inductance mutuelle cyclique
- $N_c$ : Nombre de conducteurs dans une encoche de l'induit
- $N_e$ : Nombre d'encoches d'induit
- $N_n$ : Nombre de spires en parallèle dans du bobinage d'induit
- $[P(\theta)]$ : La matrice de PARK
- $P_{\alpha}$  : Puissance active
- $P_{aero}$  : Puissance aérodynamique
- $P_r$ : Puissance réactive
- $R_a$ : Rayon interne de l'induit
- $R_{ch}$  : La charge résistive
- $R_e$ : Rayon extérieur du solénoïde
- $R_i$ : Rayon interne du solénoïde
- $R_r$ : Résistance rotorique de la GADA
- $R_{\rm c}$ : Résistance statorique de la GADA
- $R_{s2}$  : Résistance de l'induit utilisée dans le schéma équivalent de la machine supraconductrice
- $T_c$ : Température critique d'un supraconducteur

 $V_{ds}V_{gs}$ : Tension statorique dans le référentiel (d, q)

- $X_s$  : Réactance du schéma équivalent de la machine
- $m_a$  : La masse de l'air traversant la surface balayée par le rotor en une seconde
- $v_{vent}$ : Vitesse du vent estimé

 $\Omega_{turbine}$  : Vitesse de rotation de la turbine

- $\omega_r$ : Pulsation rotorique
- $\omega_{\rm s}$ : Pulsation statorique
- $\omega_m$  : Pulsation mécanique
- $\Delta B$  : Ecart entre la valeur maximale et minimale d'induction dans l'entrefer
- : Les axes correspondant au référentiel lié au repère de PARK
- *GADA* : générateur à double alimentation
- $\lambda$  : La vitesse spécifique
- $B$  : Induction magnétique
- *:* Gain du multiplicateur
- : Le moment d'inertie de la machine
- $L$ : Longueur du solénoïde
- $M$  : L'inductance de modulation
- MADA: Machine Asynchrone à Double Alimentation
- $R$  : Le rayon de la pale
- $S$  : La surface d'air balayée par les pales
- : Température
- : Vecteur d'état
- : Coordonnées cylindriques
- $d$  : Distance entre les deux solénoïdes
- $f$ : Coefficient de frottement visqueux
- : Densité de courant dans le solénoïde
- $m$  : Nombre de phases de la machine
- $p$  : Nombre de pair de pole
- : Coordonnées cylindriques
- $r0$  : Rayon d'alésage de la machine
- $v$  : La vitesse du vent
- $\beta$  : Angle de calage
- $\rho$  : La densité de l'air

# Table des matières

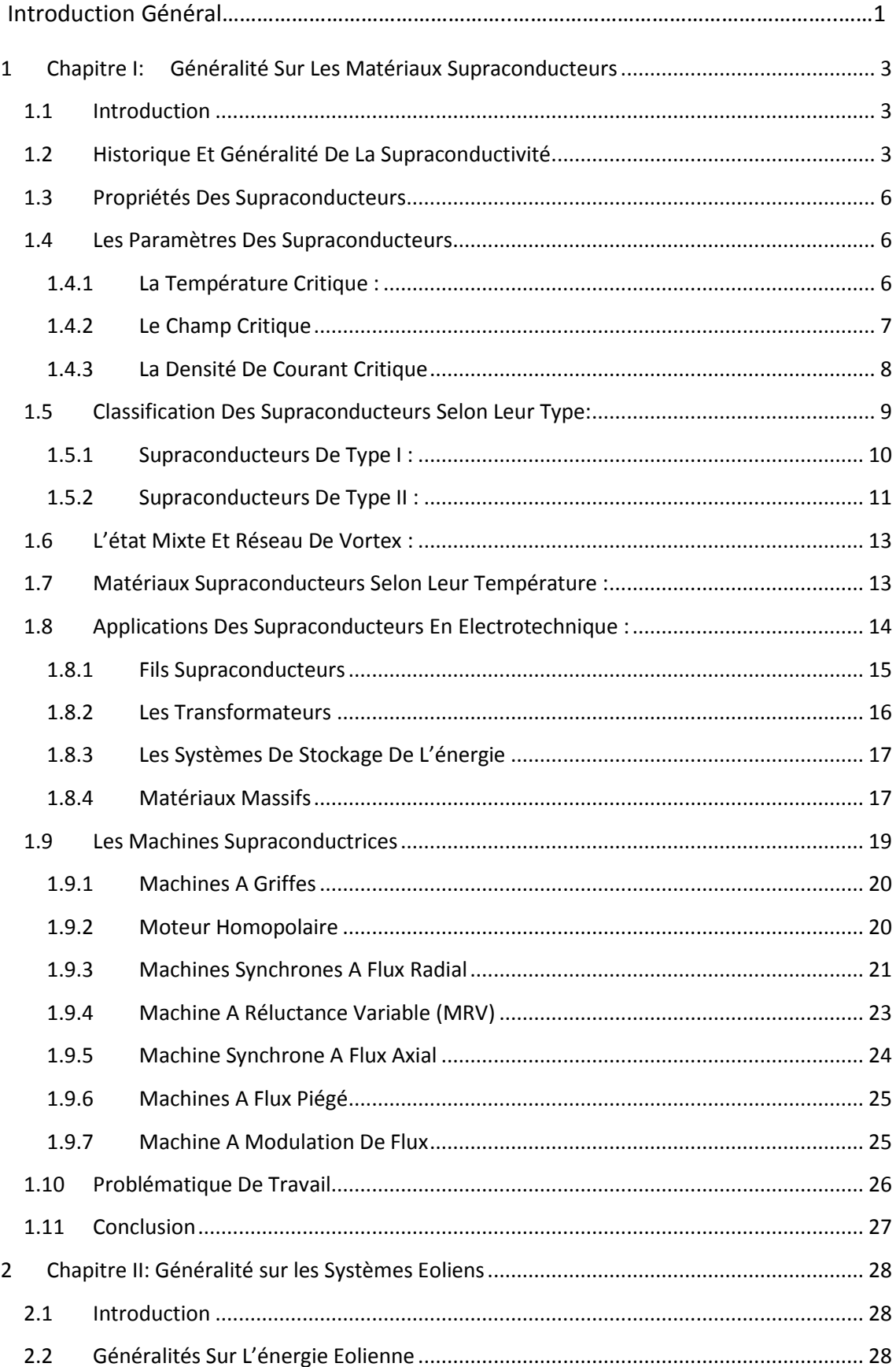

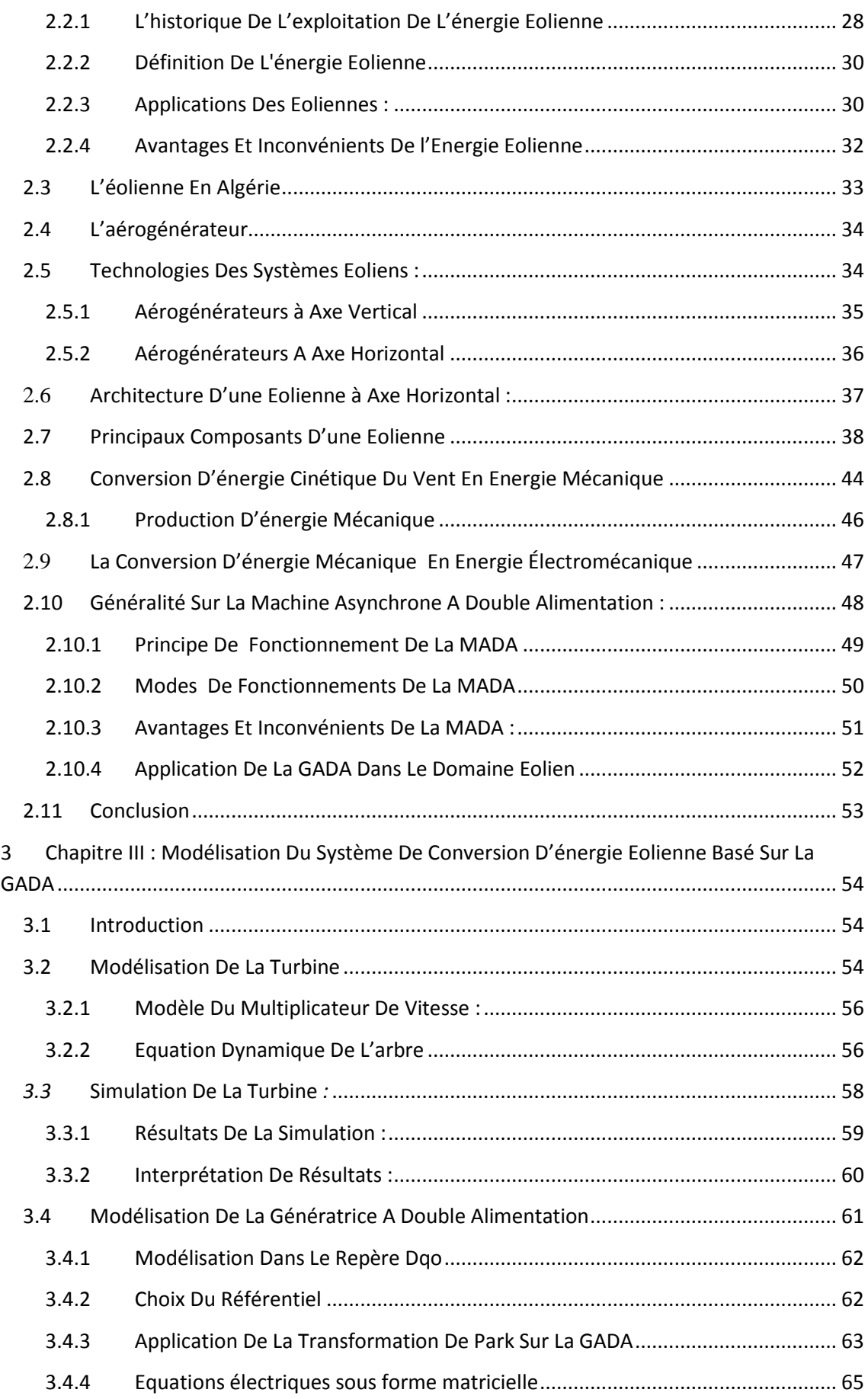

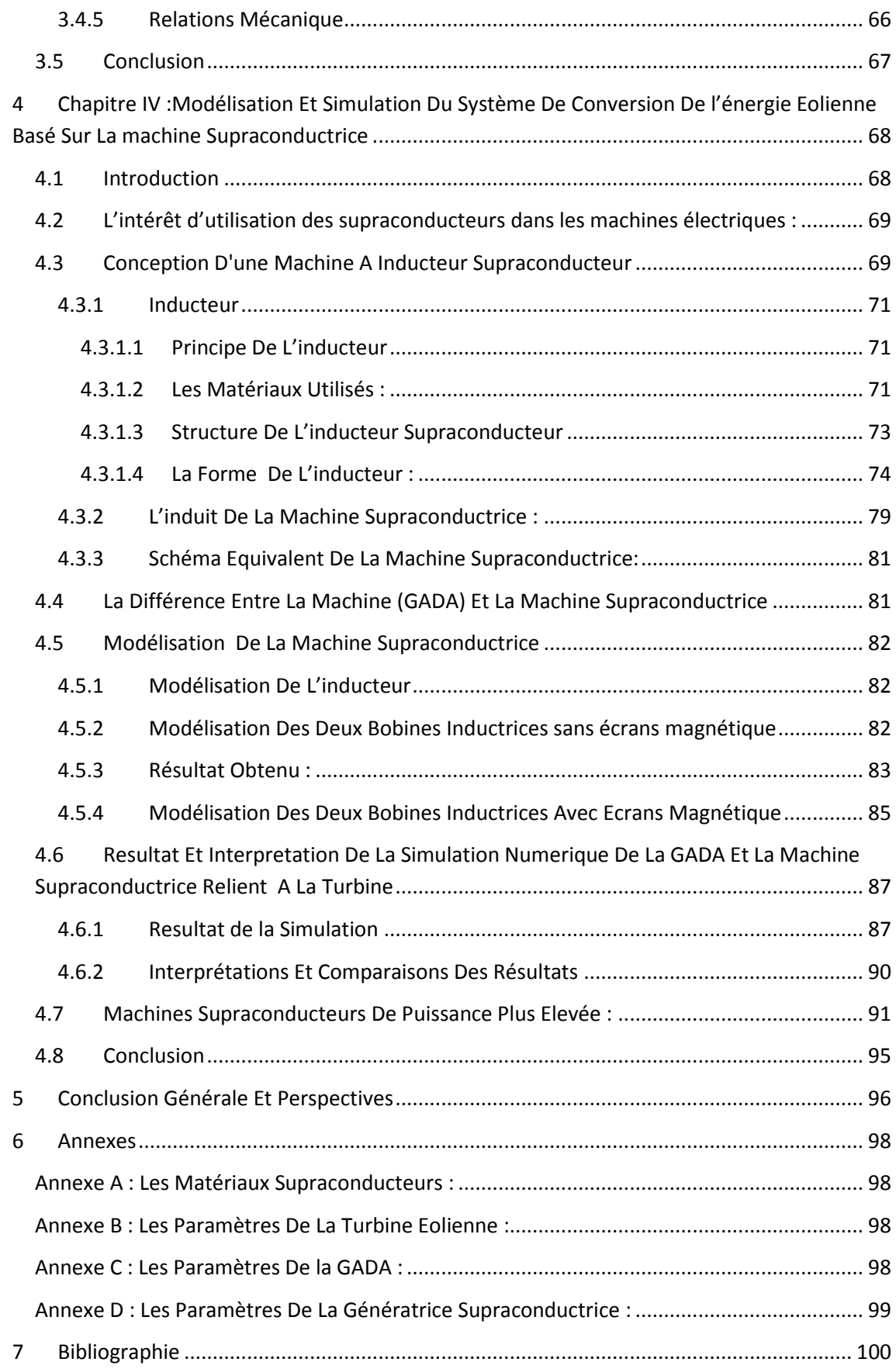

# **Liste des figures**

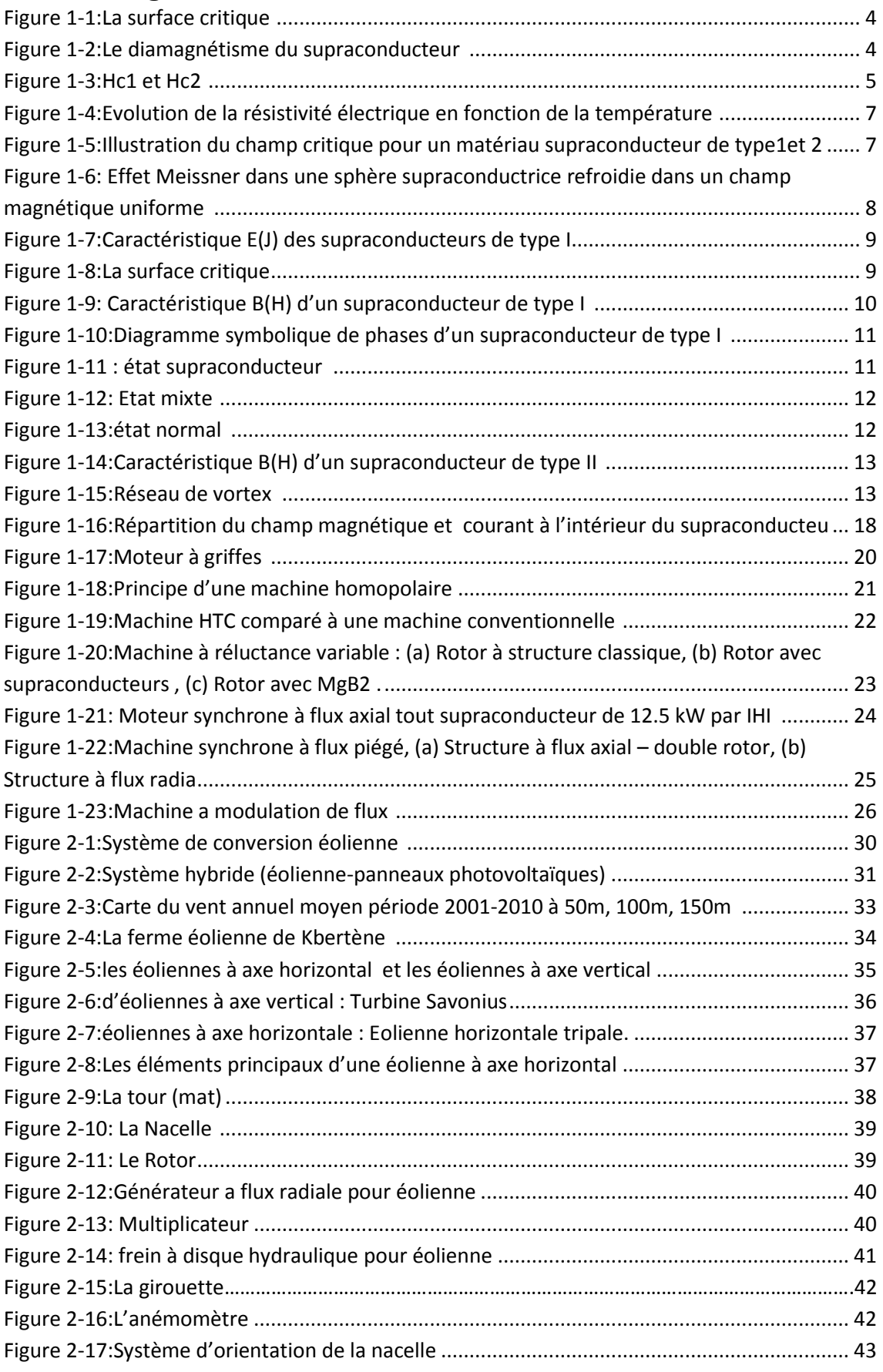

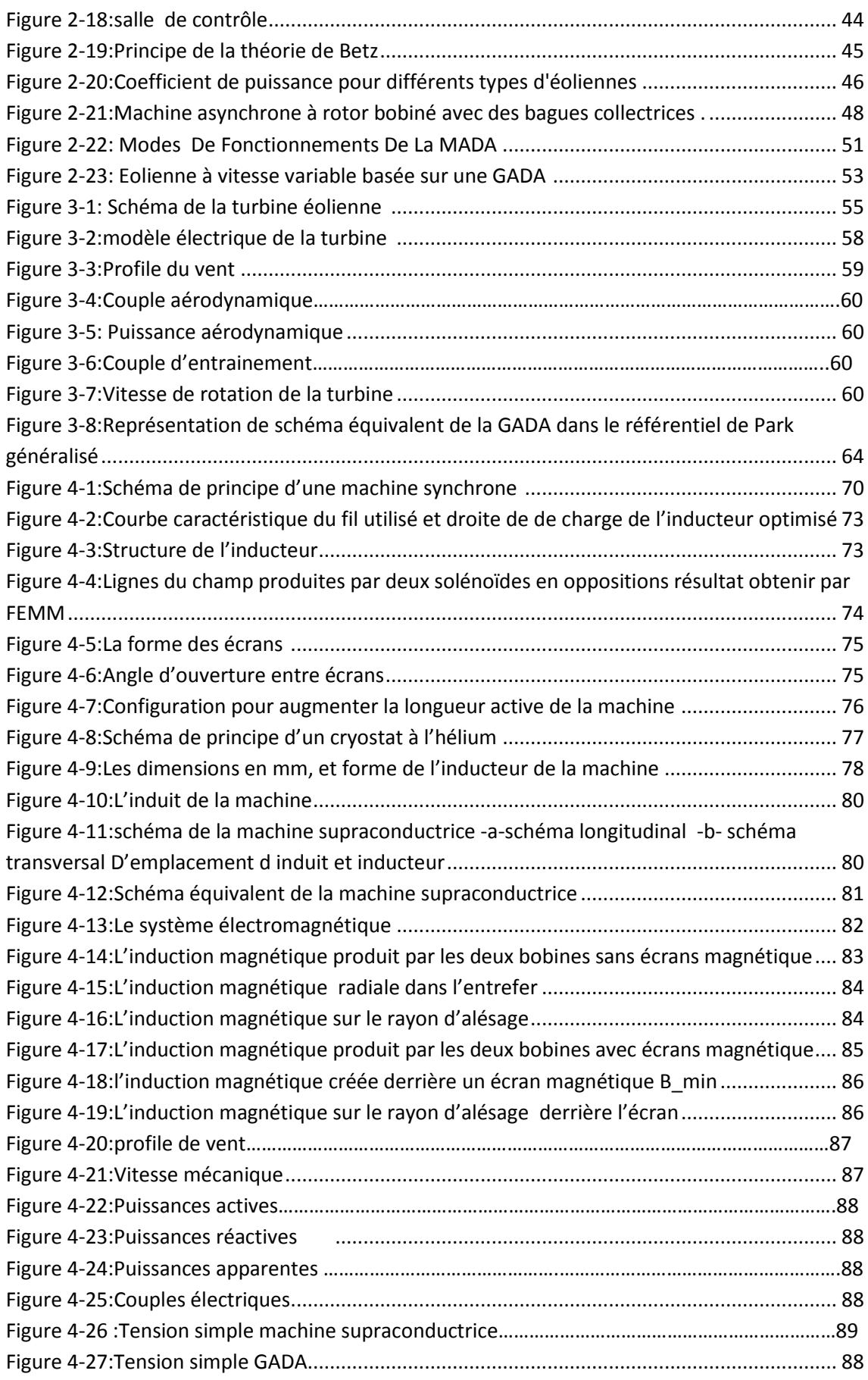

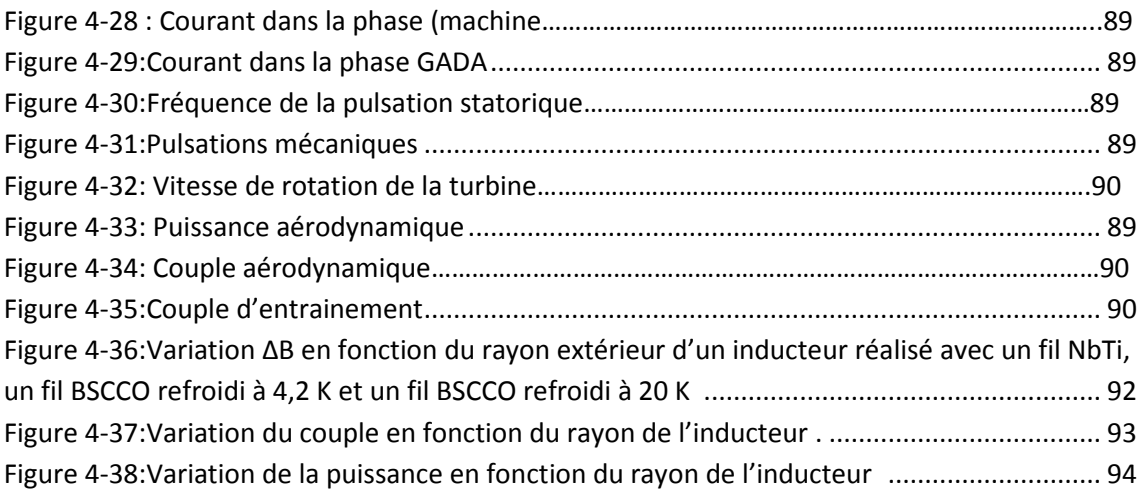

# **Liste des tableaux**

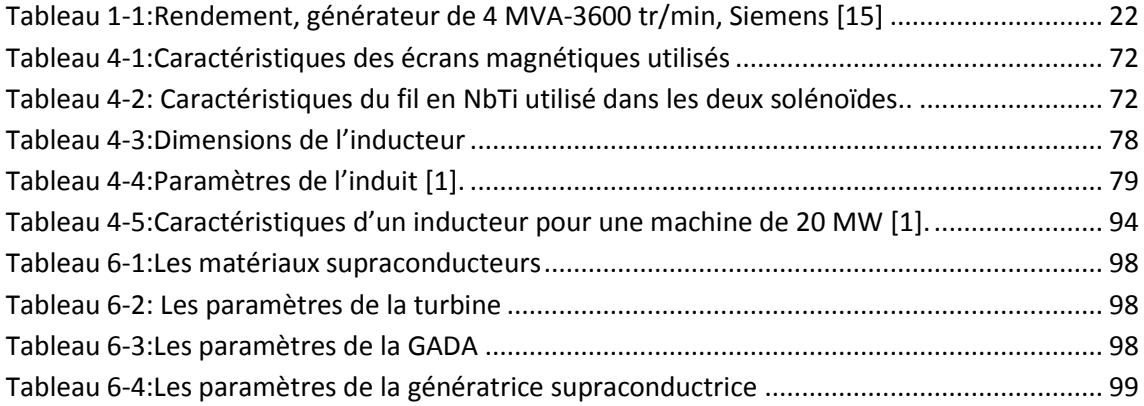

# Introduction générale

La production de l'énergie électrique dans le monde génère diverses pollutions. Les centrales thermiques (charbon, pétrole) sont responsables de rejets dans l'atmosphère liés à la combustion d'énergies fossiles. A l'opposé, les centrales nucléaires produisent des déchets radioactifs. Aujourd'hui, les énergies dites renouvelables sont l'avenir du marché de la production d'énergie et particulièrement l'énergie éolienne. L'éolienne produites une énergie propre et durable, les recherches dans le domaine éolien montrent une volonté de développer des éoliennes toujours plus puissantes, les recherches sont faites et se font sur les stratégies des différentes chaines de conversion utilisées pour la production d'électricité éolienne. Une grande partie des éoliennes installées de nos jours sont équipées d'une génératrice asynchrones à double alimentation (GADA). Mais la topologie conventionnelle présente des problèmes d'infrastructure à cause de leur volume.les récentes éoliennes de 10 à 15 MW, à base de générateur de câble en cuivre, embarqué dans la nacelle sont remplacé par un générateur supraconducteur .une option radicale et ambitieuse, qui a permis, grâce à la densité de puissance autorisée par la supraconductivité, de passer le cap des 10 MW sans augmenter le poids et la taille de la nacelle .et donc de limiter les couts d'infrastructure et d'installation. Avec la découverte des supraconducteurs, les chercheurs n'ont jamais cessé de vouloir utiliser leurs caractéristiques électriques pour transmettre de l'énergie sans perte. On rencontre la technologie des supraconducteurs dans le milieu de la physique des particules (accélérateurs de particules) ou encore, celui du domaine médical : les IRM (Imagerie par Résonance Magnétique).Dans le domaine de la conversion électromécanique de l'énergie (moteur et générateur), les supraconducteurs conduisent à des gains significatifs en termes de puissance massique et volumique. Par rapport aux topologies conventionnelles, l'utilisation des supraconducteurs dans les machines électriques permet ainsi un véritable saut technologique.En effet, les supraconducteurs utilisés sous forme de fil au niveau des machines électriques permettent d'augmenter l'amplitude de l'induction magnétique dans l'entrefer. Leur but étant d'augmenter la compacité de la machine, c'est-à-dire, de diminuer le rapport poids-puissance. C'est dans ce contexte que ce projet de fin d'étude a été initialement proposé. Le manuscrit est composé de quatre chapitres.

1

*Le premier chapitre* présente une découverte de la supraconductivité, en détaillant de nombreux matériaux supraconducteurs, leurs propriétés et ces différents types. Et par la suite l'intégration de ces matériaux dans les machines électriques. Ce chapitre est clôturé par des exemples de machines supraconducteurs.

*Dans le deuxième chapitre* nous présentons l'état de l'art de l'énergie éolienne. Des statistiques sont données montrant l'évolution de la production et la consommation de l'énergie éolienne dans le monde et en Algérie. Apres nous avons donné un aperçu sur les différents types d'éoliennes, leurs caractéristiques technologiques et les éléments essentiels de la chaîne éolienne, Ensuite nous avons donné une définition de la machine asynchrone à double alimentation (GADA).

*Le troisième chapitre* est consacré à La modélisation de la partie mécanique de l'éolienne ensuite la modélisation de la génératrice asynchrone à double alimentation Ce chapitre se termine par une interprétation des résultats obtenus.

*Dans le quatrième chapitre :* Nous avons commencé par présenter la structure de notre machine supraconductrice en détaillant son principe de fonctionnement. Puis, nous avons expliqué comment nous avons développé une modélisation en deux dimensions de l'inducteur de la machine par la méthode des éléments finis.

Après nous avons donné le dimensionnement de l'inducteur et nous avons fait une modélisation analytique en 2D en utilisant le logiciel FEMM, qui nous a permis le calcul de la distribution du champ magnétique dans la structure étudiée.

Par la suite nous avons donné les dimensions de l'induit, ainsi que les calculs des tensions induites. L'objectif de ce chapitre se résumait à simuler et à comparer les résultats de la modélisation des deux chaines éoliennes

Ce chapitre se termine par une interprétation des résultats obtenus et donne une vue sur les machines supraconducteurs de puissance plus élevé. Nous finissons notre travail par une conclusion générale.

2

# <span id="page-16-0"></span>*1 Chapitre I: Généralité Sur Les*

# *Matériaux Supraconducteurs*

# <span id="page-16-1"></span>**1.1 Introduction**

Ce chapitre bibliographique présente un extrait de travaux réalisés à travers le monde sur l'utilisation des supraconducteurs dans les machines électriques. Dans un premier temps, nous rappellerons quelques généralités sur les matériaux supraconducteurs. Nous présenterons les grandeurs critiques qui délimitent l'état supraconducteur de l'état normal. De plus, nous classerons les supraconducteurs dans plusieurs familles en fonction de leur comportement magnétique, leur composition et leur température d'utilisation. Après nous présenterons les fils et les matériaux massifs supraconducteurs.

La suite de ce chapitre est consacrée à une étude bibliographique sur le développement des moteurs et générateurs supraconducteurs. Nous expliquerons pourquoi l'intégration des supraconducteurs dans ces machines est intéressante et quels avantages ils apportent. Dans une dernière partie, nous présenterons la problématique et les objectifs de ce projet.

# <span id="page-16-2"></span>**1.2 Historique Et Généralité De La Supraconductivité**

Le premier phénomène de La supraconductivité a été découvert en 1911, après que le physicien hollandais Heike Kamerlingh Onnes a réussi la liquéfaction de l'hélium, il a observé une chute brutale de la résistance du mercure qui est devenue nulle, pour des températures en dessous de 4 Kelvin, -269 ° « la température de l'hélium liquide », ce qui n'était pas le cas pour les autres matériaux étudiés, cette température appelée « température critique ». Onnes a observé aussi que le comportement du mercure refroidi en appliquant un champ extérieur provoquait la disparition de la supraconductivité de mercure, La valeur du champ

à partir de laquelle la supraconductivité disparaît est appelée « champ critique ».il a remarqué aussi que le matériau perds ses caractères de la supraconductivité si on passait un courant supérieur à une certaine valeur, cette dernière est appelée « courant critique »[5].

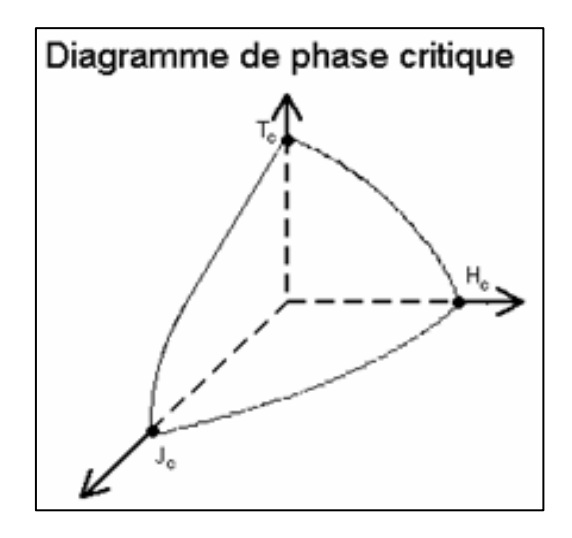

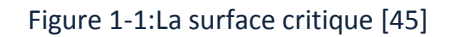

<span id="page-17-0"></span>Un autre évènement en 1933, Walter Meissner et Robert Ochsenfeld ont découvert le diamagnétisme des corps supraconducteur

ces chercheurs montrent qu'un supraconducteur refroidi à sa température critique expulse le champ magnétique, ce phénomène est connu aujourd'hui par « l'effet Meissner »[2].

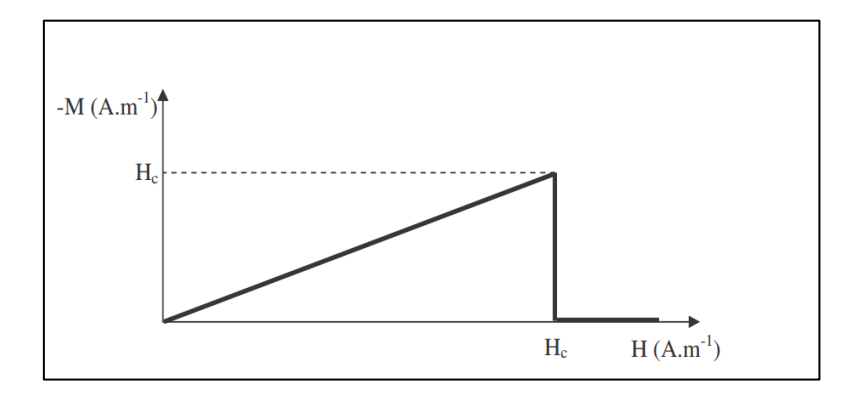

<span id="page-17-1"></span>Figure 1-2:Le diamagnétisme du supraconducteur [45]

En 1937 L.V.Schubnikov et Al. Observèrent que certain alliages métallique présentaient tout d'abord un diamagnétisme parfait jusqu'à une valeur Hc1 et ensuite un diamagnétisme partiel jusqu'à une valeur Hc2 Nettement plus élevé que le champ magnétique Hc1

Pour comprendre qu'il existe en fait deux type de supraconducteurs le supraconducteur de type 1 présentant un seul champ critique Hc. Le supraconducteur de type 2, pour lesquels on peut définir deux champs critiques Hc1 et Hc2 [5].

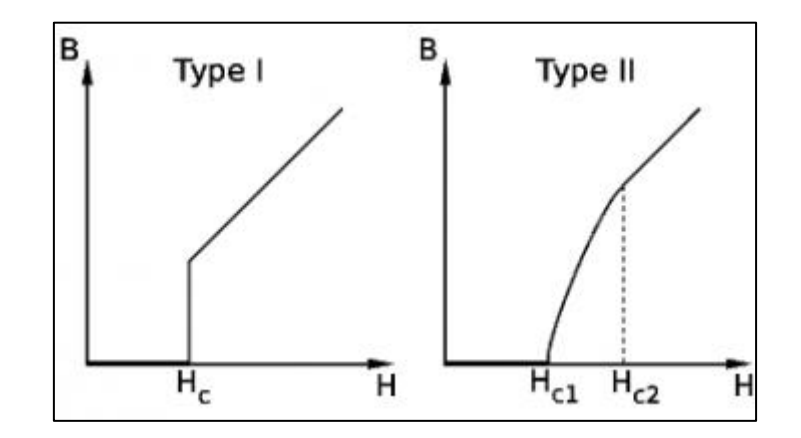

Figure 1-3:Hc1 et Hc2 [45]

<span id="page-18-0"></span>En 1957, les chercheurs John Bardeen, Léon Neil Cooper et John Robert Schrieffer (BCS) expliquent la théorie microscopique de la supraconductivité par la formation appelées « paires de Cooper » , Cette théorie décrit la supraconductivité comme un phénomène quantique.

Cinq ans plus tard le physicien britannique Brian Josephson a caractérisé un courant entre deux supraconducteurs séparés par une couche mince isolante entre 1 à 2 mm sans qu'il y ait apparition d'une différence de potentiel entre les deux matériaux , tant que le courant reste inferieur a certain valeur critique , ce phénomène est confirmé expérimentalement plus tard et désormais appelé l'effet Josephson.

Au milieu des années quatre-vingt Georg Bednorz et Alex Müller ont découvert un nouveau matériau avec une nouvelle température critique beaucoup plus élevée que celle des

supraconducteurs connus jusque-là, un oxyde à base de Lanthane, de Baryum, de Cuivre et d'Oxygène (Ba-La-Cu-O), Sa température critique égal à -238°C (34 K). Quelque temps après, le lanthane est remplacé par de l'Yttrium « YBa2Cu3O7 ». À une température critique dépassant la température de l'azote liquide (77 K) Sa température critique égale à -281°C (92 K) [2].

# <span id="page-19-0"></span>**1.3 Propriétés Des Supraconducteurs**

On caractérise les matériaux supraconducteurs par l'absence de la résistance et l'annulation du champ électrique à l'intérieur du matériau, et pour cela il faut que les matériaux doivent être sous certain condition spécifique ce qu'on appelle les paramètres des supraconducteurs.

# <span id="page-19-1"></span>**1.4 Les Paramètres Des Supraconducteurs**

## <span id="page-19-2"></span>**1.4.1 La Température Critique :**

Lorsqu'on baisse la température des conducteurs usuels leur résistivité diminue jusqu'à une valeur minimale.

Par contre si on applique une température inferieur a Tc sur un matériau supraconducteur tel que le plomb ou le mercure on voit qu'il perd sa résistivité et elle devient nulle (inferieur a 10^-25mOhm).

Conséquence : le passage d'un courant ne dissipe aucune chaleur électrique, donc l'annulation de perte par l'effet de joule cela forme la première propriété des supraconducteurs

Pour que la supraconductivité apparaisse. Les matériaux doivent être refroidis à une température très basse, inférieure à la température critique Tc.

Cette température est la cause de passage des matériaux de l'état d'un conducteur simple qui présente une résistance vers l'état d'un conducteur supraconductrice ou la résistance est nulle [2].

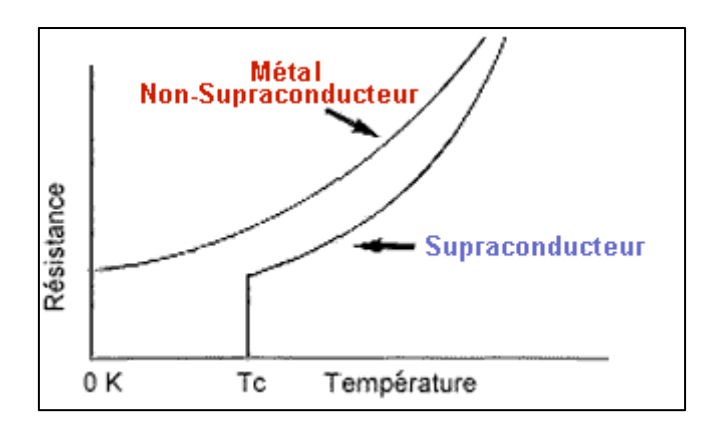

<span id="page-20-0"></span>Figure 1-4:Evolution de la résistivité électrique en fonction de la température [46]

## <span id="page-20-1"></span>**1.4.2 Le Champ Critique**

Un supraconducteur expulse le champ magnétique à l'intérieur du matériau si il reste inferieur a certain amplitude Les lignes de champ vont contourner le matériau alors que le champ magnétique reste nulle à l'intérieur si l'amplitude du champ augmente progressivement et dépasse certain valeur qu'on sa appellent Hc il commence à pénètre dans le matériau même en dessous de la température Tc alors le matériau revenir à son état normal Cette valeur du champ est appelé champ magnétique critique.

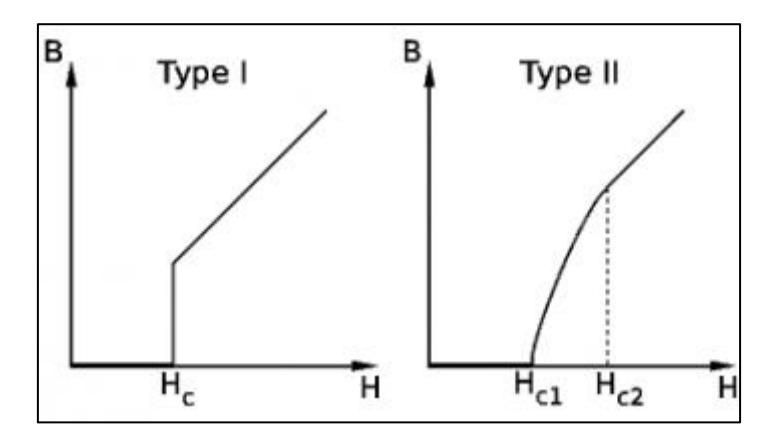

<span id="page-20-2"></span>Figure 1-5:Illustration du champ critique pour un matériau supraconducteur de type1et type 2 [47]

L'expulsion du champ à l'intérieur du matériau supraconducteur est une autre propriété plus importante .Cette propriété s'explique par l'apparition de supers-courants à la surface du matériau supraconducteur qui crée un flux magnétique qui s'oppose au champ magnétique extérieur. Le matériau supraconducteur présente alors un diamagnétisme parfait. Ce phénomène est appelé l'effet Meissner [3].

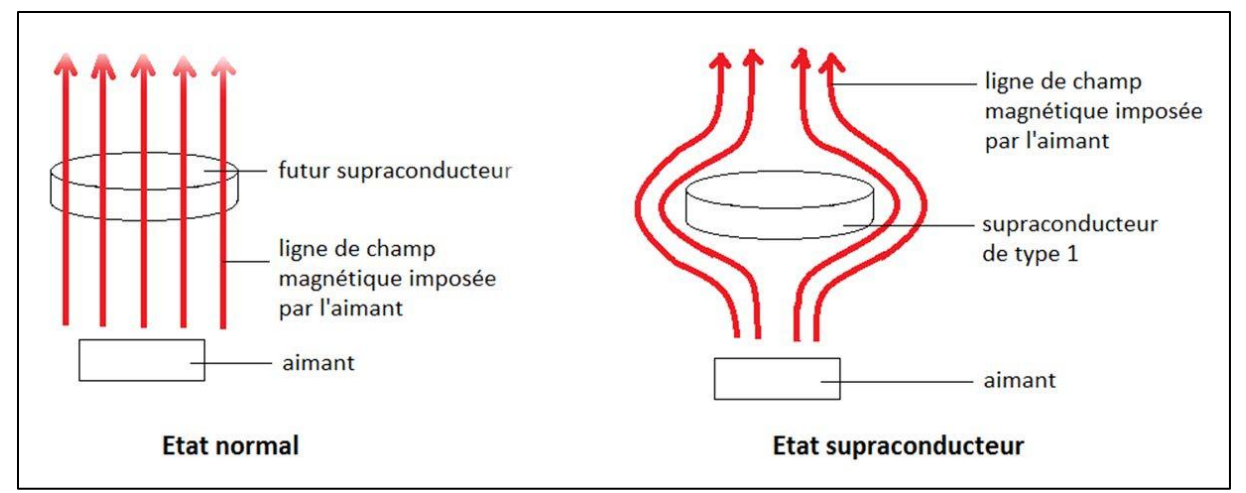

<span id="page-21-1"></span>Figure 1-6: Effet Meissner dans une sphère supraconductrice refroidie dans un champ magnétique uniforme [47]

.

Ce champ est appelé champ magnétique critique. Ces deux paramètres, Tc et Hc sont reliés de sorte que Hc dépend de la température et inversement, Tc dépend du champ appliqué.

# <span id="page-21-0"></span>**1.4.3 La Densité De Courant Critique**

Un matériau supraconducteur admit une certain densité du courant au-delà de cette valeur le matériau redevient a son état normal on appelle ce courant le courant critique.

Le courant génère un champ propre dans le matériau, qui s'ajoute au champ externe appliqué alors il réduire le champ critique, Cette valeur de courant critique dépend du type de supraconducteur.

Pour les supraconducteurs de type 1, il peut supporter un champ magnétique maximum Hc avant sa transition vers l'état normal.

Pour les supraconducteurs de type2, La valeur du courant supporter avant sa transition vers l'état normal dépend du champ magnétique appliqué et de la température de fonctionnement. La valeur de Jc se détermine en introduisant un critère arbitraire sur le champ électrique [2].

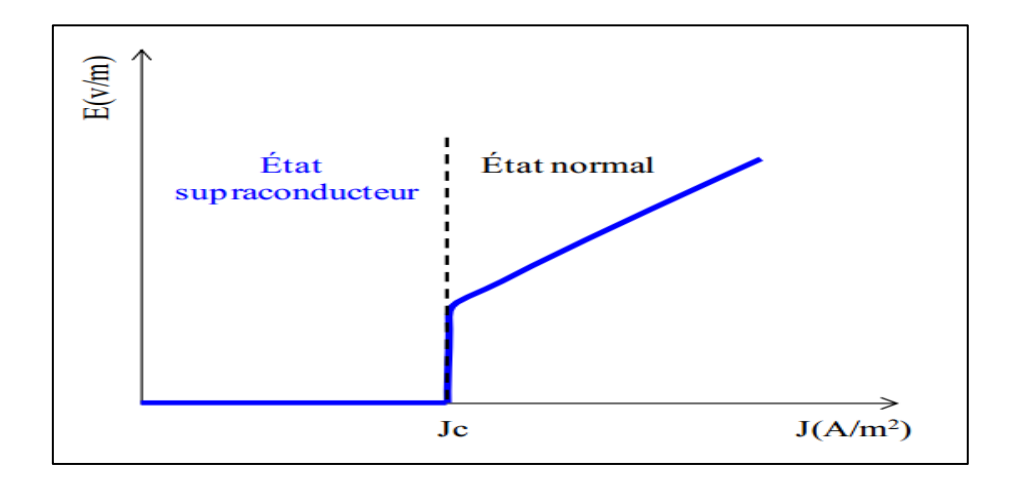

Figure 1-7:Caractéristique E(J) des supraconducteurs de type I

<span id="page-22-1"></span>D'après la définition des trois grandeur critique des supraconducteur la température Tc, le champ magnétique Hc et la densité du courant Jc, on peut définir une surface critique dont que le matériau soit sur son état supraconducteur à l'intérieur de cette surface , en dehors de cette surface le matériau revient à son état normal.

On a fait apparaitre les trois paramètres critiques (Jc, Tc, Hc) .

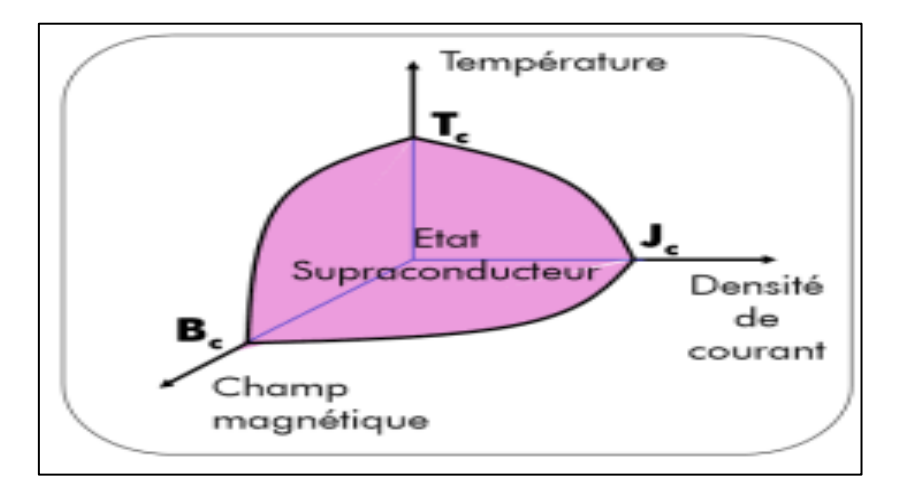

Figure 1-8:La surface critique

# <span id="page-22-2"></span><span id="page-22-0"></span>**1.5 Classification Des Supraconducteurs Selon Leur Type:**

Pour qu'un matériau soit supraconducteur il faut que les trois paramètres ; température T, densité de courant J et champ magnétique H soient inférieurs à ses paramètres critiques Tc, Jc et Hc . Le champ magnétique ne pénètre plus le matériau, ce comportement n'est pas

identique pour tous les matériaux supraconducteurs Car il y a des matériaux qui, en dessous d'un seuil, passent en Phase mixte avant d'entrer au deuxième seuil critique, dans l'état supraconducteur. Donc on Distingue les supraconducteurs de type I et les supraconducteurs de type II.

## <span id="page-23-0"></span>**1.5.1 Supraconducteurs De Type I :**

La supraconducteur de type 1 possèdent qu'un seul champ critique Hc. Le champ magnétique pénètre le matériau partiellement sur une épaisseur appelée longueur de pénétration de London où se développent des supers courants [6].

Son comportement est simple car il n'existe que deux états.

-L'état supraconducteur correspond à un diamagnétisme presque parfait et résistance nulle.

-L'état normal, ou la résistance du matériau est élevé, comportement du champ normal

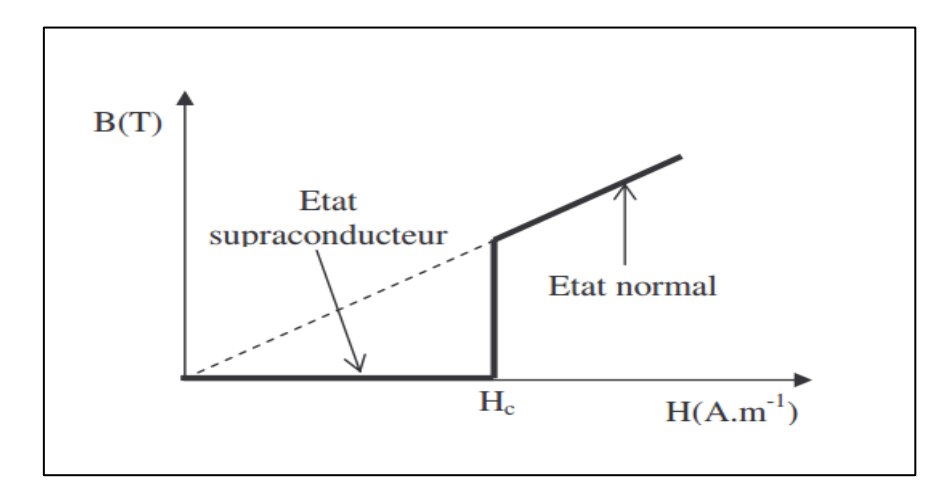

<span id="page-23-1"></span>Figure 1-9: Caractéristique B(H) d'un supraconducteur de type I [47]

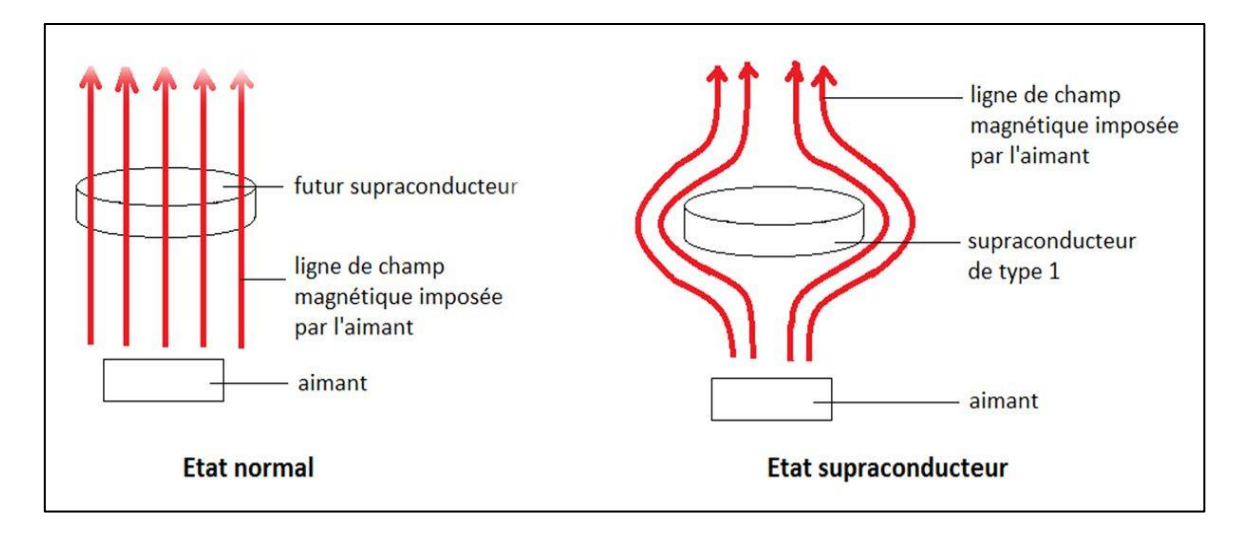

Figure 1-10:Diagramme symbolique de phases d'un supraconducteur de type I [47]

# <span id="page-24-1"></span><span id="page-24-0"></span>**1.5.2 Supraconducteurs De Type II :**

A l'inverse des matériaux supraconducteurs de type I qui possèdent un seul champ magnétique critique Hc, les supraconducteurs de type II ont deux seuils [2] .

Le deuxième nettement plus grand que le premier (il peut atteindre des dizaines de Teslas [7]) alors il se présente des valeurs plus élevées de champ, de température et de courant critiques permettent des applications industrielles contrairement aux supraconducteurs du type I. Le matériau présente trois états différents :

-Etat 1 : pour des valeurs du champ inférieur à Hc1 (en général petit) le matériau est sous sa forme supraconducteur qui présente un diamagnétisme parfait, résistance faible .

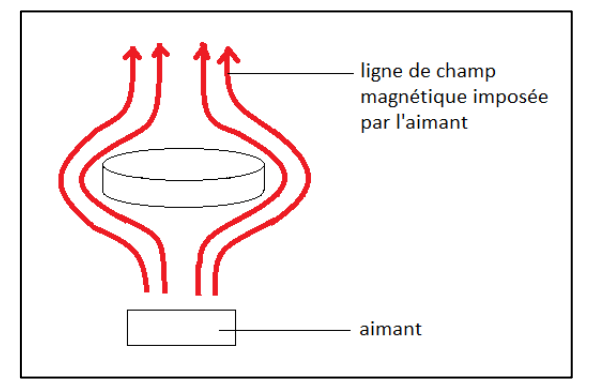

Figure 1-11 : état supraconducteur [47]

<span id="page-24-2"></span>-Etat 2 : pour des valeurs du champ entre Hc1 et Hc2 , dont Hc2 est généralement grande  $(\mu_0$ Hc2 de quelques Tesla). Le matériau est pénétré par le champ extérieur et il présente un diamagnétisme partiel on dit que le matériau est dans un état mixte.

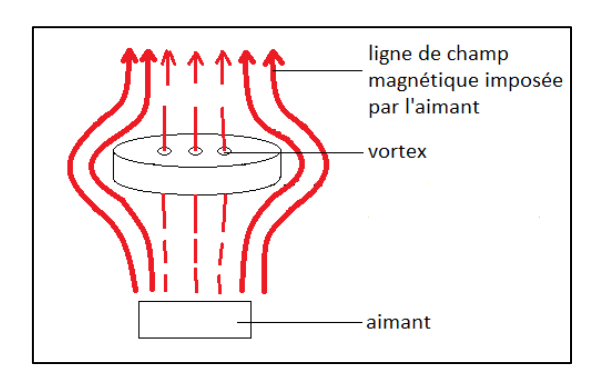

Figure 1-12: Etat mixte [47]

<span id="page-25-0"></span>-Etat 3 : pour des valeurs de champ supérieures à Hc2 le matériau revient à son état normal il présente une forte résistance électrique [2].

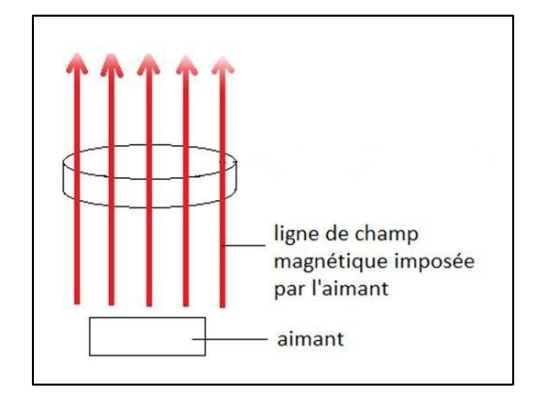

Figure 1-13:état normal [47]

<span id="page-25-1"></span>La figure (1-14) montre que lorsqu'on applique un champ extérieur sur un matériau supraconducteur de type II le champ magnétique induit s'oppose à ce champ jusqu'à le matériau change son état supraconducteur vers l'état mixte après de l'état mixte vers son état normal [2].

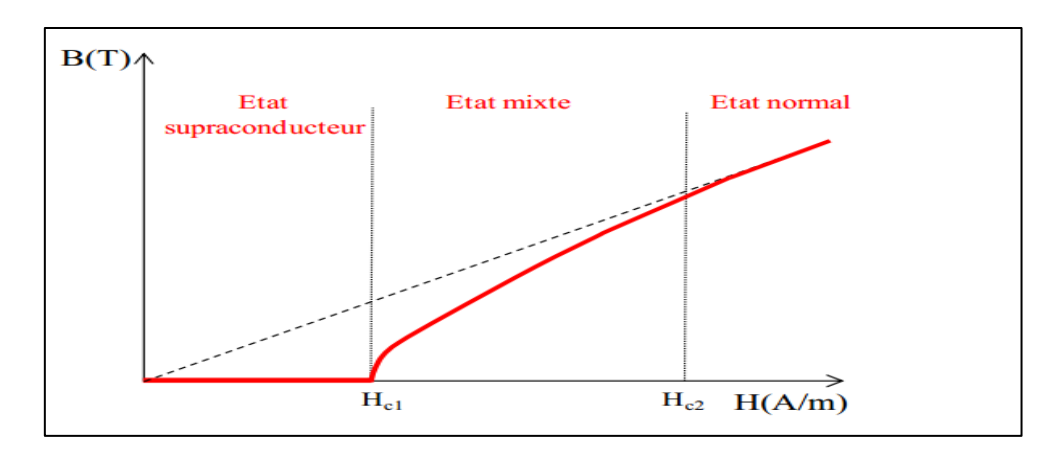

Figure 1-14:Caractéristique B(H) d'un supraconducteur de type II [2]

## <span id="page-26-2"></span><span id="page-26-0"></span>**1.6 L'état Mixte Et Réseau De Vortex :**

Lorsque le champ magnétique dépasse la valeur Hc1 des colonnes formées dans le matériau véhicule le champ magnétique, entouré par une région supraconductrice dans le cœur du vortex et crée des courants supraconducteurs qui circulent autour de cette colonne en forme de tourbillon Le cœur d'un vortex, étant à l'état normal, il contient des électrons normaux qui interagissent avec le milieu. En présence d'un champ magnétique extérieur, ceux-ci sont soumis à la force de Lorentz. Les électrons en mouvement entraînent les vortex. Cette force dissipe de l'énergie dans le matériau, et par conséquent participe au réchauffement du matériau [5].

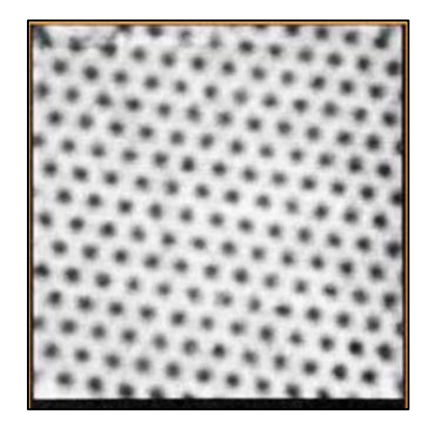

Figure 1-15:Réseau de vortex [48]

# <span id="page-26-3"></span><span id="page-26-1"></span>**1.7 Matériaux Supraconducteurs Selon Leur Température :**

On distingue deux types de supraconducteurs selon leur températures, les supraconducteurs à basse température critique (BTC) et les supraconducteurs à haute température

critique(HTC) Ce que les physiciens appellent « haute température »

### **Supraconducteur A Basse Température Critique (BTC)**

En générale les supraconducteurs (BTC) sont de type II, comme le (NbTi) qui consiste à fabriquer des bobines de fort champ magnétique. On les retrouve dans beaucoup des appareils comme l'IRM (Imagerie par Résonance Magnétique).

Ce type du supraconducteur à une température critique basse, inférieur à 20 K on les utilise on les refroidissant à l'aide de l'hélium liquide, Leur utilisation reste toujours limitée car ils consomment beaucoup d'énergie pour le refroidir Par contre, ils sont peu coûteux, peuvent être produits en grande longueur performances exceptionnelles, ces fils peuvent faire passer plus de 2000 A/ $mm^2$  sous un Champ magnétique de 3T [2].

#### **Supraconducteur A Haute Température Critique (HTC)**

Ce type des supraconducteurs a été découvert en 1986. Les physiciens appellent haute température critique mais elle reste toujours inférieure à -135°C 34K.

Cette découverte a encouragé l'application des supraconducteurs en électrotechnique la capacité de ces matériaux à conduire du courant électrique de très forte densité environ 250 A/ $mm^2$  à 77 K sous un champ propre et environ 750 A/ $mm^2\,$  à 30 K sous un champ magnétique de 3T pour des températures assez élevées par rapport aux supraconducteurs à Basse température critique [2].

# <span id="page-27-0"></span>**1.8 Applications Des Supraconducteurs En Electrotechnique :**

Généralement on distingue trois catégories d'applications des supraconducteurs en électrotechnique selon leur valeur utile de l'induction magnétique

- A. Très forts champs magnétiques : Cette catégorie concerne les bobines de champs, les systèmes de stockage d'énergie…
- B. Forts champs magnétiques : Cette catégorie concerne les moteurs, les alternateurs, les transformateurs, aussi les systèmes de stockage de l'énergie…

C. Faible champ magnétique : Cette catégorie concerne les lignes du transport d'électricité, les transformateurs et les limiteurs de courant...

Les applications des matériaux massifs sont moins nombreuses que celle des fils supraconducteurs tel que les aimants permanents supraconducteurs les écrans supraconducteurs [1].

Nous présentons ci-dessous quelques applications majeures des supraconducteurs en électrotechnique.

#### <span id="page-28-0"></span>**1.8.1 Fils Supraconducteurs**

#### **Lignes De Transport**

Les fils supraconducteurs intéressent de plus en plus les chercheurs et les industriels ils sont destinés à remplacer les âmes conductrices conventionnelles comme le cuivre ou l'aluminium. Ils peuvent être utilisés sous forme bobinée pour la fabrication d'électroaimants ou sous forme de câble pour des applications de transport d'énergie.

A cause de ses performances, les pertes peuvent être réduites de moitié par rapport à un fils de transport conventionnel [8].

avec ce type de fils, on peut augmenter la puissance transmise avec des niveaux de tensions faibles par rapport à ceux permis par les lignes conventionnelles.

Il existe quatre types de matériaux supraconducteurs utilisables sous forme de fils [2] :

- $\triangleright$  Le fil NbTi C'est un produit industriel standard, produit avec des longueurs unitaires supérieures à 10 kilomètres. Ses performances sont excellentes sous champ magnétique pour faire un moteur. Par contre, il ne fonctionne qu'à très basse température 4,2 K.
- Les fils BSCCO, Ces fils sont produits en longueurs kilométriques. Ils sont prévus pour fonctionner entre 20 K et 50 K pour avoir une densité de courant suffisante. Son

principal défaut est son coût élevé, lié à un cours de l'argent particulièrement versatile.

- Le fil YBaCuO est un fil supraconducteur à haute température. il n'est pas mûr industriellement. Il est produit en centaines des mètres seulement. Le bobinage est particulièrement complexe à réaliser en raison de la fragilité du fil. Par ailleurs, ce fil ne supporte pas d'imprégnation. Celle-ci dégrade de manière irréversible, jusqu'à 90%, les propriétés de transport de courant du fil.
- $\triangleright$  Le dernier fil découvert est le MgB2 [9], Ce fil est actuellement produit en grandes longueurs et ne pose aucun problème de bobinage. Sa température de fonctionnement se situe entre 10K et 20K ce qui est faible. Malgré cela, ce fil est extrêmement prometteur pour des applications en électrotechnique.

La plupart des études effectuées sur les câbles supraconducteurs de transport concernent des tensions alternatives, qui entraînent des pertes dans le supraconducteur. Le transport en continu a aussi été étudié.

#### **Les Limiteurs Du Courant**

Le fonctionnement des limiteurs du courant est basé sur la transition de l'état supraconducteur vers l'état normal de ces matériaux.

En présence d'un court-circuit, le courant augmente rapidement et dépasse le courant critique du supraconducteur, le matériau en transitant à l'état normal, sa résistance augmenter et limiter le courant du court-circuit qui peut entraîner la destruction du dispositif.

L'avantage des limiteurs supraconducteurs par rapport aux dispositifs conventionnels de protection est leur temps de réponse, ce qui fait de supraconducteur un bon limiteur en un temps très bref [1].

## <span id="page-29-0"></span>**1.8.2 Les Transformateurs**

L'application des supraconducteurs en électrotechnique concerne aussi les transformateurs.

Les études effectuées ont montré des performances remarquables de ce type de transformateurs. Les pertes peuvent diminuer de 30%, le volume de 50% et le poids de 70% par rapport à un transformateur conventionnel Mais les pertes en régime alternatif des supraconducteurs restent un inconvénient majeur [10].

## <span id="page-30-0"></span>**1.8.3 Les Systèmes De Stockage De L'énergie**

Parmi les applications des supraconducteurs en électrotechnique le stockage d'énergie sous forme magnétique dans une bobine supraconductrice.

Les systèmes utilisés pour stocker de l'énergie peut atteindre 97% alors que ce rendement ne dépasse pas 70% par rapport aux systèmes conventionnels ils peuvent êtres sous forme de solénoïdes, de tores ou de structures intermédiaires entre les deux (bobines à système de forces équilibrées).

L'utilisation de ce dernier type de bobines peut réduire jusqu'à 4 fois les dimensions de la bobine par rapport à un tore et à 2 fois par rapport à un solénoïde pour la même valeur d'énergie stockée.

Par contre la densité volumique l'énergie stockée n'est pas très importante, 4kWh/m3 pour une valeur d'induction de 6 T [11],

L'un des problèmes rencontrés dans ce type d'installations est dû aux forces très élevées que subit le bobinage.

#### <span id="page-30-1"></span>**1.8.4 Matériaux Massifs**

#### **Aimants Supraconducteurs**

Un matériau supraconducteur peut aussi être utilisé comme aimant permanent. Leur but est d'augmenter le champ magnétique créé par l'inducteur en gardant les avantages des aimants permanents classiques. Si on refroidissant un matériau supraconducteur jusqu'à sa température critique dans un champ magnétique nul, puis en l'exposant à une variation rapide du champ magnétique (impulsion ou rampe), elle va piéger le champ magnétique qui passe à travers. Apres il va pénètre le matériau au-delà de la valeur Hc.

Ce dernier est la cause de courants induits qui se développent comme dans un métal normal suivant la loi de Lenz.

Dès que le champ magnétique extérieur diminue, la répartition des courants va changer pour s'opposer au changement du champ et le matériau tend alors à piéger le champ induit. Mais contrairement aux matériaux résistifs Les courants ne vont pas s'amortir puisque le supraconducteur à une résistance nulle.

Pour que le supraconducteur piège efficacement le champ magnétique il faut que le champ extérieur atteigne une valeur appelée champ de pénétration appelé Hp.

Nous présentons sur la figure si de sous la répartition du courant et du champ magnétique à l'intérieur du matériau supraconducteur.

Après l'annulation du He le matériau piège un champ magnétique, dont la répartition dépend de la valeur du champ extérieur appliquée [1].

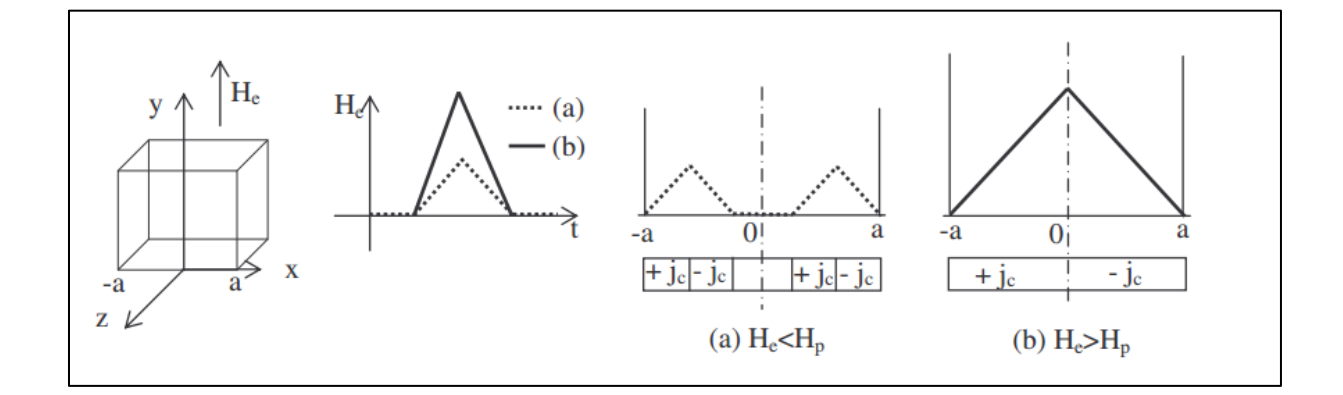

<span id="page-31-0"></span>Figure 1-16: Répartition du champ magnétique et du courant à l'intérieur du supraconducteur [1]

Cette propriété de piégeage du champ magnétique a été utilisée pour réaliser un moteur des études ont montré qu'on peut avoir des aimants permanents supraconducteurs avec des valeurs très élevées d'induction magnétique pouvant atteindre 11,4 T à 17 K pour un disque en YBaCuO de 26 mm de diamètre et de 12 mm d'épaisseur [12].

Nous pouvons dire qu'un supraconducteur peut alors être utilisé efficacement comme un aimant.

#### **Ecrans Supraconducteurs**

Revenant à la propriété des matériaux supraconducteurs refroidis hors d'un champ magnétique, il repousse les lignes du champ magnétique et ne permet pas leur pénétration. Cela veut dire que le matériau peut bloquer un champ magnétique (jusqu'à une certaine valeur de champ) [13].

Via cette propriété, on pourra canaliser les lignes du champ magnétique dans la direction voulue et cela forme le principe du blindage. D'après la loi de Lenz, si on applique une variation du flux magnétique sur un conducteur de courant, le flux pénètre le conducteur et crée des courants qui s'opposent à sa variation. Dans les supraconducteurs, les courants induits ne s'amortissent pas. Le supraconducteur refroidi dans un champ magnétique nul tend à garder un champ nul dans son volume et donc tout champ imposé est alors repoussé et les lignes d'induction contournent le matériau et cela constitue le principe du blindage ou de l'écrantage [2].

# <span id="page-32-0"></span>**1.9 Les Machines Supraconductrices**

Les machines électriques conventionnelles utilisant du cuivre, du fer et des aimants Permanents possèdent une très bonne compacité et un bon rendement. Ces résultats sont le fruit de plus d'un siècle de savoir-faire Ainsi, les parties actives composant ces machines sont utilisées de manière optimale afin de fournir les meilleures performances possible. Cependant, aujourd'hui des nouvelles applications embarquées, telles que la propulsion marine ou l'éolien, exigent un gain en compacité et en rendement supplémentaire qui est impossible à obtenir avec les limitations technologiques que l'on connait sur les machines conventionnelles.

Il est alors nécessaire d'apporter dans le dimensionnement de ces machines électriques une nouvelle variable de conception issue d'un saut technologique.

L'utilisation des matériaux supraconducteurs permettent d'augmenter les densités de courant dans la machine, tout en diminuant les pertes Joule [4 ].

Les machines supraconductrices à basse température critique et à haute température critique sont les deux générations des machines supraconductrices connues

Vois ci quelques exemples des machines supraconductrices les plus connu :

#### <span id="page-33-0"></span>**1.9.1 Machines A Griffes**

Un moteur à griffes est composé d'un stator classique et un enroulement d'excitation constitué d'une bobine, un système bagues balais pour l'alimenter et des pièces ferromagnétiques massifs en forme de griffes qui entourent la bobine. Ce type de moteur est simple, robuste et largement utilisé dans l'industrie automobile. Le groupe des griffes «supérieures» correspondent au pôle nord et le groupe des griffes « inferieures » correspondent au pôle sud de la bobine. Nous avons alors une alternance de griffes de polarités différentes [2].

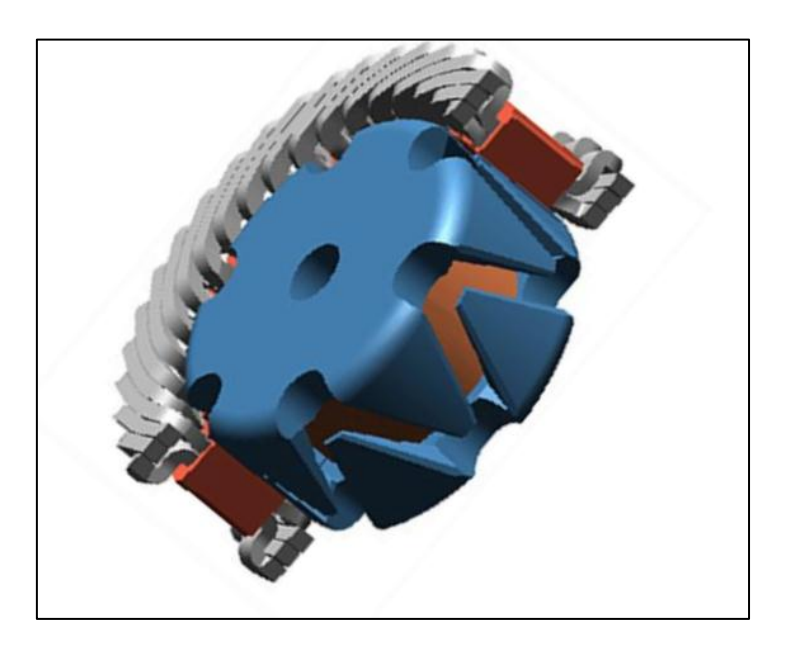

Figure 1-17:Moteur à griffes [2]

### <span id="page-33-2"></span><span id="page-33-1"></span>**1.9.2 Moteur Homopolaire**

Le principe du moteur homopolaire est simple Lorsqu'un disque est parcouru par un courant électrique continu I, et soumis à un champ magnétique constant B, orienté parallèlement par rapport à l'axe, ce disque se met à tourner. Pour produire un champ magnétique très important on utilisant des bobines supraconductrices sous forme de solénoïdes Le rotor peut être massif et la partie froide est fixe, cela offre un avantage pour les applications à hautes vitesses. Ce qui pose des problèmes dans ce type de moteurs est le système de balais qui

doivent transmettre un courant de forte intensité à des bagues qui tournent à une vitesse La machine avait des bobines de champ en NbTi refroidis à l'hélium liquide (4.2K) qui permettaient d'atteindre une puissance de 125kW, avant d'être conçue avec du BSCCO à 28K pour offrir une puissance de 91kW . Ce type des moteurs supraconducteurs sont simples à construire. Pour avoir un couple très fort, ils nécessitent un champ magnétique très élevé, ce que les bobines supraconducteurs produisant [2].

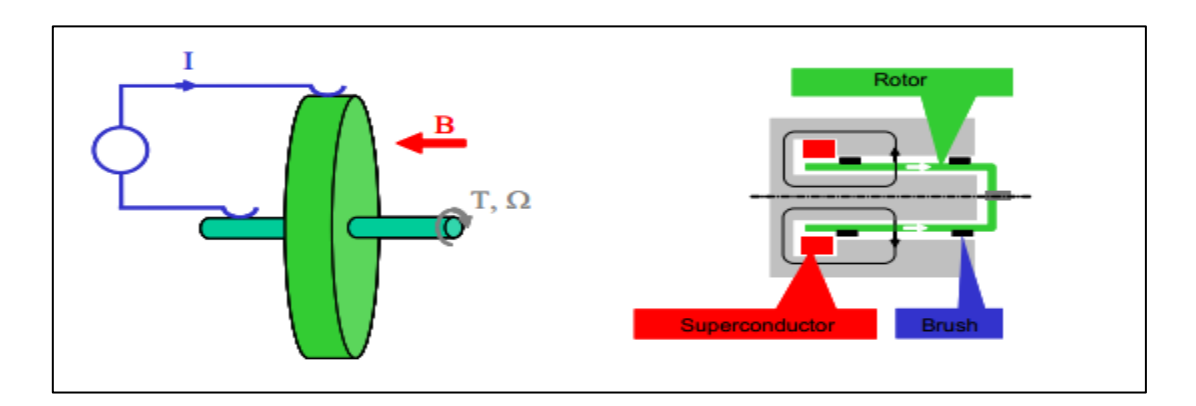

Figure 1-18:Principe d'une machine homopolaire [2]

### <span id="page-34-1"></span><span id="page-34-0"></span>**1.9.3 Machines Synchrones A Flux Radial**

La plupart des réalisations industrielles des machines électriques supraconductrices sont des moteurs synchrones à flux radial.

Ces machines supraconductrices sont basées sur une conception similaire aux machines synchrones classiques à pôles saillants [14]. Le rotor est composé d'un enroulement d'excitation supraconducteur mais l'induit est réalisé en général par une armature en cuivre classique. Ceci étant, l'induit peut être fait en supraconducteur. Toutes ces machines supraconductrices ont été conçues pour des applications marines ou éoliennes, de ce fait la vitesse de rotation de ce type de machine est relativement lente. Les fabricants de machines supraconductrices développent des moteurs avec des champs d'entrefer de l'ordre de 2 Tesla et un rendement proche de celui des machines conventionnelles classiques en cuivre. Les résultats obtenus montrent un important gain en compacité et de bonnes performances dynamiques. Les installations liées à la cryogénie de ces moteurs supraconducteurs imposent des entrefers de plusieurs centimètres, ce qui conduit à des amplitudes de champ

harmoniques faibles et par conséquent à de faibles ondulations de couple. Ces moteurs, qui auront donc une faible pollution acoustique, sont particulièrement intéressants pour les navires militaires.

Le Tableau 2-1 montre le rendement du générateur 4MW-3600 tr/min, réalisé par Siemens [15]. Il est notable que le rendement du générateur HTC est supérieur d'environ 2%, et par ailleurs, sa dépendance par rapport au cos φ est moins importante.

<span id="page-35-1"></span>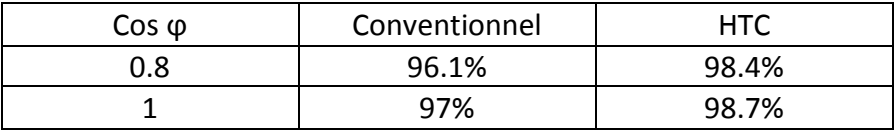

Tableau 1-1:Rendement, générateur de 4 MVA-3600 tr/min, Siemens [15]

La Figure (1-19) montre également une comparaison du volume de la machine HTC de 4 MVA-3600 tr/min de Siemens [15], avec une machine conventionnelle de même puissance. On constate une réduction du poids de 63% et du volume de presque 51%. C'est pour ces raisons que vient l'intérêt de développer des moteurs supraconducteurs.

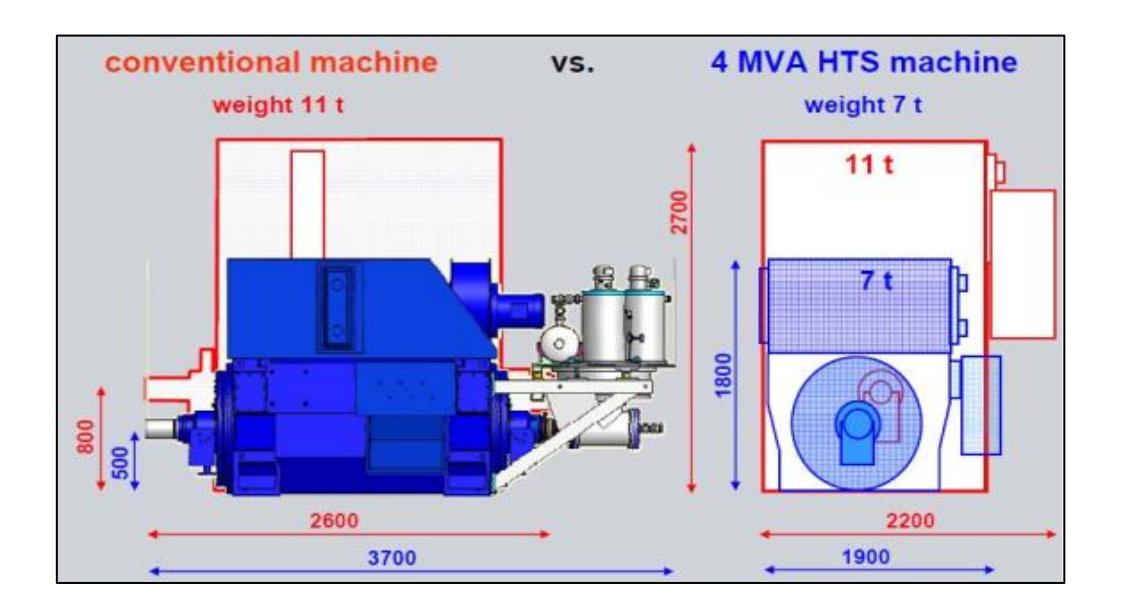

<span id="page-35-0"></span>Figure 1-19:Machine HTC comparé à une machine conventionnelle [2]
## **1.9.4 Machine A Réluctance Variable (MRV)**

Cette machine est composée d'un stator classique, un rotor avec des couches alternées de matériaux ferromagnétiques et amagnétiques. Le couple est proportionnel à la différence des inductances d'axe *d* et d'axe *q*, cette différence est liée aux perméabilités magnétiques suivant les axes transverses et longitudinaux. Dans une MRV classique, cette différence est réalisée par le biais d'alternances entre des matériaux ferromagnétiques et amagnétiques (aluminium, air) comme le montre la Figure (1-20).

En remplaçant les matériaux amagnétiques par des matériaux massifs supraconducteurs, le rapport entre la perméabilité magnétique suivant les axes longitudinaux et transverses va augmenter. Ce qui se traduit par un meilleur découplage des axes *d* et *q* de la machine et par conséquent une augmentation de la différence entre l'inductance directe et l'inductance transverse.

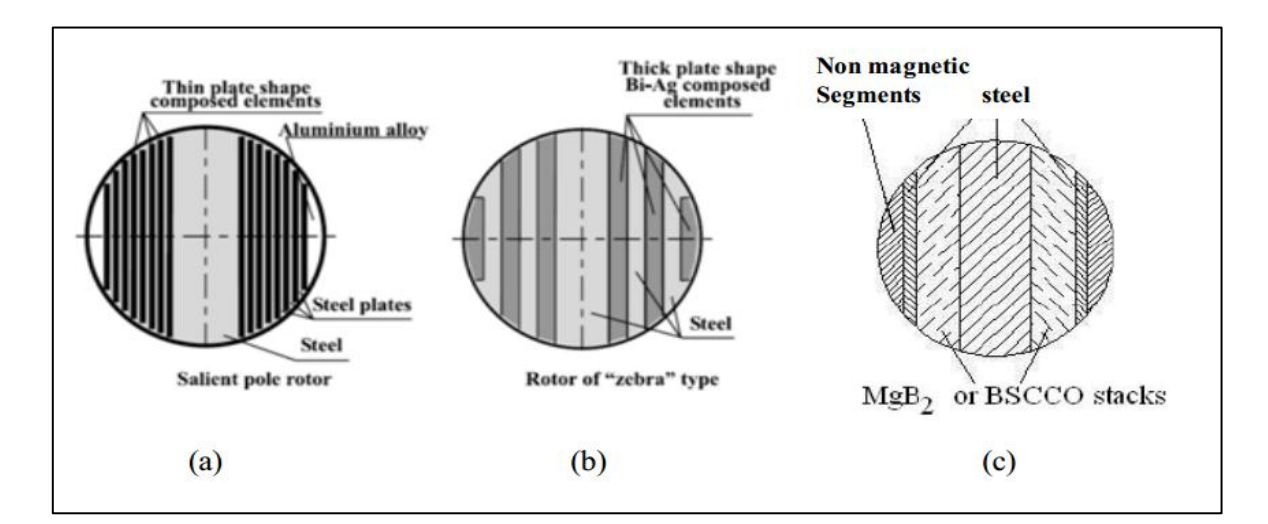

Figure 1-20:Machine à réluctance variable : (a) Rotor à structure classique, (b) Rotor avec supraconducteurs [2], (c) Rotor avec MgB2 [2].

Nous trouvons alors plusieurs prototypes avec différentes conceptions de rotor utilisant des HTC supraconducteurs massifs La plupart utilisent l'YBCO massif, et seules quelques-unes sont réalisées en BSCCO à des fins de comparaison de performances [16]. Ces machines fonctionnent à l'azote liquide. L'induit reste en cuivre, la machine est entièrement refroidie, ce qui permet d'obtenir un gain en volume de 3 à 5 par rapport aux machines classiques [17]. Jusqu'à présent, il est difficile de savoir si ce type de technologie et adapter à des machines compactes et de fortes puissances, les machines réalisées restent pour le moment de dimensions modestes avec un objectif de recherche et d'essais.

## **1.9.5 Machine Synchrone A Flux Axial**

La machine synchrone à flux axial est composée de disques fixes maintenant des bobinages et de disques mobiles maintenant des aimants permanents. Ces disques sont en vis-à-vis, le flux provenant des aimants axial. Plusieurs configurations de machines à flux axial sont présentées [18] : simple face, double rotors, double stators et multi stators. Les bobinages statoriques peuvent être bobinés en tores ou en pétales. La principale difficulté de ces structures est la contrainte mécanique liée aux fortes forces axiales, d'origine magnétique, exercées entre les rotors et les stators.

Plusieurs structures supraconductrices ont été proposées en utilisant soit des supraconducteurs sous forme de ruban, soit des pastilles supraconductrices. De nombreuses machines de faible puissance ont été construites au Japon notamment une machine refroidie à l'azote liquide entièrement supraconductrice de 12.5 KW Figure(1-21) avec des pastilles YBaCuO au niveau de l'inducteur et du fil BSCCO au niveau de l'induit [2].

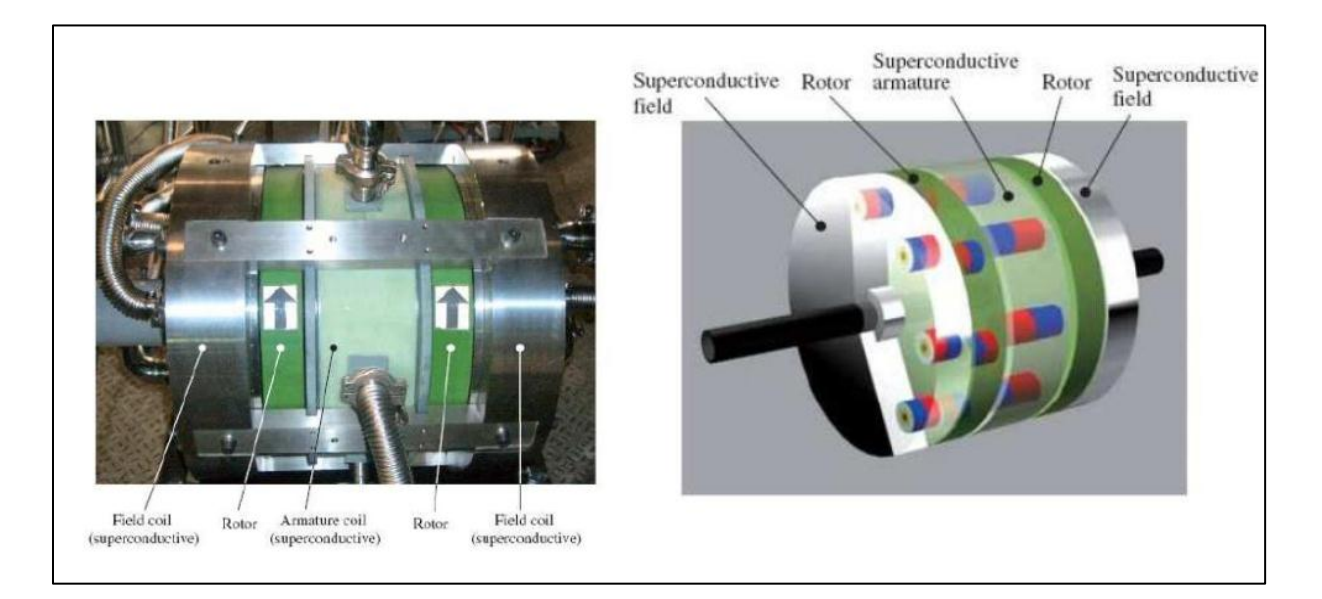

Figure 1-21: Moteur synchrone à flux axial tout supraconducteur de 12.5 kW par IHI [19]

## **1.9.6 Machines A Flux Piégé**

Les machines supraconductrices à flux piégé ont des structures classiques en remplaçant les aimants permanents par des pastilles supraconductrices qui fonctionnent comme des aimants. Elles peuvent être des machines à flux radial ou axial [2] Figure (1-22).

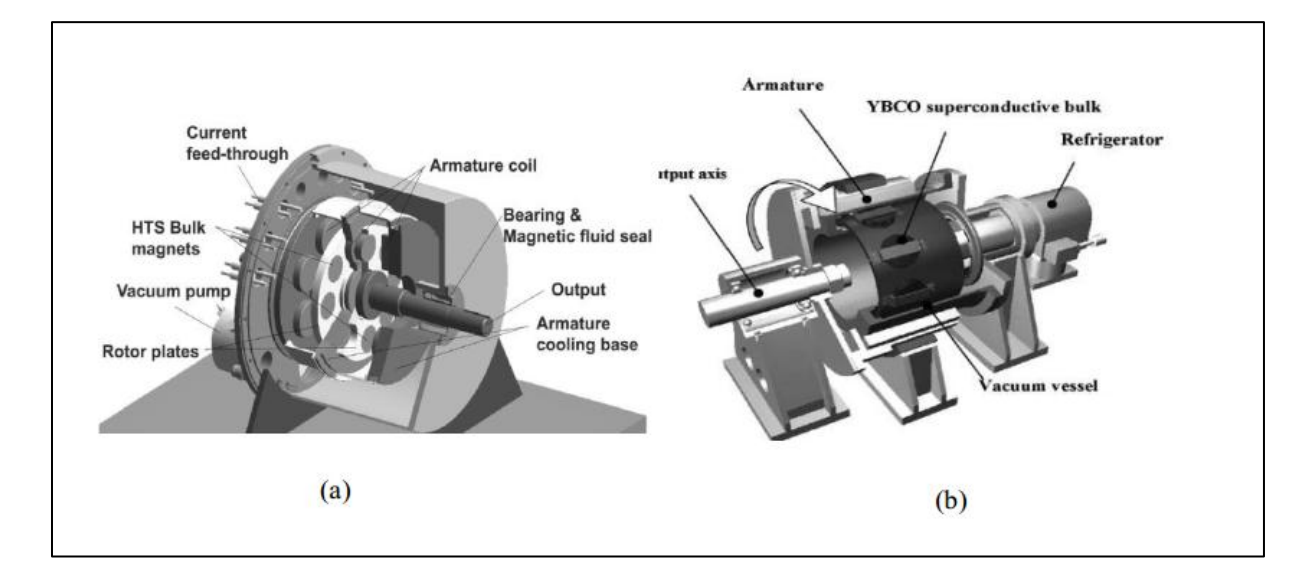

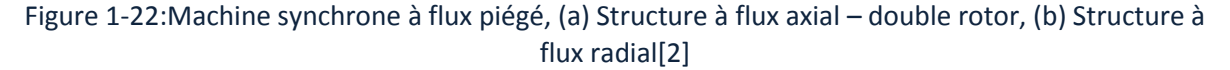

La principale difficulté demeure dans la magnétisation de ces pastilles confinées en milieu cryogénique. En effet, le système de magnétisation devra être intégré dans le cryostat en milieu froid ou réalisé en milieu ambiant. Aujourd'hui, les travaux réalisés dans le domaine des aimants supraconducteurs massifs permettent d'obtenir des piégeages en champ pulsé proche d'un Tesla, mais il présente des problèmes de stabilité avec des durées d'aimantation non maitrisées. Les réalisations des machines à flux piégé restent alors peu nombreuses et de puissances réduites (<20kW).

## **1.9.7 Machine A Modulation De Flux**

Cette structure atypique (Figure 1-23) est composée de deux solénoïdes supraconducteurs alimentés par des courants opposés, les champs résultants seront donc en oppositions. Entre ces deux enroulements, on insère des pastilles supraconductrices en YBaCuO, qui par

leurs propriétés à écranté le champ magnétique, moduleront l'induction obtenue dans l'espace de l'entrefer (suivant  $\theta$ ). Cette variation de champ magnétique évoluera entre une valeur minimale proche de zéro derrière les plaques supraconductrices et une valeur maximale Bmax entre les écrans. L'induction créée est alors directement proportionnelle aux courants dans les solénoïdes [2].

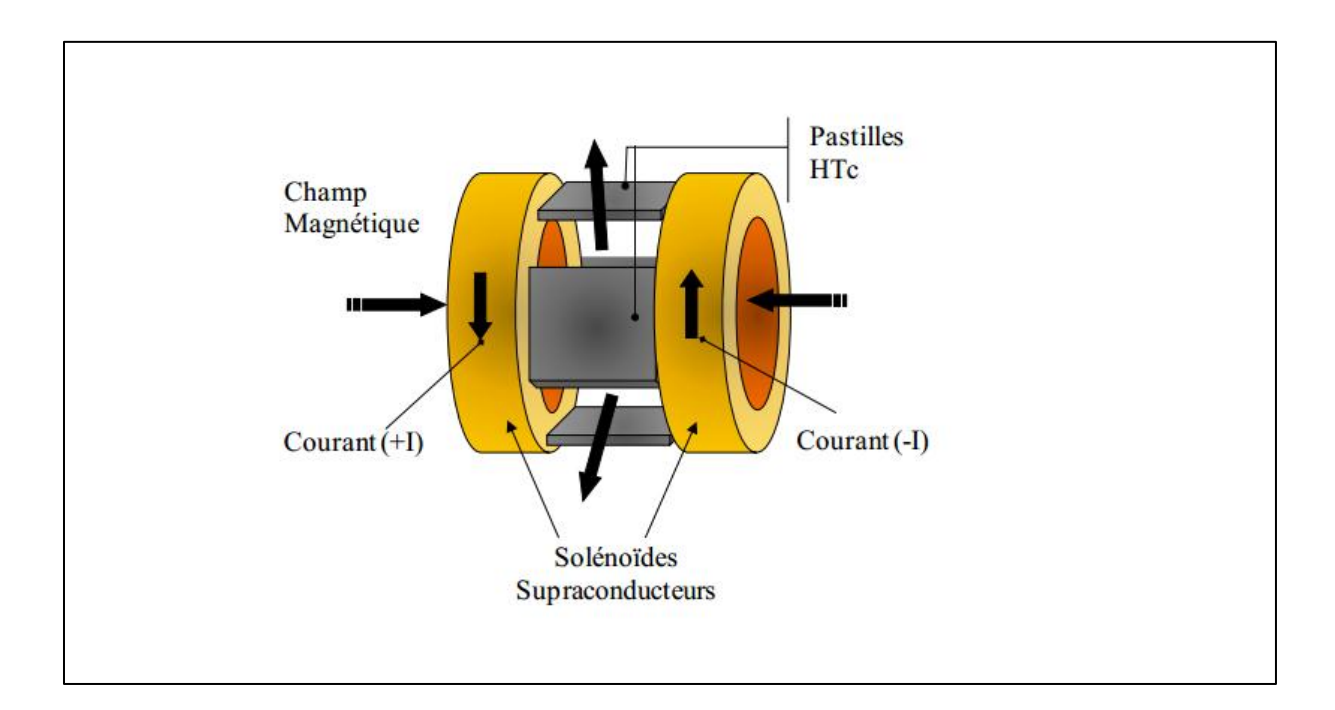

Figure 1-23:Machine a modulation de flux [2]

# **1.10 Problématique De Travail**

Notre travail, consiste à modéliser la machine supraconductrice reliée à une éolienne. L'objectif de cette modélisation sera de montrer l'importance d'une machine utilisant un tel concept et la comparer avec la machine la plus performante actuellement dans le domaine d'énergie renouvelable GADA.

# **1.11Conclusion**

Après avoir rappelé les étapes principales de l'histoire des matériaux supraconducteurs, nous avons présenté les progrès effectués dans les domaines relatifs à ce type des matériaux.

En effet moins d'un siècle après la découverte de la supraconductivité et moins d'un demisiècle après la première étude d'une machine supraconductrice, les progrès effectués dans ce domaine sont très importants, plusieurs concepts de machines supraconductrices ont été développés, de quelques kW jusqu'à des MW.

La machine supraconductrice doit beaucoup de son développement aux progrès effectués dans plusieurs domaines, notamment celui des matériaux supraconducteurs. Après avoir commencé avec l'utilisation des supraconducteurs à basse température critique, les supraconducteurs à haute température critique prennent une place de plus en plus importante dans la réalisation de machines tournantes.

Des fils plus économiques, disponibles en quantités importantes, avec des pertes de plus en plus réduites et avec des densités de courants de plus en plus élevées sont des éléments qui vont aider au développement des machines supraconductrices.

Les supraconducteurs à haute température critique avec leurs systèmes de refroidissement plus simples rendent encore plus pratiques et économiques l'utilisation de ces matériaux. Contrairement aux machines conventionnelles, dans les machines supraconductrices, il y a présence de fortes valeurs de champ magnétique, d'où l'intérêt d'utiliser des matériaux composites comme supports de bobinage

# *2 Chapitre II: Généralité sur les Systèmes*

# *Eoliens*

# **2.1 Introduction**

L'utilisation d'énergies renouvelables augmente jours après jours, l'humanité est de plus en plus concerné par les problèmes d'environnement et la pollution exerçé par l'exploitation de l'énergie conventionnelle.

Parmi toutes les énergies renouvelables contribuant à la production d'électricité , l'énergie éolienne tient une place importante ,à cause de son efficacité et son pouvoir de conversion de l'énergie cinétique fournit par le vent en énergie électrique.

Des nombreuses techniques existent pour l'exploitation de cette énergie propre, la plupart utilisent une chaine de conversion basée sur des modelés de l'éolienne reliée à des machines synchrones ou asynchrones.

L'objectif de ce chapitre et donc de présenter un état de l'art sur l'énergie éolienne.

Des statistiques sont données montrant l'évolution de la production et la consommation de l'énergie éolienne dans le monde et en Algérie.

Ensuite nous donnerons un aperçu sur les différents types d'éoliennes et leurs caractéristiques technologiques.

Enfin nous présenterons la machine MADA et nous montrerons les avantages et les inconvénients de la GADA.

# **2.2 Généralités Sur L'énergie Eolienne**

## **2.2.1 L'historique De L'exploitation De L'énergie Eolienne**

L'énergie du vent a été exploitée en premier par l'homme. Depuis l'antiquité, elle fut utilisée pour la propulsion des navires et ensuite les moulins à blé et les constructions permettant le pompage d'eau. Les premières utilisations connues de l'énergie éolienne remontent à 2 000 ans avant J. C [20].

A Babylone, ils ont conçu tout un projet d'irrigation de la Mésopotamie utilisant la puissance du vent.

La première description écrite de l'utilisation des moulins à vent en Inde date d'environ 400 ans avant J.-C. En Europe, les premiers moulins à vent ont fait leur apparition au début du Moyen Age.

Utilisés tout d'abord pour moudre le grain, d'où leur nom de " moulins ", ils furent aussi utilisés aux Pays-Bas pour assécher des lacs ou des terrains inondés. Dès le XIV siècle, les moulins à vent sont visibles partout en Europe et deviennent la principale source d'énergie. Seulement en Hollande et Danemark, vers le milieu du XIXème siècle, le nombre des moulins est estimé respectivement à plus de 30000 et dans toute l'Europe à 200000.a L'arrivée de la machine à vapeur, les moulins à vent commencent a disparaitre progressivement [21]**.** L'arrivée de l'électricité donne l'idée à Poul La Cour en 1891 d'associer à une turbine éolienne une génératrice. Ainsi, l'énergie en provenance du vent a pût être « redécouverte » et de nouveau utilisée (dans les années 40 au Danemark 1300 éoliennes). Au début du siècle dernier, les aérogénérateurs ont fait une apparition massive (6 millions de pièces fabriquées) aux Etats-Unis où ils étaient le seul moyen d'obtenir de l'énergie électrique dans les campagnes isolées. Dans les années 60, fonctionnait dans le monde environ 1 million d'aérogénérateurs.

La crise pétrolière de 1973 a relancé de nouveau la recherche et les réalisations éoliennes dans le monde.

D'après les statistiques 2012 du Global Wind Energy Concil (GWEC), la puissance éolienne totale installée fin 2012 dans le monde s'élevait à 282 482 MW. La capacité ajoutée sur la période 2011-2012 représente un taux de croissance de 19 %. Depuis dix ans, ce taux de croissance est en moyenne de 26% par an. D'après les prévisions 2011 du GWEC, la capacité mondiale devrait s'élever à 493 330 MW fin 2016 En 2016, la puissance totale installée en énergie éolienne augmenté 54,6 GW (contre plus de 60 GW en 2015) pour atteindre un total de 486,8 GW fin 2016. La production électrique éolienne en 2016 était évaluée pour 2015, selon les sources, de 3 % de la production électrique mondiale soit 841 TWh, à 4 % production électrique mondiale soit 950 TWh.

D'après les prévisions du GWEC, la capacité mondiale éolienne installée pourrait atteindre 817 GW en 2021soit 61 % de plus qu'en 2016 [22].

## **2.2.2 Définition De L'énergie Eolienne**

Un aérogénérateur, est un dispositif qui transforme une partie de l'énergie cinétique du vent (fluide en mouvement) en énergie mécanique disponible sur un arbre de transmission puis en énergie électrique par l'intermédiaire d'une génératrice.

L'énergie éolienne est une énergie "renouvelable" non dégradée, elle est aussi en corrélation saisonnière c'est 'à dire que la moyenne de vitesse du vent est la plus élevée en hiver d'où l'énergie électrique est plus demandée

De plus, c'est une énergie qui ne produit aucun rejet atmosphérique ni déchet radioactif. Elle est toutefois aléatoire dans le temps et son captage reste assez complexe, nécessitant des mâts et des pales de grandes dimensions jusqu'à 60m pour des éoliennes de plusieurs mégawatts.

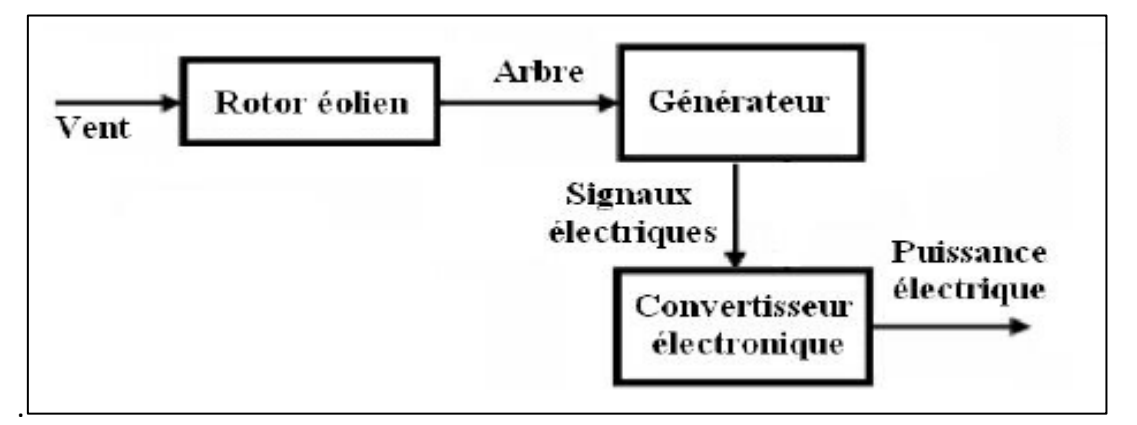

Figure 2-1:Système de conversion éolienne [49]

## **2.2.3 Applications Des Eoliennes :**

L'énergie mécanique exploitée par une éolienne peut être principalement de deux manières :

- soit directement pour entraîner par exemple une pompe de relevage d'eau ;
- soit pour entraîner une génératrice électrique.

Dans le cas de production d'énergie électrique, on peut distinguer deux types de configuration :

- l'énergie est stockée dans des accumulateurs en vue de son utilisation ultérieure, l'énergie est utilisée directement par injection sur un réseau de distribution.

On constate ainsi d'autre applications électriques de l'énergie éolienne, à savoir d'une part la complémentarité avec les moyens traditionnels de production (centrales thermiques classiques ou nucléaires, barrages...)

Ou bien sur des sites non raccordés à un réseau de distribution traditionnel (Alimentation d'unités de désalinisation, cogénération avec des groupes diesel, des panneaux photovoltaïques...)**,** on appelle ça un système hybride

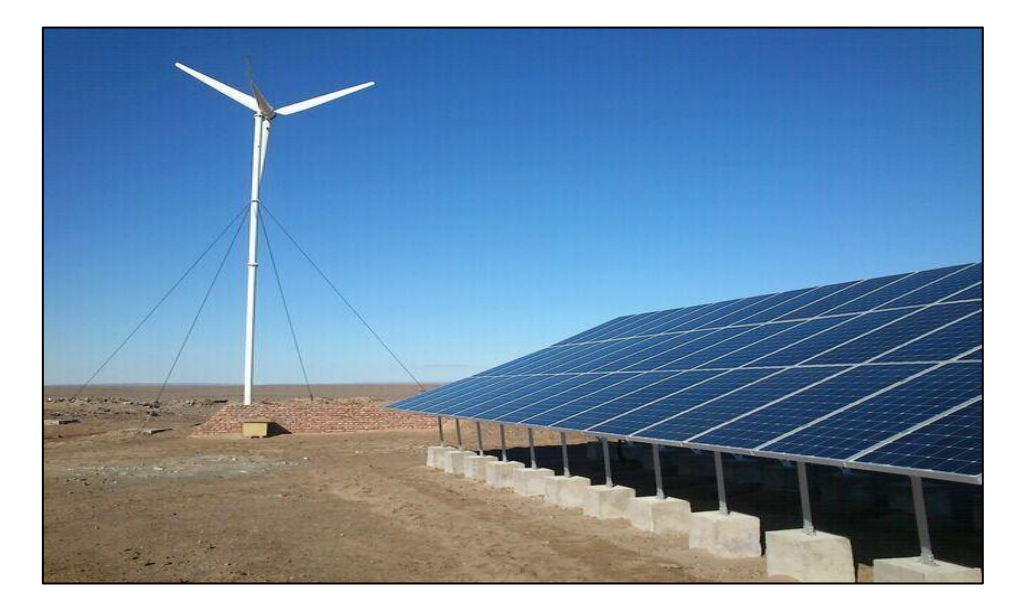

Figure 2-2:Système hybride (éolienne-panneaux photovoltaïques)

## **2.2.4 Avantages Et Inconvénients De l'Energie Eolienne**

## **Avantages**

Le premier avantage de l'éolienne est que L'exploitation d'énergie éolienne ne produit pas d'émission de CO2, et aussi ne produit pas de déchets radioactifs, alors c'est une énergie qui respecte l'environnement

- contrairement aux énergies fossiles, l'énergie éolienne est une énergie renouvelable.
- Les parcs éoliens se démontent très facilement et ne laissent pas de trace.
- C'est une source d'énergie qui peut en plus stimuler l'économie locale, notamment dans les zones rurales.
- C'est l'énergie la moins chère des énergies renouvelables.
- Cette source d'énergie est également très intéressante pour les pays en voie de développement.
- L'installation d'un parc ou d'une turbine éolienne est relativement simple.
- Enfin, ce type d'énergie est facilement intégré dans un système électrique existant déjà

## **Inconvénient**

- L'énergie change suivant la météo alors le vent a une grande influence sur la qualité de la puissance électrique produite, ce qui représente une contrainte pour les gérants des réseaux.
- Le coût de l'énergie éolienne reste plus élevé par rapport aux autres sources d'énergie classique.

- Le cas d'installations autonomes, il est nécessaire de recourir au stockage, ce qui augmente le coût.

- Impact visuel: les éoliennes installées sur terre ont tendance à défigurer le paysage [23].

# **2.3 L'éolienne En Algérie**

L'Algérie dispose également d'un potentiel éolien qui n'est pas des moindres, sachant que 21 zones ont été identifiées, comme étant des régions à fort potentiel, pour une vitesse de vent allant de 5 à 9m/s (à 150 m d'altitude) réparties sur le sud-ouest, la région des oasis et le sud-est et des régions à moindre potentiel au nord-ouest et le nord-est du pays.

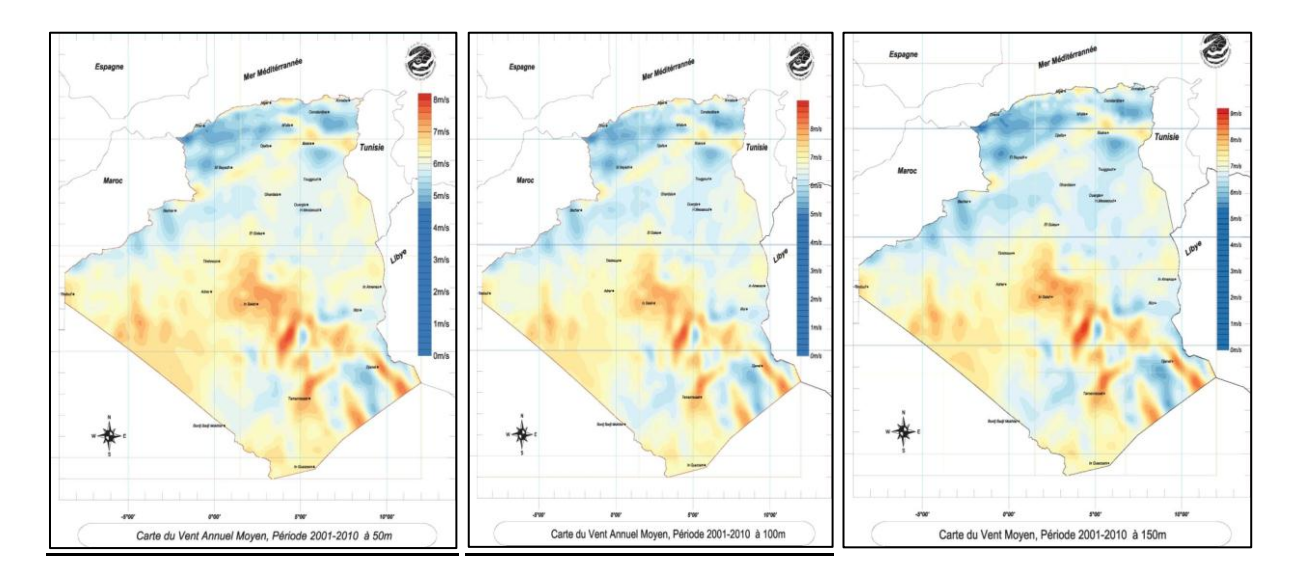

Figure 2-3:Carte du vent annuel moyen période 2001-2010 à 50m, 100m, 150m [24]. -La réalisation de la première ferme éolienne en Algérie, d'une puissance de 10 MW à Adrar (sud-ouest), a était confiée en 2010 au groupe français VERGNET. Ce dernier a été retenu par la Compagnie de l'engineering de l'électricité et du gaz (CEEG), filiale du groupe SONELGAZ .

-Le potentiel éolien, technique de ces régions a été estimé à 172 TWh/an dont 37 TWh/an économiquement exploitable soit l'équivalent de 75% des besoins nationaux en 2007 [24].

-Les trois régions situées au sud-ouest du Sahara (Tindouf, In Salah et Adrar) semblent être les plus favorables à l'installation de fermes éoliennes car elles cumulent à elles seules un potentiel économique approchant les 24 TWh/an.

-La ferme éolienne de Kbertène est située à 72 km au nord de la wilaya d'Adrar. Elle est composée de 12 éoliennes d'une puissance unitaire de 850Kwc de Type G52 Gameza, totalisant 10,2 MW.

 $\triangleright$  superficie du site d'implantation: 33 hectares.

- hauteur des mats: 55 mètres.
- > circonférence des palles: 26 mètres.

Le projet a été exécuté par CEGELEC, et les deux filiales travaux de Sonelgaz, ETTERKIB et INERGA, et suivi par la filiale CEEG.[25]

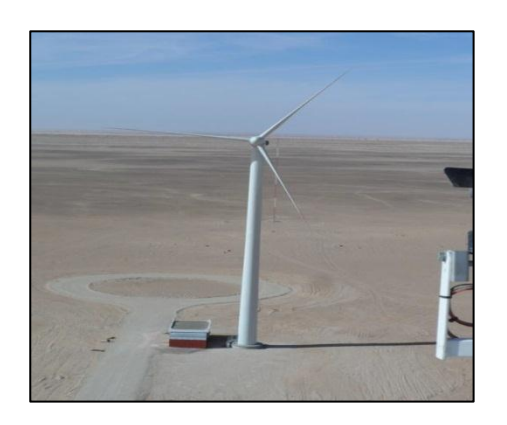

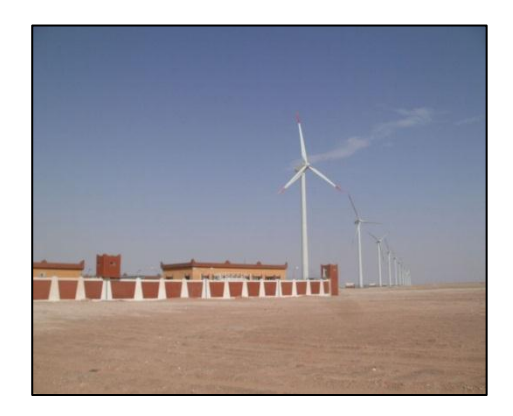

Figure 2-4:La ferme éolienne de Kbertène [25]

## **2.4 L'aérogénérateur**

Un aérogénérateur est un dispositif qui transforme une partie de l'énergie cinétique du vent en énergie mécanique disponible sur un arbre de transmission puis en énergie électrique par l'intermédiaire d'une génératrice.

Selon leur puissance nominale, les éoliennes sont divisées en trois catégories

\*Eoliennes de petite puissance : inférieure à 40 kW.

\*Eoliennes de moyenne puissance : de 40 à quelques centaines de kW.

\*Eoliennes de forte puissance : supérieure à 1 MW.

## **2.5 Technologies Des Systèmes Eoliens :**

Les éoliennes peuvent être classées en deux catégories selon l'orientation de leur axe de rotation par rapport à la direction du vent, On distingue : les éoliennes à axe vertical et les éoliennes à axe horizontal figure(2-5).

.

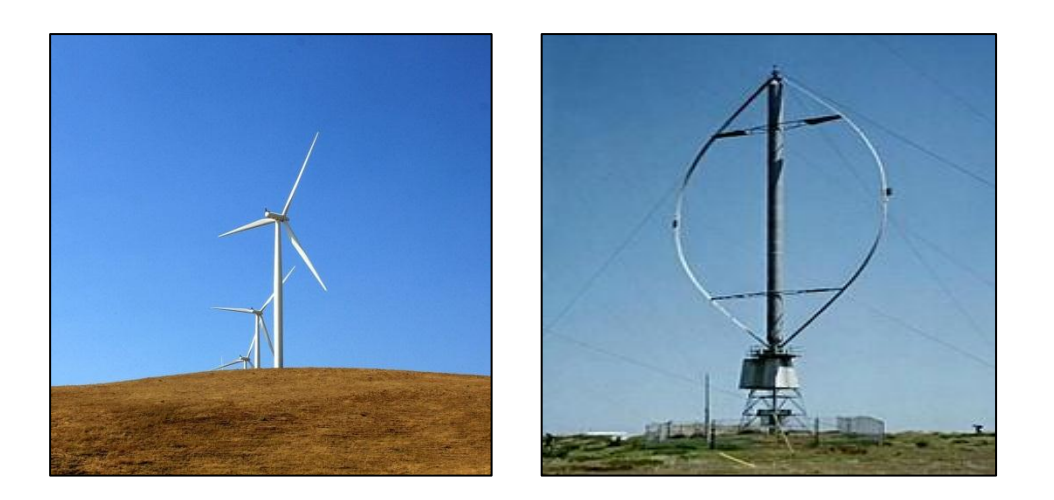

Figure 2-5:les éoliennes à axe horizontal et les éoliennes à axe vertical

## **2.5.1 Aérogénérateurs à Axe Vertical**

L'axe de rotation de ces turbines est vertical par rapport au sol et perpendiculaire à la direction du vent, elles sont les premières structures utilisées pour la production de l'énergie électrique.

Ce type de turbine peut recevoir le vent de n'importe quelle direction.

Le générateur et la boite d'engrenages sont disposés au niveau du sol, ce qui le rendre sa maintenance plus simple et donc économique.

Cette structure est encore utilisée pour la production d'électricité dans les zones isolés. Elles sont de faible puissance destinées à des utilisations permanentes comme la charge des batteries par exemple.

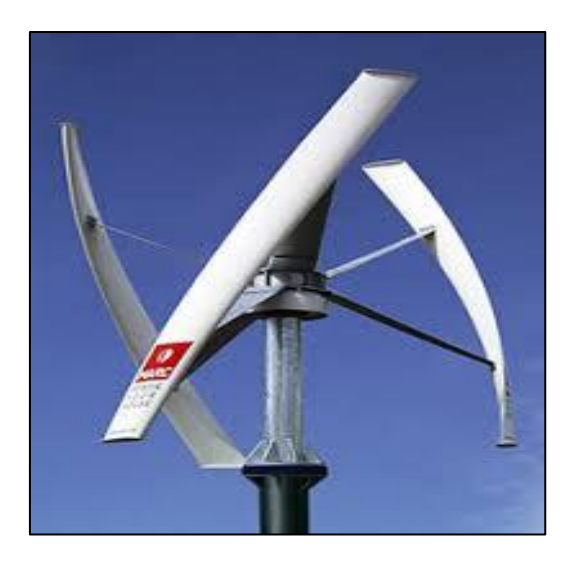

Figure 2-6:d'éoliennes à axe vertical : Turbine Savonius

## **2.5.2 Aérogénérateurs A Axe Horizontal**

Cette structure est la plus utilisée de nos jours, son axe de rotation est horizontal par rapport au sol, ce type de turbine se compose a des pales portées par un rotor et installées au sommet d'un mât vertical qui doit être le plus haut possible pour bénéficier du maximum de l'énergie cinétique du vent et d'éviter les perturbations près du sol .

Cet ensemble est fixé par une nacelle qui regroupe les éléments mécaniques permettant de coupler la génératrice avec l'arbre de l'éolienne.

Un moteur électrique permet d'orienter la partie supérieure afin qu'elle soit toujours face au vent.

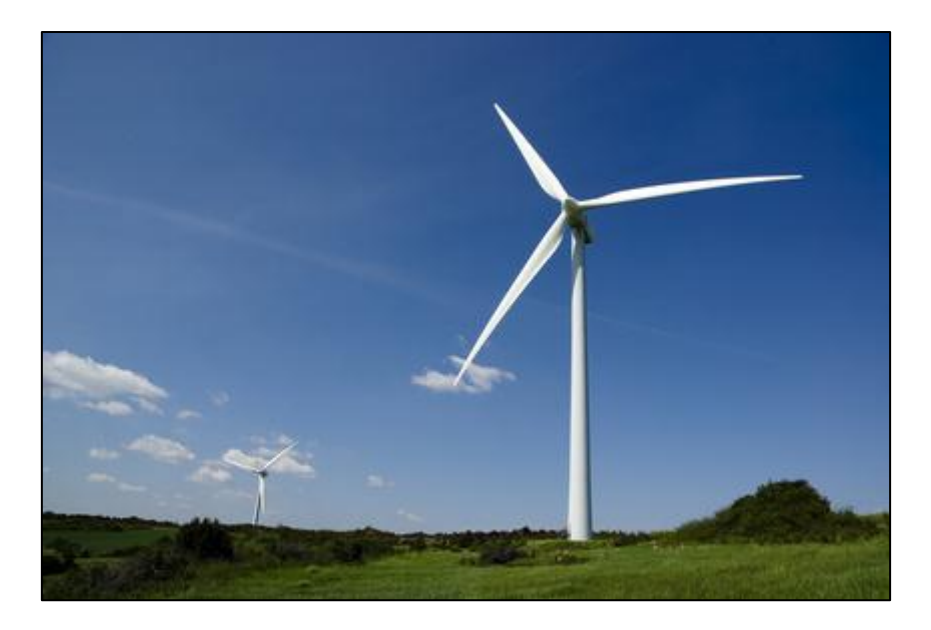

Figure 2-7:éoliennes à axe horizontale : Eolienne horizontale tripale.

# **2.6 Architecture D'une Eolienne à Axe Horizontal :**

Dans le reste de notre travaille on s'intéresse à l'éolienne a axe horizontale à cause de sa puissance et son rendement élevé. Généralement une éolienne à axe horizontal est constituée de trois éléments principaux : la tour ou mat, la nacelle et l'ensemble rotorpales.la figure (2-8) présente les éléments principaux d'une éolienne à axe horizontal :

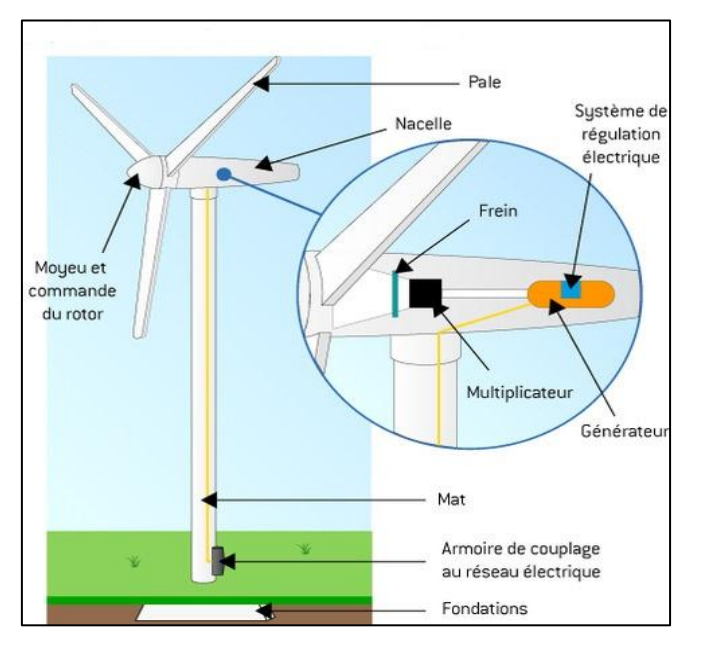

Figure 2-8:Les éléments principaux d'une éolienne à axe horizontal [50]

# **2.7 Principaux Composants D'une Eolienne**

## **La Tour (Mat)**

C'est un élément porteur, généralement un tube d'acier ou éventuellement un treillis métallique, Son rôle est d'une part de supporter l'ensemble rotor, nacelle pour éviter que les pales ne touchent le sol, mais aussi de placer le rotor à une hauteur suffisante, pour améliorant ainsi le captage de l'énergie. Certains constructeurs proposent ainsi différentes hauteurs de tour pour un même ensemble (rotor, nacelle) de manière à s'adapter au mieux aux différents sites d'implantation.

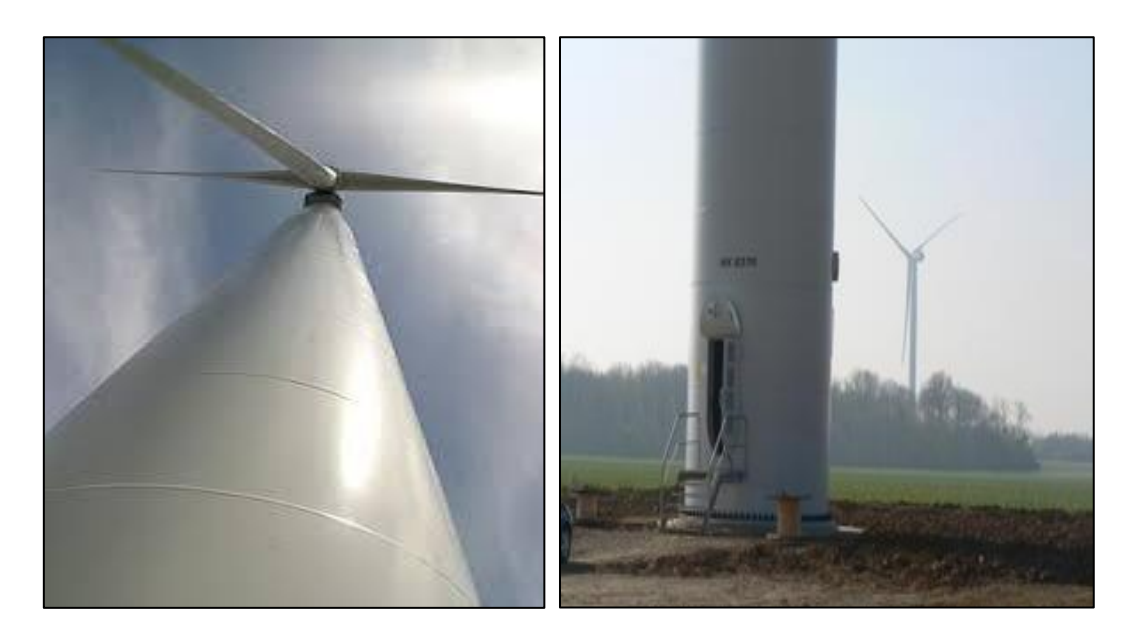

Figure 2-9:La tour (mat)

## **Les Pales**

Les pales sont généralement en fibre de verre, Leur diamètre varie en fonction de la puissance désirée (entre 7m et 72m) [26]. Le nombre de pales peut varier suivant les éoliennes. Actuellement, le système tripale est le plus utilisé car il permet de limiter les vibrations.

## **La Nacelle**

La nacelle est située en haut de la tour, elle comporte toute l'installation permettant la production d'électricité : le multiplicateur, les outils de mesure du vent, le générateur, le système de refroidissement, les systèmes de frein et d'orientation de l'éolienne et tous les équipements automatisés d'asservissement de l'ensemble des fonctions de l'éolienne.

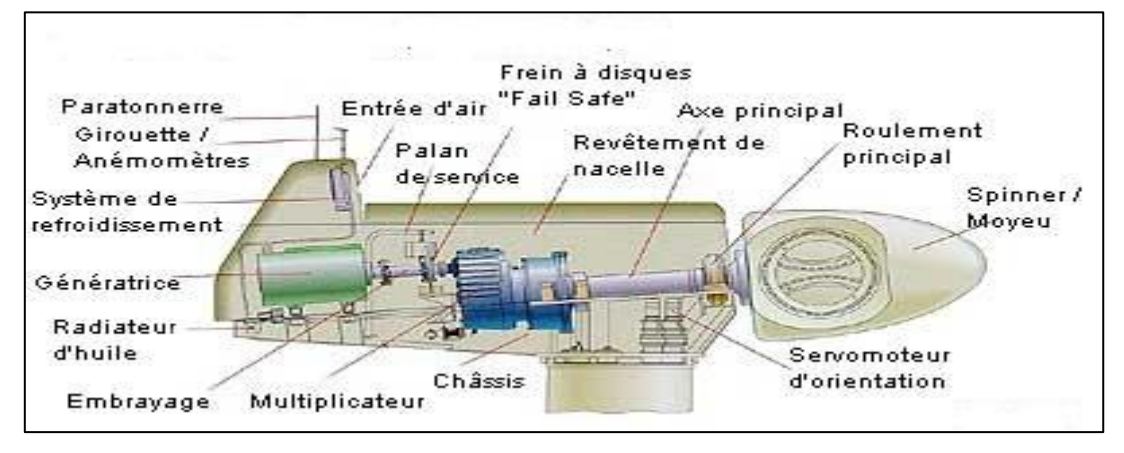

Figure 2-10: La Nacelle [51]

## **Le Rotor**

Le rotor est un ensemble constitué de pales et d'un arbre primaire, il constitue la liaison entre ces éléments.

Son rôle est de transformer l'énergie cinétique du vent en énergie mécanique.

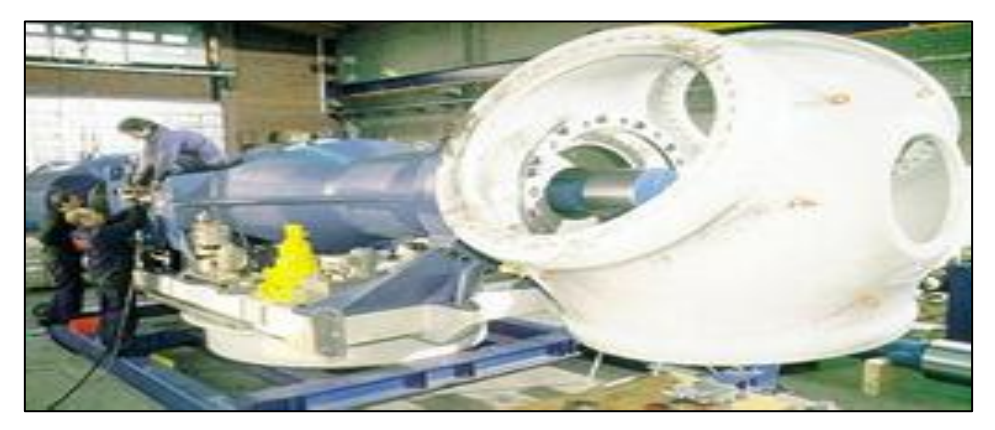

Figure 2-11: Le Rotor

**La Génératrice**

La génératrice est un alternateur qui transforme l'énergie mécanique en énergie électrique. Elle peut être synchrone ou asynchrone.

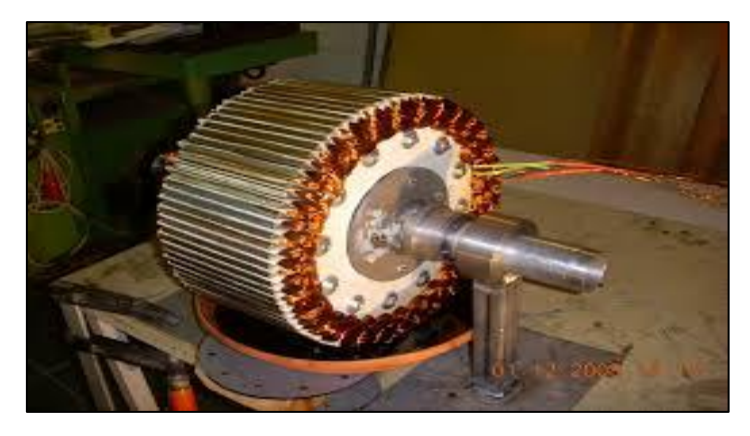

Figure 2-12:Générateur a flux radiale pour éolienne

## **Le Multiplicateur**

Le multiplicateur est un dispositif mécanique qui relie l'arbre primaire de la turbine éolienne à l'arbre secondaire qui entraîne la génératrice électrique.

En effet, la faible vitesse de rotation de l'éolienne ne permettrait pas de générer du courant électrique dans de bonnes conditions avec les générateurs de courant classiques.

Alors le multiplicateur permet de transformer une puissance à couple élevé et à vitesse lente en une puissance à couple faible et vitesse rapide.

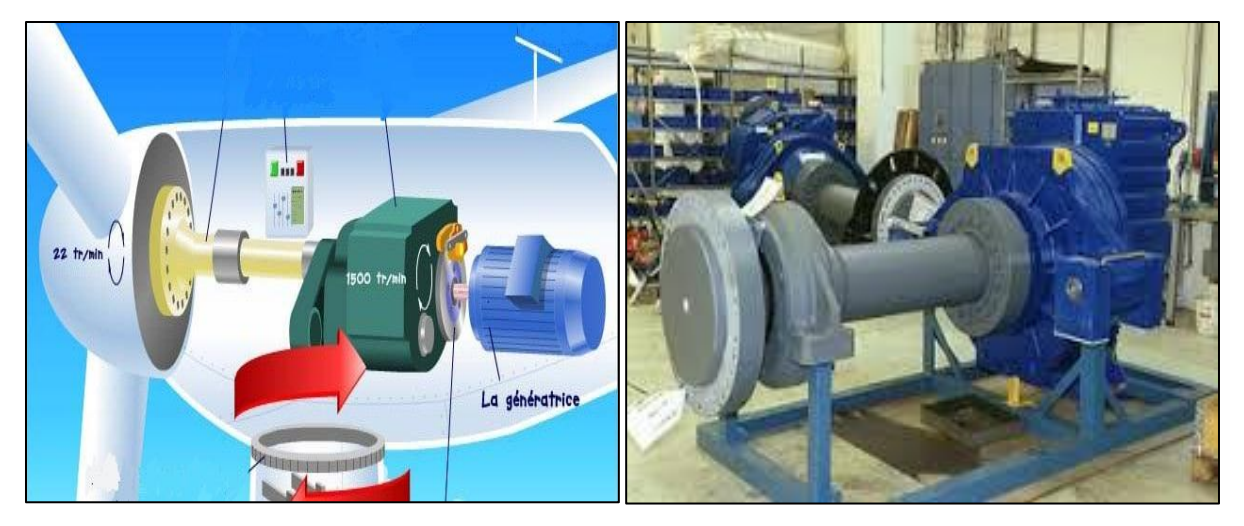

Figure 2-13: Multiplicateur

**Disque De Freinage :**

Il est déclenché à un seuil prédéterminé par un détecteur de vitesse de vent (anémomètre). Ce dispositif permet l'arrêt total de l'éolienne et pas seulement son ralentissement, ce qui assure la sécurité. Le frein est relâché lorsque le vent baisse d'intensité. Le dispositif peut aussi être déclenché lorsqu'il y a un problème sur le réseau.

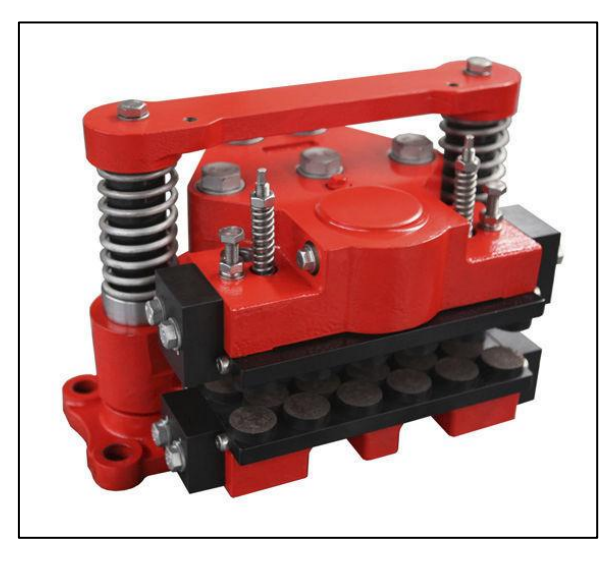

Figure 2-14: frein à disque hydraulique pour éolienne

## **Le Système De Refroidissement**

Un ventilateur électrique utilisé pour refroidir la génératrice et un refroidisseur à l'huile pour le multiplicateur qui encaisse les efforts mécaniques d'un arbre à l'autre.

## **Les Outils De Mesure Du Vent**

Pour les outils de mesure du vent nous avons deux types :

- La girouette pour connaitre la direction du vent.
- L'anémomètre pour mesurer la vitesse.

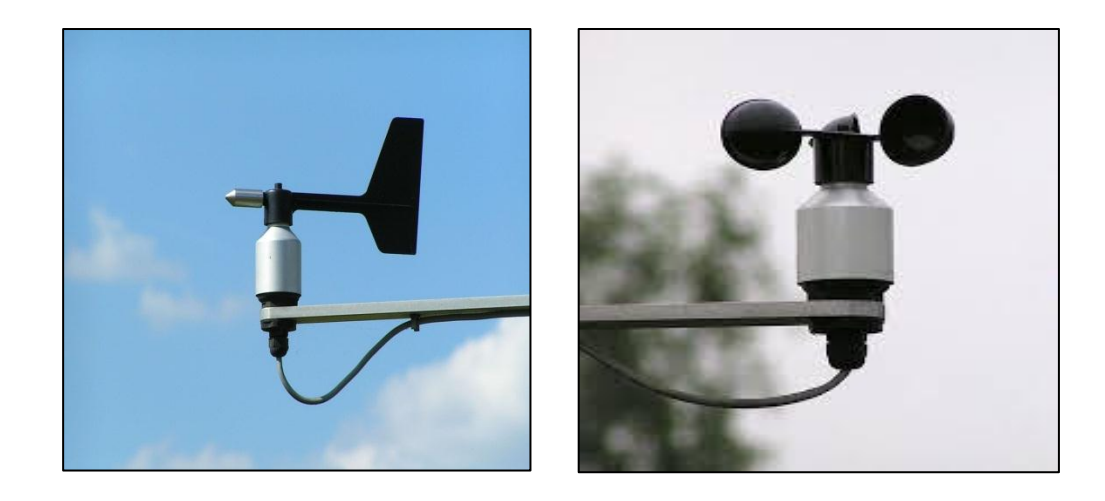

Figure 2-15:La girouette Figure 2-16:L'anémomètre

Les signaux électriques émis par l'anémomètre sont utilisés par le système de control commande de l'éolienne pour le démarrer lorsque la vitesse du vent atteint approximativement 5m/s. De même le système de commande électrique arrête automatiquement l'éolienne si la vitesse du vent est supérieure à 25m/s pour assurer la protection de l'éolienne [27].

## **Système D'orientation De La Nacelle**

Les grandes éoliennes utilisent des moteurs électriques ou hydrauliques pour faire pivoter la nacelle face au vent.

Il permet la rotation de la nacelle à l'extrémité supérieure de la tour, autour de l'axe vertical. De nombreuses éoliennes comportent un système de blocage mécanique de la position de la nacelle suivant une orientation donnée, cela permet aussi de bloquer l'éolienne durant les opérations de maintenance.

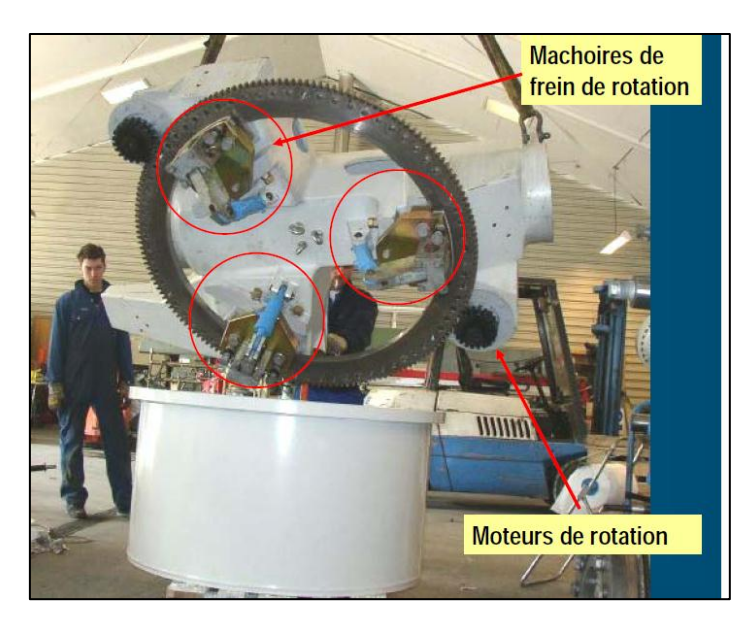

Figure 2-17:Système d'orientation de la nacelle

## **Système De Contrôle (Commande)**

Le système de contrôle chargé de surveiller le fonctionnement de l'éolienne.

Il s'agit d'un ordinateur qui peut gérer :

- 1-le démarrage de la machine lorsque la vitesse du vent est suffisante
- 2-Le freinage de la machine
- 3- L'orientation de l'ensemble rotor
- 4-La position de la nacelle pour qu'elle sa soit face au vent de manière à maximiser la récupération d'énergie.
- 5-En cas de surchauffe du multiplicateur ou de génératrice le système arrête

automatiquement l'éolienne

Le système de contrôleur assure également la bonne gestion il utilise les données fournies par l'anémomètre et la girouette

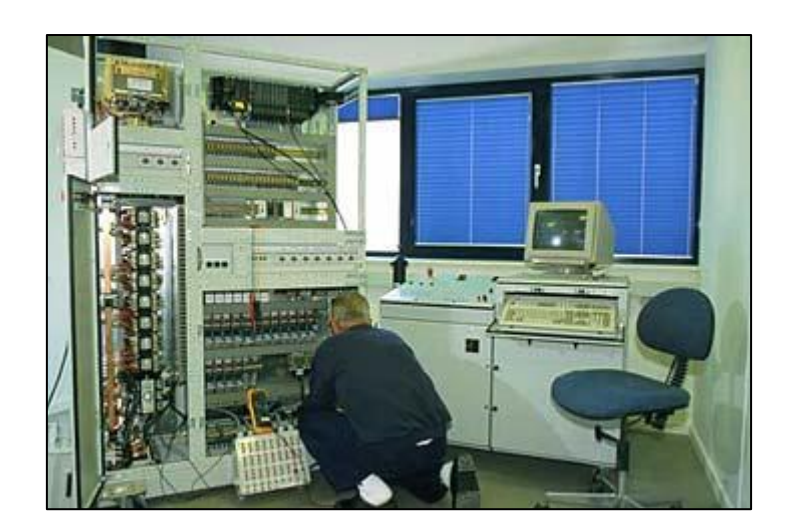

Figure 2-18:salle de contrôle

# **2.8 Conversion D'énergie Cinétique Du Vent En Energie Mécanique**

D'après la théorie établie par BETZ **,** on Considère que le système éolien à axe horizontal représenté sur la (Figure 2-19) .

supposant que la vitesse du vent traversant le rotor est égale à la moyenne entre la vitesse du vent non perturbé à l'avant de l'éolienne V1 et la vitesse du vent après passage à travers le rotor V2 soit  $\frac{V}{I}$  $\frac{1}{2}$ , la masse d'air en mouvement de densité p traversant la surface S des pales en une seconde est [28]:

 ….……………………………………………………………………………………………………..(II.01)

La puissance  $P_{aero}$  alors extraite s'exprime par la moitié du produit de la masse et de la diminution de la vitesse du vent (seconde loi de Newton) :

 ………………………………………………………………………………….………………..(II.02)

Soit on remplaçant  $m_a$  par son expression (II.1) dans (II.2):

 ……………………..……………………………………………………..…………..(II.03)

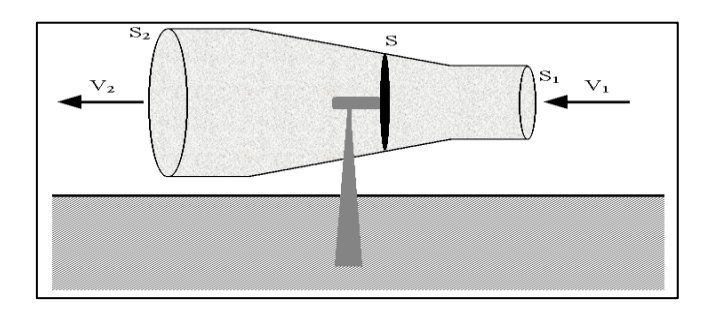

Figure 2-19:Principe de la théorie de Betz

Un vent théoriquement non perturbé traverserait cette même surface *S* sans diminution de vitesse, soit à la vitesse  $V1$ , la puissance  $P_v$  correspondante serait alors :

 ……………….………………………………………………………………………………………………..(II.04)

Le ratio entre la puissance extraite du vent et la puissance totale théoriquement disponible est alors :

 , ( )-{ ( ) } ……………………………………………………………………………..(II.05)

### **Coefficient De Puissance Cp**

Si on représente la caractéristique correspondante à l'équation (II.5), on s'aperçoit que le ratio  $P_m/P_{mt}$  appelé aussi coefficient de puissance Cp présente un maxima de 16/27 soit 0,59. C'est cette limite théorique appelée limite de Betz qui fixe la puissance maximale extractible pour une vitesse de vent donnée.

Cette limite n'est en réalité jamais atteinte et chaque éolienne est définie par son propre coefficient de puissance exprimé en fonction de la vitesse relative λ représentant le rapport entre la vitesse de l'extrémité des pales de l'éolienne et la vitesse du vent [28].

Les éoliennes à marche lente sont munies d'un grand nombre de pales (entre 20 et 40), Leur inertie importante impose en général une limitation du diamètre à environ 8 m. Leur coefficient de puissance atteint rapidement sa valeur maximale lors de la montée en vitesse mais décroît également rapidement par la suite.

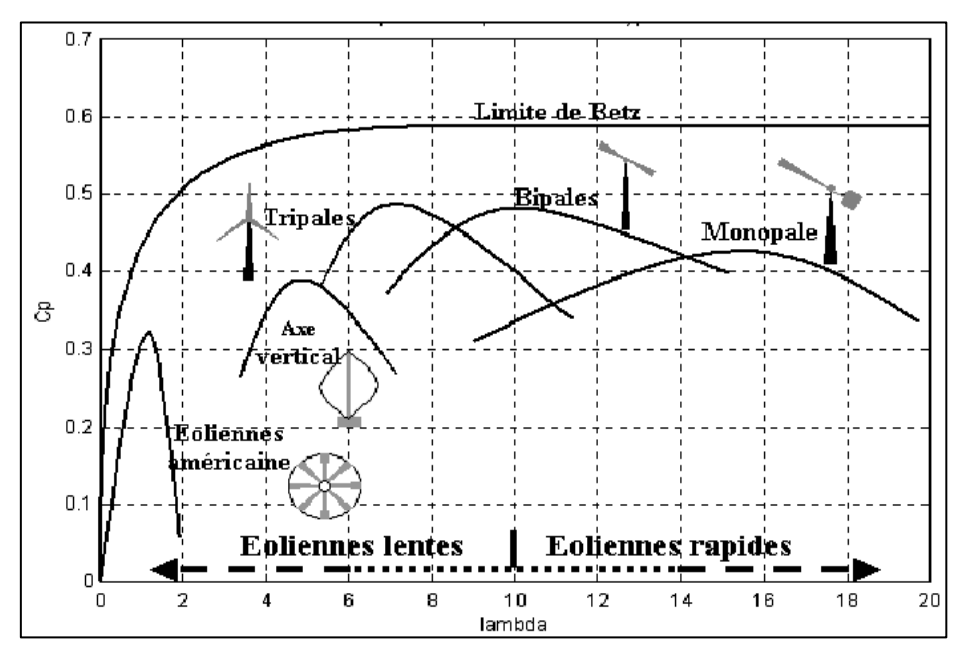

Figure 2-20:Coefficient de puissance pour différents types d'éoliennes [29]

Les éoliennes à marche rapide sont beaucoup plus répandues et pratiquement toutes dédiées à la production d'énergie électrique. Elles possèdent généralement entre 1 et 3 pales fixes ou orientables pour contrôler la vitesse de rotation. Les pales peuvent atteindre des longueurs de 60 m pour des éoliennes de plusieurs mégawatts [29].

Les éoliennes tripales sont les plus répandues car elles représentent un compromis entre les vibrations causées par la rotation et le coût de l'aérogénérateur.

## **2.8.1 Production D'énergie Mécanique**

En combinant les équations (II-1), (II-4) et (II-5), la puissance mécanique *P<sup>m</sup>* disponible sur l'arbre d'un aérogénérateur s'exprime ainsi :

 …………………………………….……..……………………………………..(II.06)

Avec:

$$
\lambda = \frac{\Omega_1 R}{V_1}
$$
 et  $S = \pi R^2$ .................  
...

La puissance mécanique *P<sup>m</sup>* disponible sur l'arbre du générateur électrique s'exprime par :

 \* + ……………………………………………………………………………………………..(II.08)

Cette relation permet d'établir un ensemble de caractéristiques donnant la puissance disponible en fonction de la vitesse de rotation du générateur pour différentes vitesses de vent.

# **2.9 La Conversion D'énergie Mécanique En Energie Électromécanique**

#### **La Technologie Conventionnelle :**

La technologie conventionnelle basée sur les machines synchrones et les machines asynchrones sous leurs diverses variantes.

Le choix de la machine est suivant la puissance et le fonctionnement désirés, connexion au réseau électrique ou fonctionnements isolé ou autonome, ou à la charge peuvent être adoptées.

Pratiquement toutes les éoliennes contiennent un générateur asynchrone à double alimentation (GADA).

#### **La nouvelle technologie :**

Aujourd'hui les électrotechniciens sont intéressés par la nouvelle technologie qui utilise les matériaux supraconducteurs dans les générateurs.

Les générateurs à supraconducteur conduisent à des gains significatifs en termes de puissance massique et volumique Par rapport aux générateurs conventionnels.

Les avantages de la technologie des générateurs supraconducteurs représentent l'avenir dans la propulsion marine ou la génération d'électricité éolienne.

# **2.10Généralité Sur La Machine Asynchrone A Double Alimentation :**

La machine asynchrone à double alimentation présente le même stator des machines triphasées classiques, elle est constitué de tôles magnétiques empilées, munies d'encoches dans lesquelles viennent s'insérer des enroulements décalées de 120° dans l'espace. Son rotor est constitué de trois bobinages dont les extrémités sont reliées à des bagues conductrices sur lesquelles viennent frotter des balais lorsque la machine tourne. Ce type de machines nécessite une seule source d'alimentation qui peut alimenter les deux côtés de la machine et ceci constitue un avantage principal surtout dans les domaines d'application à vitesse variable, où le glissement de la machine à double alimentation peut être contrôlé par l'association des convertisseurs de puissance du coté statorique ou rotorique ou bien les deux à la fois.

Ceci dépend essentiellement du facteur technico-économique de construction [31].

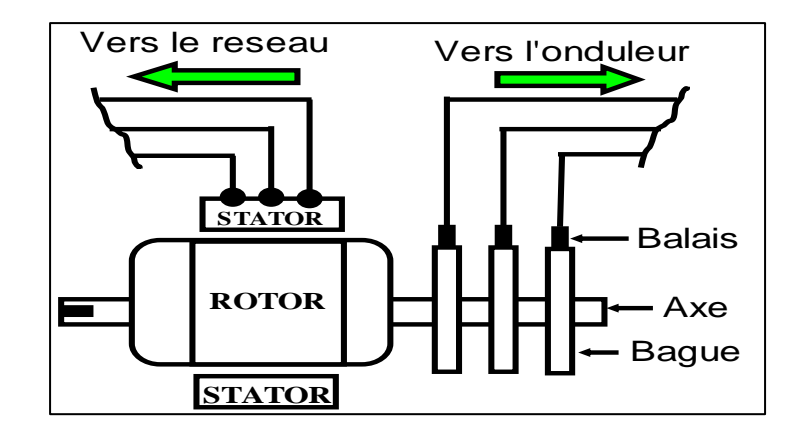

Figure 2-21:Machine asynchrone à rotor bobiné avec des bagues collectrices [31].

## **2.10.1Principe De Fonctionnement De La MADA**

On admettant que l'enroulement statorique de la machine à double alimentation est connecté directement au réseau et que l'enroulement rotorique triphasé est relié à un convertisseur de puissance bidirectionnel à travers un système balaie bague et que le nombre de pole de stator et de rotor sont identique la vitesse angulaire de rotation du rotor sera définie par :

……………………………………………………….……………………..(II.09)

Le signe (+) dans l'équation (II.09) signifie que le champ tournant crée par les enroulements du stator tourne dans le même sens que celui crée par les enroulements du rotor (ωm< ωs), (en régime hypo-synchrone). Le signe négatif (-) signifier que le champ tournant crée par les enroulements du stator et du rotor tourne dans le sens opposés et que la machine fonctionne en régime hyper-synchrone.

La relation qui lie la fréquence du stator à celle du rotor est donnée par :

…………………………………………………………………………………………….………………..(II.10)

Avec fm la fréquence de rotation du rotor

Dans ce cas le glissement g est défini par :

$$
g = \frac{fr}{fs} = \frac{\omega s - \omega m}{\omega s}
$$

#### avec:

g<0 regime hyper-synchrone.

g>0 regime hypo-synchrone .

D'après l'équation (II.11) on peut distinguer quatre régimes de fonctionnement de la MADA : **-régime stationnaire (g=0**) : le stator est alimentée directement par le réseau avec une fréquence fs par conséquent le rotor est le siège d'une F.e.m induit avec une fréquence fr identique a fs .dance cette condition, la MADA se comporte comme un transformateur.

**-régime hypo-synchrone (0<g<1) :** on tournant le rotor dans la direction de flux du stator la fréquence fr du rotor commence à décroitre plus la vitesse du rotor s'approche de celle du synchronisme plus fr tend vers le 0, plus la tension induit dans le rotor décroit linéairement et prend une valeur très faible qui corresponde à la vitesse de synchronisme.

**-régime synchrone (g=0) :** au point où la vitesse mécanique du rotor atteint la vitesse de synchronisme la fréquence fr du rotor s'annule dans ce cas les enroulements du rotor tournent avec la même vitesse que celle du flux statorique donc le rotor ne voit aucun mouvement relatif par rapport à ce dernier.

**-régime hyper-synchrone :** avec l'avantage d'accélération, le flux rotorique rattrape le flux statorique et la fréquence du rotor devient négative le signe négatif signifie que l'ordre du phase du rotor ar , br ,cr s'inverse. L'augmentation de la vitesse relative des enroulements du rotor par rapport à celle du flux statorique mène à une augmentation de la tension induit du rotor [44]

### **2.10.2Modes De Fonctionnements De La MADA**

Nous allons présenter successivement les différents modes de fonctionnement de la MADA |44].

#### **Fonctionnement En Mode Moteur Hypo-Synchrone:**

La vitesse de rotation est inférieure au synchronisme.

La puissance est fournie par le réseau au stator.

La puissance de glissement est renvoyée au réseau.

**Fonctionnement En Mode Moteur Hyper-Synchrone:**

La vitesse de la machine au-dessus de la vitesse de synchronisme La puissance fournie par le réseau va au rotor et stator.

### **Fonctionnement En Mode Génératrice Hypo-Synchrone:**

La vitesse de rotation en dessous de la vitesse de synchronisme.

La puissance est fournie au réseau par le stator.

Une partie de la puissance transitant par le stator est réabsorbée par le rotor.

#### **Fonctionnement En Mode Génératrice Hyper-Synchrone:**

La vitesse de la machine au-dessus de la vitesse de synchronisme.

La puissance est fournie au réseau par le stator.

La puissance de glissement est récupérée via le rotor pour être réinjectée au réseau.

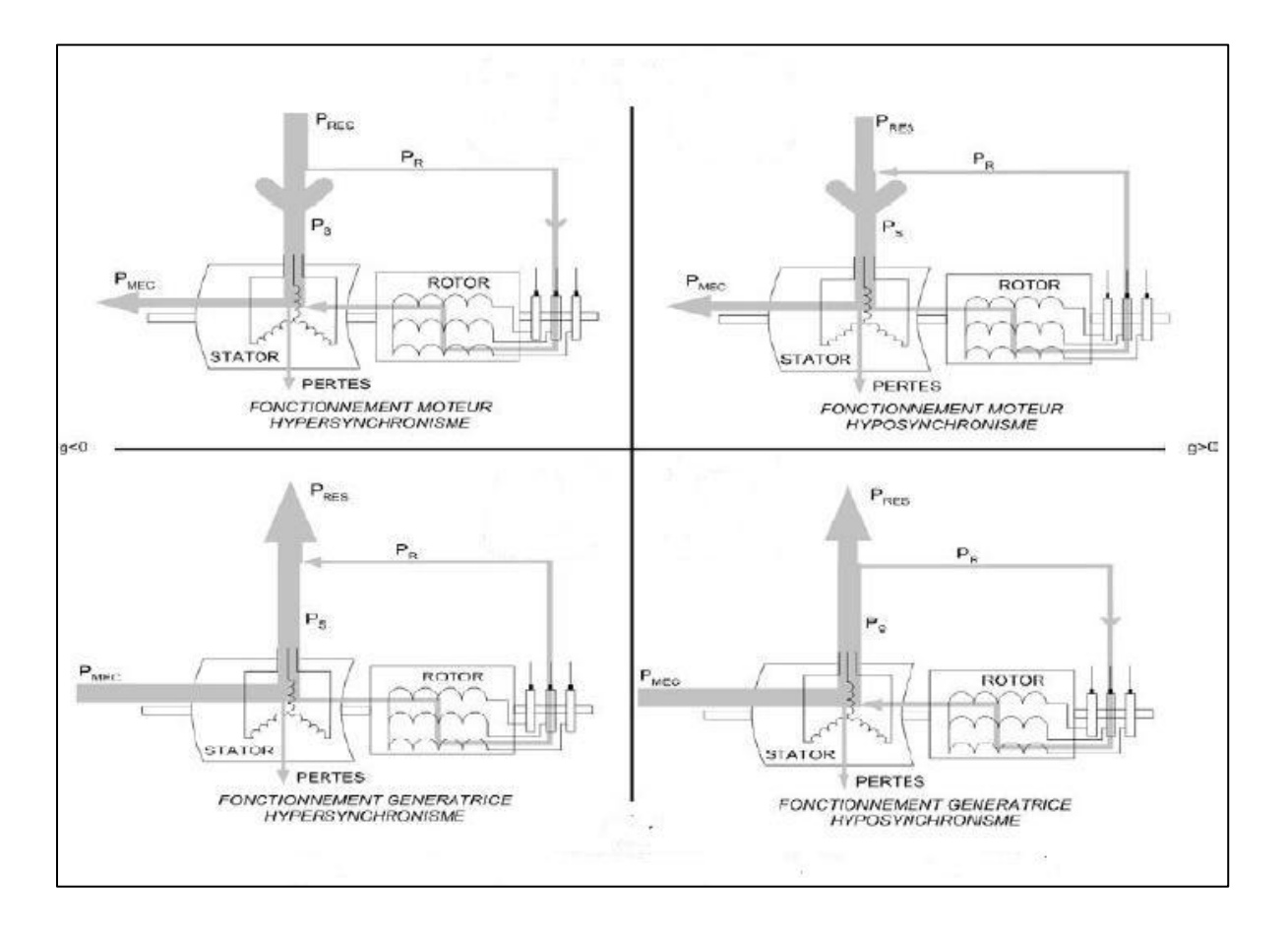

Figure 2-22: Modes De Fonctionnements De La MADA [52].

## **2.10.3Avantages Et Inconvénients De La MADA :**

**Avantages De La MADA :** 

-L'accès au rotor offre la possibilité de contrôler les grandeurs électriques du rotor (courant et tension), ce qui donne une grande flexibilité et précision au contrôle du flux et du couple électromagnétique.

- La double alimentation permet de réduire les dimensions des convertisseurs statiques, réduisant ainsi les pertes fer de la machine et augmentant son rendement.

-Transfert bidirectionnel de la puissance rotorique.

-Le fonctionnement en hypo ou hyper synchronisme offre une large plage de variation de la vitesse [32].

### **Inconvénients De La MADA :**

- Machine plus volumineuse que celle de la machine asynchrone classique, généralement elle est plus longue à cause des balais.

-Utilisation d'un nombre de convertisseurs statiques plus que celle de la machine classique. -Le coût total de la machine est plus important par rapport aux autres machines électriques.

## **2.10.4Application De La GADA Dans Le Domaine Eolien**

La puissance produite par la turbine dépend de sa vitesse de rotation, et la vitesse de rotation de la turbine dépend de la vitesse du vent. Et pour cela l'utilisation d'une génératrice à vitesse variable est imposée pour positionner le fonctionnement sur le point optimal de production de la puissance.

La GADA devient la solution adaptée à ce genre d'application vu sa capacité à fonctionner dans une large gamme de vitesse. Elle est d'autant plus intéressante dans le cas où la puissance produite n'est pas écrêtée en atteignant la puissance nominale de la machine.

Pour les éoliennes utilisant la GADA, le stator de celle-ci est directement couplé au réseau alors que son rotor est connecté au réseau à travers une interface composée de deux convertisseurs statiques (convertisseur coté GADA et convertisseur coté réseau) [33].

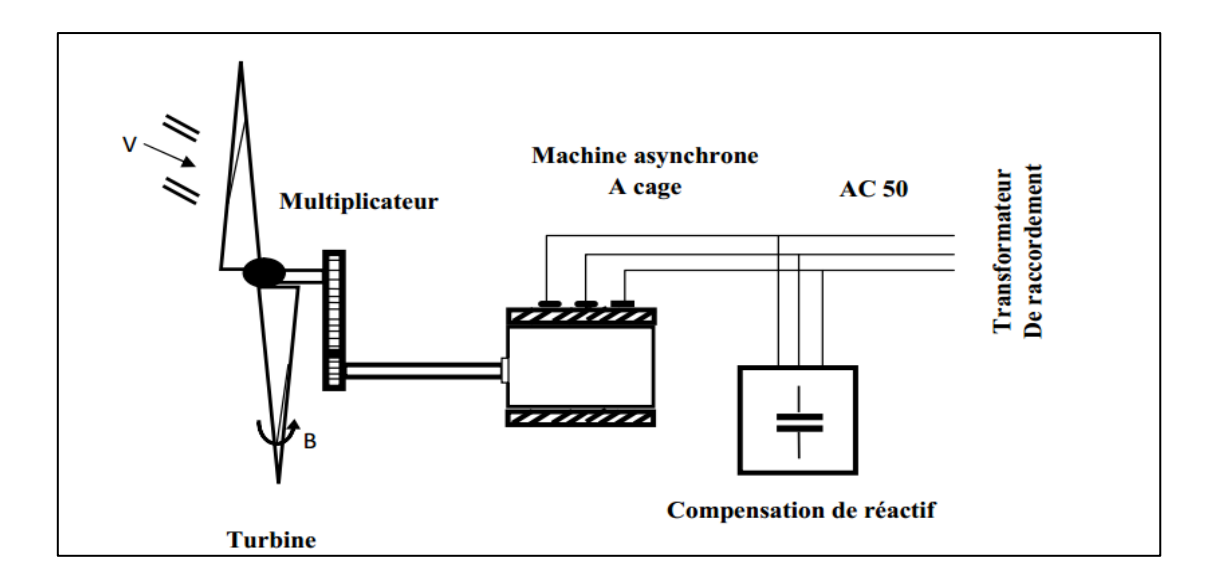

Figure 2-23: Eolienne à vitesse variable basée sur une GADA [30]

# **2.11Conclusion**

Dans ce chapitre une synthèse bibliographique a été présentée et qui concerne les différents types d'éoliennes avec leurs constitutions et leurs principes de fonctionnements. Après un rappel des notions élémentaires nécessaires de la chaîne de conversion de l'énergie cinétique du vent en énergie électrique, On a présenté la machine asynchrone à double alimentation et leur adaptation à un système éolien.

L'éolienne à base de la machine asynchrone à double alimentation offre des capacités qui pourraient lui faire permettre de participer aux réglages du réseau avec une commande bien adaptée.

# *3 Chapitre III : Modélisation Du Système De*

# *Conversion D'énergie Eolienne Basé Sur*

# *La GADA*

## **3.1 Introduction**

Dans la chaîne de conversion de l'énergie éolienne, la turbine et la génératrice sont les éléments les plus importants, puisque la turbine assure une transformation de l'énergie cinétique du vent en énergie mécanique qui permet de faire tourner le rotor de la génératrice et cette dernière est la composante qui assure la conversion de l'énergie mécanique en énergie électrique.

Dans ce chapitre, on va essayer de modéliser les deux composantes de notre système (la turbine éolienne et la GADA).

Ce chapitre est composé de deux parties :

La première partie est consacrée à la modélisation et à la simulation de la partie mécanique de l'éolienne sans la relier avec la génératrice

La deuxième partie est consacrée à la modélisation mathemetique de la génératrice asynchrone à double alimentation.

## **3.2 Modélisation De La Turbine**

La turbine qui sera modélisée est une éolienne à axe horizontal. L'éolienne comporte trois pales de longueur R, fixées sur un arbre d'entrainement tournant à une vitesse variable et entrainant l'arbre du générateur à travers un multiplicateur de vitesse de gain G.

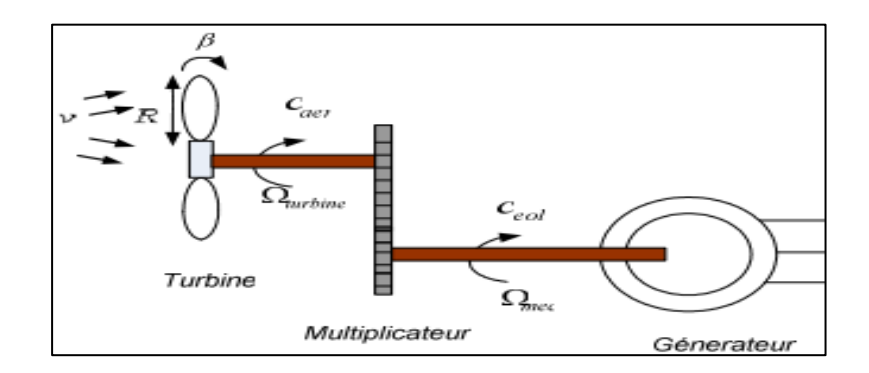

Figure 3-1: Schéma de la turbine éolienne [34].

La puissance du vent est définie de la manière suivante [34].

 …………………………………….…………………………………………………………………………..(III.01)

Avec :

.

– *ρ* est la densité de l'air

– *S* est la surface circulaire balayée par la turbine

– *v* est la vitesse du vent

La turbine éolienne peut seulement convertir juste un certain pourcentage de la puissance capturée du vent. Ce pourcentage est proportionnel au coefficient de puissance Cp , qui est aussi en fonction du ratio de vitesse λ et l'angle d'orientation de pale β.

L'expression du coefficient de puissance Cp ce presente comme :

 ( ) \* + ….….……………..(III.02) Avec :

 $-\Omega_t$  : est la vitesse de la turbine.

- R : est le rayon de la surface balayée.

$$
-\lambda = \frac{\Omega_t * R}{V}
$$
 (III.03)

Le maximum de coefficient de puissance (Cp) égale à 0.5 et ceci est atteint pour  $\lambda$  = 9, et de l'angle d'orientation des pales β = 2. Avec cette valeur la turbine fonctionne avec le rendement maximum théorique.

Alors la puissance aérodynamique apparaissant au niveau du rotor de la turbine s'écrit :

 …………………………………….…………………………….……………………..(III.04)

Connaissant la vitesse de la turbine et la puissance aérodynamique, le couple aérodynamique est donc directement déterminé par :

 $C_{aero} = \frac{P}{q}$  $\frac{aero}{\Omega_t} = C_p \frac{\rho S v^3}{2}$  $\overline{\mathbf{c}}$  $\mathbf{1}$ ………………..………….………………………………………………………..(III.05)

## **3.2.1 Modèle Du Multiplicateur De Vitesse :**

La modélisation du multiplicateur s'exprime par l'équation suivante :

 $C_a = \frac{c}{c}$ <u>.ero</u><br>G

Avec

-G : est le coefficient de multiplication

La vitesse de la turbine est donnée par :

 $\Omega_t = \frac{\Omega}{\tau}$ ………………………………….………….……………………………………………………………………..(III.07)

## **3.2.2 Equation Dynamique De L'arbre**

La masse de la turbine éolienne est reportée sur l'arbre de la turbine sous la forme d'une inertie  $J_{turbine}$  et comprend la masse des pales et la masse du rotor de la turbine. Le modèle mécanique proposé considère l'inertie totale *J* constituée de l'inertie de la turbine reportée sur le rotor de la génératrice et de l'inertie de la génératrice.

 ………………………………………………………………………………………..(III.08)

Avec

 $J_{total}$  : L'inertie totale.

 $J_m$  : L'inertie de la génératrice.

 $J_{turbine}$ : L'inertie de la turbine.

L'équation fondamentale de la dynamique permet de déterminer l'évolution de la vitesse mécanique à partie du couple mécanique total  $C_{mec}$  appliqué au rotor est donnée par :

$$
J\frac{d\Omega_{mec}}{dt} = C_{mec}
$$
 (III.09)

### Avec :

…………………………………………………………………………………………..(III.10)

 $C_{em}$ : Couple électromagnétique

 $C_q$ : Couple issu du multiplicateur

 $C_{vis}$ : Couple de frottement de visqueux

Le couple résistant due aux frottements  $C_{vis}$  est modélisé par un coefficient de frottement visqueux  $f_v$ :

$$
C_{vis} = f_v * \Omega_{mec}
$$
 (III.11)

### Alors :

$$
J\frac{d\Omega_{mec}}{dt} = C_g - C_{em} - f_v * \Omega_{mec}
$$

Alors l'équitation de la vitesse mécanique s'exprime par :

 ( )……………………………….……………….………………………………………..(III.13)

Avec :

S : L'intégral de Laplace

Ou bien c'est la résolution d'équation différentielle de premier ordre :

$$
\frac{d\Omega_{mec}}{dt} = \frac{1}{J}(C_g - C_{em} - f_v * \Omega_{mec})
$$
.................(III.14)

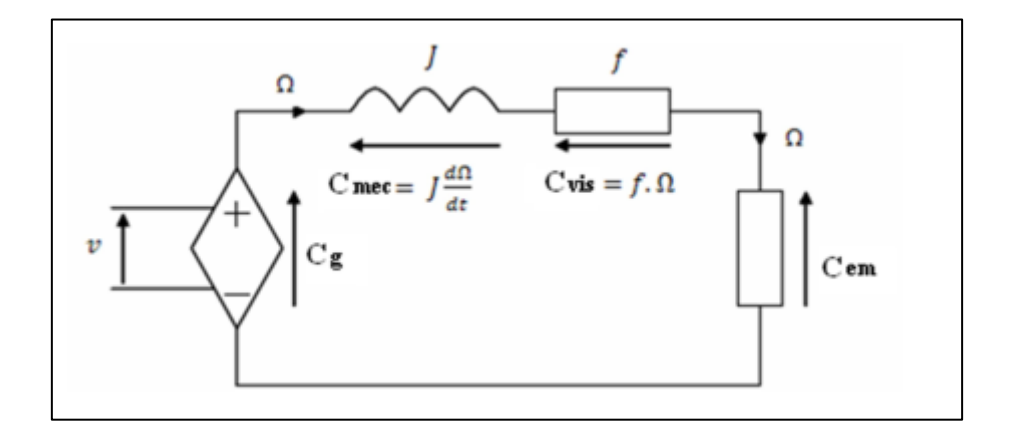

Figure 3-2:modèle électrique de la turbine [34]

# *3.3* **Simulation De La Turbine** *:*

La turbine génère le couple aérodynamique, qui est appliquée au multiplicateur. Les entrées de la turbine sont : La vitesse du vent, L'angle d'orientation des pales, La vitesse de rotation de la turbine.

Le multiplicateur transforme la vitesse de la turbine et le couple aérodynamique respectivement en vitesse mécanique et en couple de multiplicateur.

Le modèle de l'arbre décrit la dynamique de la vitesse mécanique. Il a donc deux entrées :
- $\triangleright$  Le couple du multiplicateur.
- $\triangleright$  Le couple électromagnétique fourni par la génératrice.

La vitesse de la turbine peut être contrôlée par action sur deux entrées : l'angle de la pale et le couple électromagnétique de la génératrice. La vitesse du vent est considérée comme une entrée perturbatrice à ce système.

Les résultats de simulations du fonctionnement de la partie mécanique de l'éolienne sont faits dans l'environnement MATLAB Scripte.

Les résultats obtenus ont été effectué à base de profil du vent donné par l'équation suivante [43] :

```
 ………..………..(III.15)
```
Et pour Ce =0

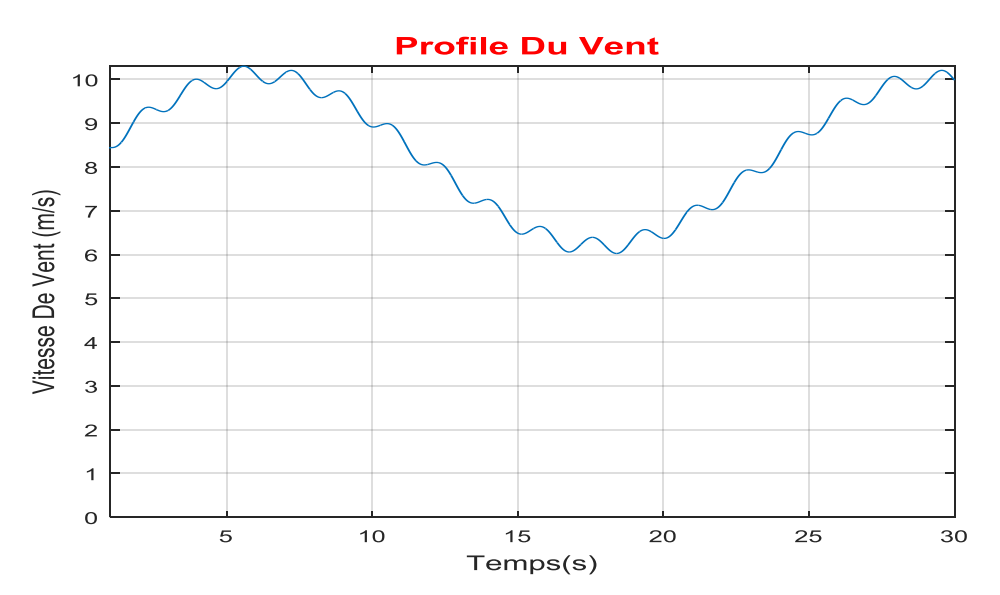

## **3.3.1 Résultats De La Simulation :**

Figure 3-3:Profile du vent

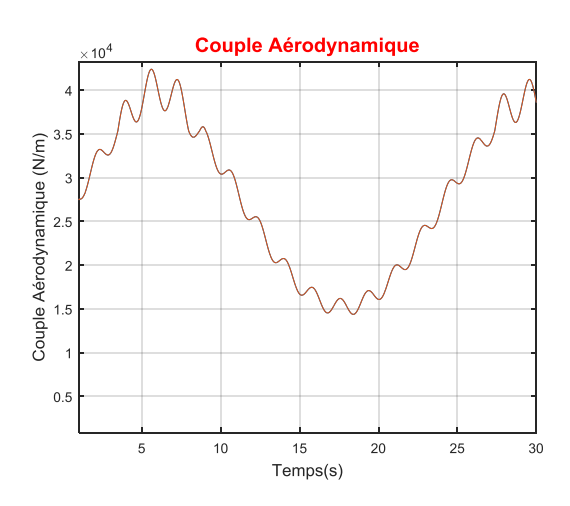

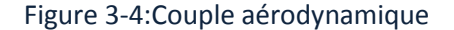

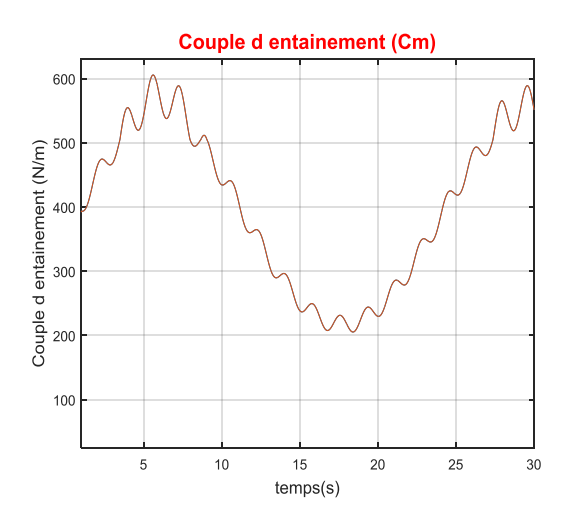

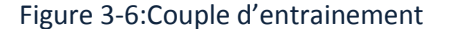

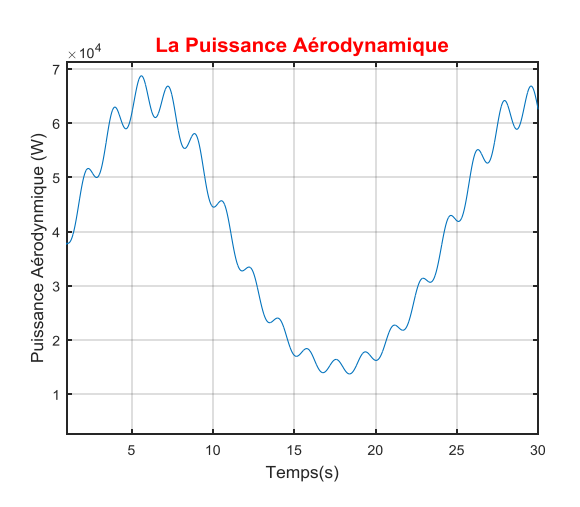

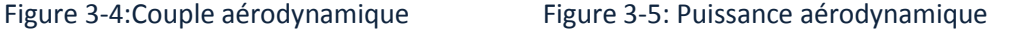

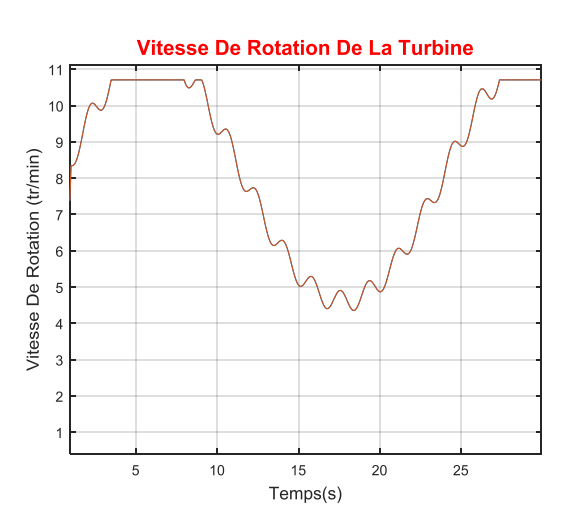

Figure 3-6:Couple d'entrainement Figure 3-7:Vitesse de rotation de la turbine

### **3.3.2 Interprétation De Résultats :**

La figure (3-3) présente le profil du vent qui est appliqué pour la turbine de l'éolienne avec une moyenne de 8 m/s avec une variation qui peut atteindre 3 m/s pour voir les changements de la vitesse et la puissance de la turbine par rapport au vent

Les figures (3-4 et 3-5) montrent que la puissance et le couple aérodynamique dépendent de la variation de la vitesse du vent.

La figure (3-6) montre que le couple d'entrainement dépend de la variation du couple aérodynamique.

La figure (3-7) présente la vitesse de rotation de la turbine on remarque que la vitesse de rotation ne dépasse pas 11 tr/min à cause des conditions que l'on va voir dans le chapitre 4.

## **3.4 Modélisation De La Génératrice A Double Alimentation**

Expressions électriques Les relations de tension sur les côtés du rotor et du stator sont obtenues par la loi de Kirchhoff et Faraday [44]:

[ ] [ ][ ] [ ] ………………………………………………………………………..……..(III.16) [ ] [ ][ ] [ ] 

Avec :

$$
\begin{aligned}\n[R_s] &= \begin{bmatrix} R_s & 0 & 0 \\ 0 & R_s & 0 \\ 0 & 0 & R_s \end{bmatrix} \qquad \text{et} \qquad\n[R_r] = \begin{bmatrix} R_r & 0 & 0 \\ 0 & R_r & 0 \\ 0 & 0 & R_r \end{bmatrix} \\
[I_s] &= \begin{bmatrix} i_{as} \\ i_{bs} \\ i_{cs} \end{bmatrix} \quad [I_r] = \begin{bmatrix} i_{ar} \\ i_{br} \\ i_{cr} \end{bmatrix} \quad [V_r] = \begin{bmatrix} v_{ar} \\ v_{br} \\ v_{cr} \end{bmatrix} \quad [V_s] = \begin{bmatrix} v_{as} \\ v_{bs} \\ v_{cs} \end{bmatrix} \quad [\varphi_s] = \begin{bmatrix} \varphi_{as} \\ \varphi_{bs} \\ \varphi_{cs} \end{bmatrix} \quad [\varphi_r] = \begin{bmatrix} \varphi_{ar} \\ \varphi_{br} \\ \varphi_{cr} \end{bmatrix}\n\end{aligned}
$$

Les liaisons de flux sont couplées aux courants par les inductances :

[ ] [ ][ ] [ ]…………………..……………………………………………………..……..(III.17)

[ ] [ ][ ] [ ]…………………………..……………………………………………..……..(III.18)

Les inductances sont définies par :

$$
\begin{bmatrix} L_s \end{bmatrix} = \begin{bmatrix} L_{ss} & M_{rs} & M_{rs} \\ M_{rs} & L_{ss} & M_{rs} \\ M_{rs} & M_{rs} & L_{ss} \end{bmatrix}
$$
.................(III.19)

[ ] [ ] ……………………..…………………………………..…..……..(III.20)

$$
[M_{rs}] = [M_{sr}] = M \begin{bmatrix} Cos(\theta) & Cos(\theta + \frac{2\pi}{3}) & Cos(\theta - \frac{2\pi}{3}) \\ Cos(\theta - \frac{2\pi}{3}) & Cos(\theta) & Cos(\theta + \frac{2\pi}{3}) \\ Cos(\theta + \frac{2\pi}{3}) & Cos(\theta - \frac{2\pi}{3}) & Cos(\theta) \end{bmatrix}
$$
.................(III.21)

l'amplitude maximale de l'inductance mutuelle entre le stator et le rotor est  $M$ .

Le déplacement angulaire électrique du rotor par rapport au stator peut défini à partir de  $\omega_r$ , la vitesse du rotor est :

 ∫ …………………………………………………………………………..……..(III.22)

Où  $\theta_r(0)$  est la position initiale du rotor à t = 0.

## **3.4.1 Modélisation Dans Le Repère Dqo**

La matrice de Park et la matrice inverse [44]:

[ ] √ [ √ √ <sup>√</sup>] …………………………………..(III.23) [ ] √ [ ] …………………………………..……..(III.24)

 $\theta$  = angle de transformation

#### **3.4.2 Choix Du Référentiel**

Jusqu'ici, on a exprimé les équations et les grandeurs de la génératrice dans un repère

*dq* faisant un angle  $\theta_s$  avec le stator et un angle  $\theta_r$  avec le rotor [35].

Il existe trois choix importants : on peut fixer le référentiel *(dq)* :

1) au stator

2) au rotor

*3)* au champ tournant

#### **Référentiel Lié Au Stator**

 $\omega_{coor} = 0$ 

Ce référentiel est mieux adapté pour travailler avec les grandeurs instantanées

#### **Référentiel Lié Au Rotor**

 $\omega_{coor} = \omega_r$ 

Ce référentiel est intéressant quand on étudie des régimes transitoires où la vitesse est supposée constante.

#### **Référentiel Lié Au Champ Tournant**

$$
\omega_{coor} = \omega_s
$$

Dans ce repère, les grandeurs statoriques et rotoriques sont connues en régime permanent. Il est donc préférable de travailler dans ce repère lors de l'étude de la commande d'une machine [35].

## **3.4.3 Application De La Transformation De Park Sur La GADA**

#### **Equations Electriques**

En multipliant les systèmes des équations (*III*.16) par la matrice de Park, on obtient :

$$
V_{ds} = R_s I_{ds} + \frac{d \varphi_{ds}}{dt} - \omega_s \varphi_{qs}
$$
  
\n
$$
V_{qs} = R_s I_{qs} + \frac{d \varphi_{qs}}{dt} + \omega_s \varphi_{ds}
$$
  
\n
$$
V_{dr} = R_r I_{dr} + \frac{d \varphi_{qr}}{dt} - (\omega_s - \omega) \varphi_{qr}
$$
  
\n
$$
V_{qr} = R_r I_{qr} + \frac{d \varphi_{qr}}{dt} + (\omega_s - \omega) \varphi_{dr}
$$
  
\n(III.25)

## **Equations Magnétiques**

:

En multipliant les systèmes des équations (III.17) et (III.18) par la matrice de Park, on obtient

$$
\varphi_{ds} = L_s I_{ds} + M_{sr} I_{dr}
$$
\n
$$
\varphi_{qs} = L_s I_{qs} + M_{sr} I_{qr}
$$
\n
$$
\varphi_{dr} = L_r I_{dr} + M_{rs} I_{ds}
$$
\n
$$
\varphi_{qr} = L_{qr} I_{qr} + M_{rs} I_{qs}
$$
\n(III.26)

Un schéma unifilaire équivalent pour la machine est présenté sur la figure (3-8).

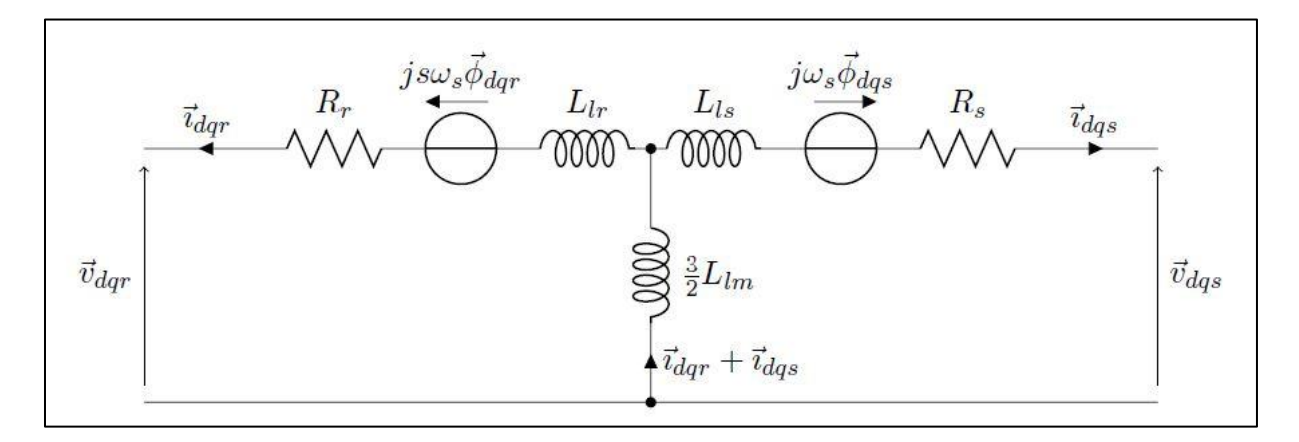

Figure 3-8:Représentation de schéma équivalent de la GADA dans le référentiel de Park généralisé[44]

## **3.4.4 Equations électriques sous forme matricielle**

Les deux systèmes des équations (III.26) et (III.28) s'écrivent :

 ……….…………………..(III.27) 

Posons que  $\omega_m = \omega_s - \omega_r$ . En mettant le système d'équations précèdent en forme compacté nous obtenons [44]:

[ ][ ] [ ][ ̇] [ ][ ] [ ][ ] ……………………………………………………..……..(III.28)

Avec :

$$
[V] = [v_{ds} v_{qs} v_{dr} v_{qr}]^T
$$
  
\n
$$
[I] = [i_{ds} i_{qs} i_{dr} i_{qr}]^T
$$
  
\n
$$
[I] = \frac{1}{dt} [I]
$$
  
\n
$$
[L] = \begin{bmatrix} -L_s & 0 & M & 0 \\ 0 & -L_s & 0 & M \\ -M & 0 & L_r & 0 \\ 0 & -M & 0 & L_r \end{bmatrix}
$$
  
\n
$$
[C] = \begin{bmatrix} 0 & 0 & 0 & 0 \\ 0 & 0 & 0 & 0 \\ 0 & M & 0 & -L_r \\ -M & 0 & L_r & 0 \end{bmatrix}
$$

$$
[D] = \begin{bmatrix} -r_s & \omega_s L_s & 0 & -\omega_s M \\ -\omega_s L_s & -r_s & \omega_s M & 0 \\ 0 & 0 & r_r & 0 \\ 0 & 0 & 0 & r_r \end{bmatrix}
$$
  $[B] = diag[1 \ 1 \ 1 \ 1]$ 

Nous pouvons faire un modelé d'état pour obtenir un système suivant :

[ ̇] [ ] {[ ][ ] [ ][ ] [ ][ ]}…………………………………..…….………………..……..(III.29)

Les puissances instantanées au stator dans le repère d-q sont :

 …………………………………………………………….………………..………..…..(III.30)

 ………………………………………………………….……….………………..……..(III.31)

Le couple électromagnétique de GADA est présenté par l'équation suivante:

 )..……………………………………………………………….………………..……..(III.32)

## **3.4.5 Relations Mécanique**

La dynamique de l'arbre du générateur relie la vitesse du rotor et le couple électromagnétique :

 …………………………………………………………………….………………..……..(III.33)

L'équation mécanique est écrite comme suit :

 …………………………………………………………….………………………….……..(III.34)

Avec :

$$
f
$$
: Coefficient de visqueux  

$$
\omega_m = \frac{p*Nm*2\pi}{60} rad/s
$$
.................(III.35)

 …………………………………………………………….…………………………….……..(III.36) …………………………………………………………….…………………………….……..(III.37)

## **3.5 Conclusion**

Nous avons établi un modèle mathématique de la turbine éolienne et la GADA à partir de ses équations caractéristiques.

La modélisation et la simulation de la turbine éolienne sans la relier avec la génératrice a montré que la variation de la vitesse du vent influe considérablement sur la vitesse mécanique et sur la puissance aérodynamique fournie du fait que l'énergie produite varie proportionnellement au cube de cette vitesse.

Pour notre système, le modèle de la turbine est associe au modèle de la génératrice asynchrone à double alimentation (GADA) et la génératrice supraconductrice, dans ce qui suit nous allons simuler et étudier les performances des deux génératrices et comparer les performances des deux chines.

## **<sup>4</sup>** *Chapitre IV :Modélisation Et Simulation Du*

# *Système De Conversion De l'énergie*

## *Eolienne Basé Sur La machine*

## *Supraconductrice*

## **4.1 Introduction**

Les machines supraconductrices font l'objet de nombreux travaux de recherches dans le monde. Une étude a était faite en 2006 sur les cryoalternateurs par le professeur Algérienne El Hadj AILAM dans le cadre d'une thèse sous le thème machine synchrone à plots supraconducteurs. En 2015 une autre étude a était faite par Rada ALHASAN sous le thème « Etude et Réalisation d'une Nouvelle Structure d'un Moteur Synchrone Supraconducteur » Les résultats obtenus dans ces dernières études ont été très satisfaisants, et ont montré le principe utilisé pour étudier et réaliser une machine supraconductrice.

C'est ce même principe que nous utiliserons dans notre travaille.

L'objectif de ce chapitre est de mener une étude théorique sur la machine synchrone supraconductrice concernant son principe de fonctionnement, les différents paramètres de son inducteur et son induit, afin de modéliser la génératrice supraconductrice, et la comparer avec la génératrice conventionnelle (GADA) pour évaluer les performances et les avantages apportées par cette nouvelle technologie dans le domaine des éoliennes.

## **4.2 L'intérêt d'utilisation des supraconducteurs dans les machines électriques :**

La puissance d'un alternateur conventionnel est limitée par les raisons suivantes [36] :

-En primaire Les pertes par effet Joule malgré l'amélioration des techniques de refroidissement, imposent une limite à la densité de courant dans l'inducteur. -La force centrifuge qui s'exerce sur les éléments du rotor en limite le diamètre (environ 1,25 m pour 3000 tr. $min^{-1}$ ).

-Et à la fin la puissance limite que l'on peut atteindre avec la technologie conventionnelle ne dépasse pas 2000 MW.

Les machines supraconductrices pourraient permettre de reculer cette limite. En effet, l'utilisation des supraconducteurs à haute température critique dans l'inducteur des machines synchrones réduit les dimensions et le poids de la machin par suite réduit également les pertes et augmente le rendement de la machine [1].

Les machines supraconductrices ont une réactance synchrone faible par rapport à ce qu'on a dans les machines conventionnels ce qui renforce la stabilité du réseau [37]. Le développement des machines supraconductrices se fait en parallèle avec l'amélioration des performances des fils supraconducteurs à haute température critique.

## **4.3 Conception D'une Machine A Inducteur Supraconducteur**

Le couple d'une machine électrique a pour origine l'interaction entre le courant du bobinage induit et l'induction crée par le bobinage inducteur. Dans le cas d'une machine synchrone triphasé, l'induit contient trois bobines et l'inducteur crée une induction magnétique radiale dans l'entrefer de la machine par l'intermédiaire d'une bobine à courant continu ou d'un aimant permanent.

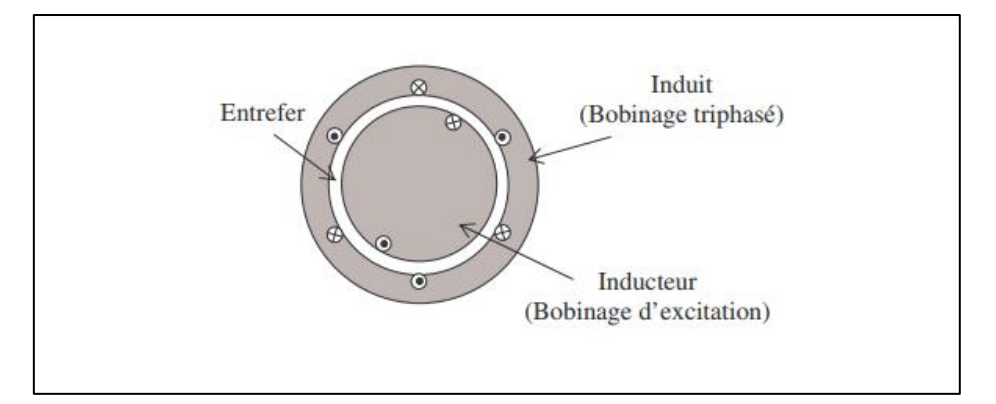

Figure 4-1:Schéma de principe d'une machine synchrone [1]

Pour une machine de structure cylindrique le couple est donné par l'expression suivante [38] :

$$
Ce = \sqrt{2}B_r K \pi r_0^2 L_{act}
$$

 $B_r$ : La valeur maximale de la composante radiale de l'induction magnétique dans l'entrefer de la machine.

*K* : La densité du courant d'induit.

 $r_0^2$  : Le rayon d'alésage de la machine.

 $L_{act}$ : La longueur active de la machine.

Supposant que l'induction magnétique est sinusoïdale dans l'entrefer et qu'elle est uniforme sur toute la longueur du fer. Cette relation montre que le couple est proportionnel à trois paramètres : le courant d'induit, qui définit K, l'induction dans l'entrefer  $B_r$  et le volume actif de la machine  $(L_{act})$ .

Pour augmenter le couple de la machine, on a trois options :

1. Augmenter le courant induit.

2. Augmenter l'induction dans l'entrefer. Cette solution nécessite un induit sans fer à cause de la saturation.

3. Augmenter les dimensions de la machine.

Dans notre machine on a choisi d'augmenter l'induction dans l'entrefer de la machine. La machine étudiée a un induit sans fer et un inducteur basé sur le principe de la concentration magnétique [1].

Notre machine a les dimensions de l'inducteur pour créer une induction  $B_r$  de 2,5 T. Ce paramètre est calculé par la relation suivante :

………………………….…………………………………………………………..(IV.02)

Avec :

 $B_{max}$  La composante radiale de l'induction magnétique créée à l'ouverture entre deux écrans magnétiques.

 $B_{min}$  La composante radiale de l'induction magnétique créée derrière un écran magnétique.

#### **4.3.1 Inducteur**

#### **4.3.1.1 Principe De L'inducteur**

Le principe de L'inducteur de la machine supraconductrice à étudier est basé sur la concentration du champ magnétique en utilisant des files et des écrans supraconducteurs. En effet, les files pouvant passé un courant important sans avoir des pertes et les écrans supraconducteurs ont la capacité de guider les lignes de champ.

#### **4.3.1.2 Les Matériaux Utilisés :**

#### **Écrans Magnétiques Supraconducteurs :**

Plusieurs études ont montré la capacité de l'YBaCuO à piéger de fortes valeurs du champ magnétique. A 77 K ce matériau peut piéger un champ de 1 T, et dès que sa température diminue, il peut piéger des valeurs atteignant 9 T à 46 K et 17 T à 29 K [1].

Dans notre application, les valeurs de l'induction magnétique ne dépassent pas 8 T ce qui fait que l'YBaCuO mono-domaine constitue un bon choix pour le blindage magnétique. Les écrans magnétiques utilisés sont des pièces en supraconducteur massif mono domaine YBaCuO. Les caractéristiques de ces écrans sont résumées dans le tableau 4-1.

Tableau 4-1:Caractéristiques des écrans magnétiques utilisés

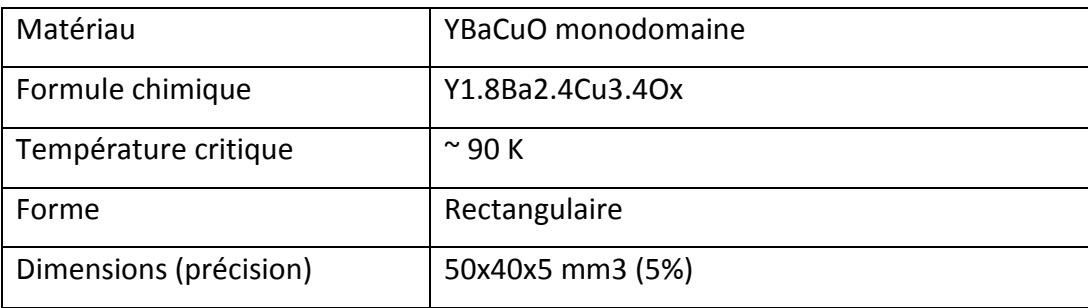

#### **Fil Nbti Des Deux Solénoïdes :**

Les caractéristiques du fil utilisé ont été déterminées après avoir calculé l'induction magnétique maximale sur fil créée par les deux solénoïdes. Ce calcul a permis de déterminer la valeur de cette induction qui est à 6,9 teslas pour une densité de courant de 460 A.mm-2 dans les deux solénoïdes. Le fil en NbTi qu'il nous faut doit supporter cette valeur d'induction magnétique. Les caractéristiques sont présentées sur le Tableau 4-2.

Tableau 4-2: Caractéristiques du fil en NbTi utilisé dans les deux solénoïdes..

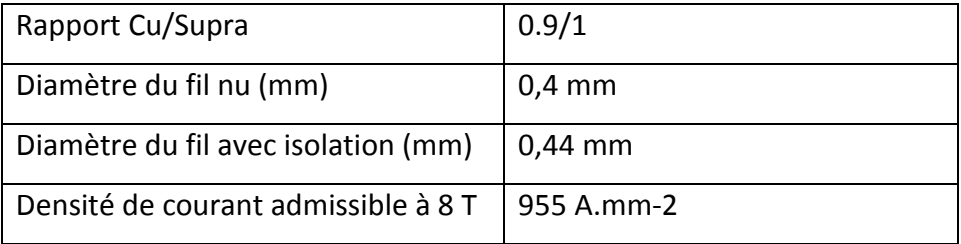

La courbe J(B) et la droite de charge de l'inducteur réalisé sont présentés sur la figure (4-2) :

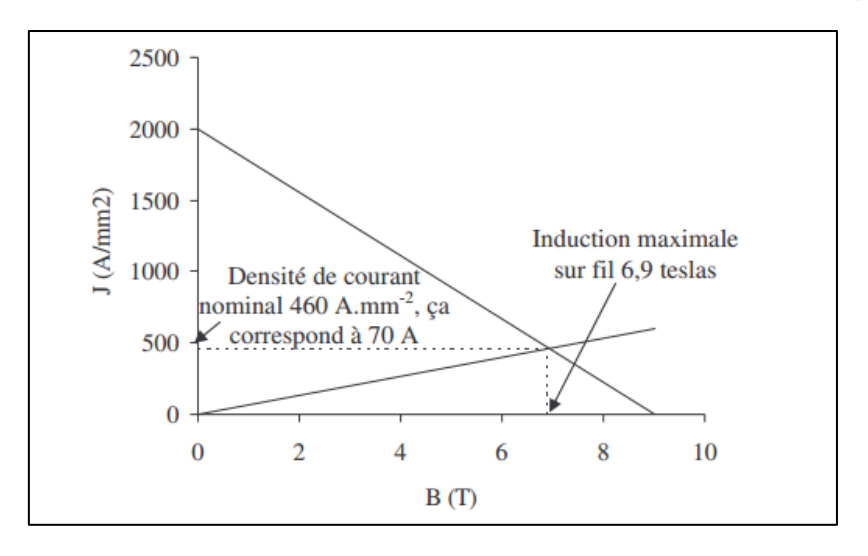

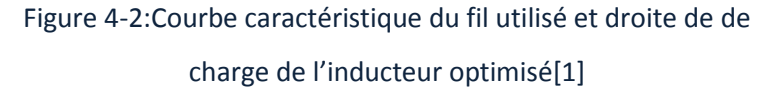

#### **4.3.1.3 Structure De L'inducteur Supraconducteur**

L'inducteur est composé de deux matériaux différents, deux solénoïdes en NbTi et des écrans magnétiques en YBaCuO. Les deux solénoïdes, identiques et de même axe sont parcourus par des courant opposés, la structure de l'inducteur est présentée sur la figure (4- 3).

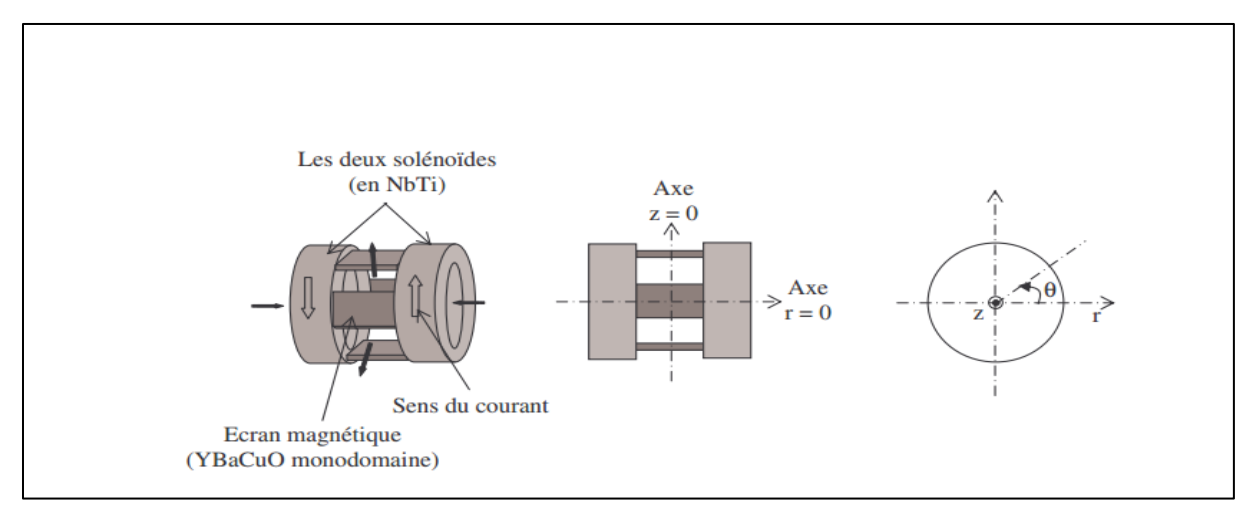

Figure 4-3:Structure de l'inducteur [1]

Cette disposition permet de générer une induction magnétique variable suivant l'angle θ définie sur la figure (4-3) Cette variation provient du fait que B est nul sur la surface

extérieure de chaque morceau supraconducteur et qu'il en est maximum entre 2 pastilles [1]

Les lignes du champ produites par les deux solénoïdes en oppositions sont présentées sur La figure (4-4) .

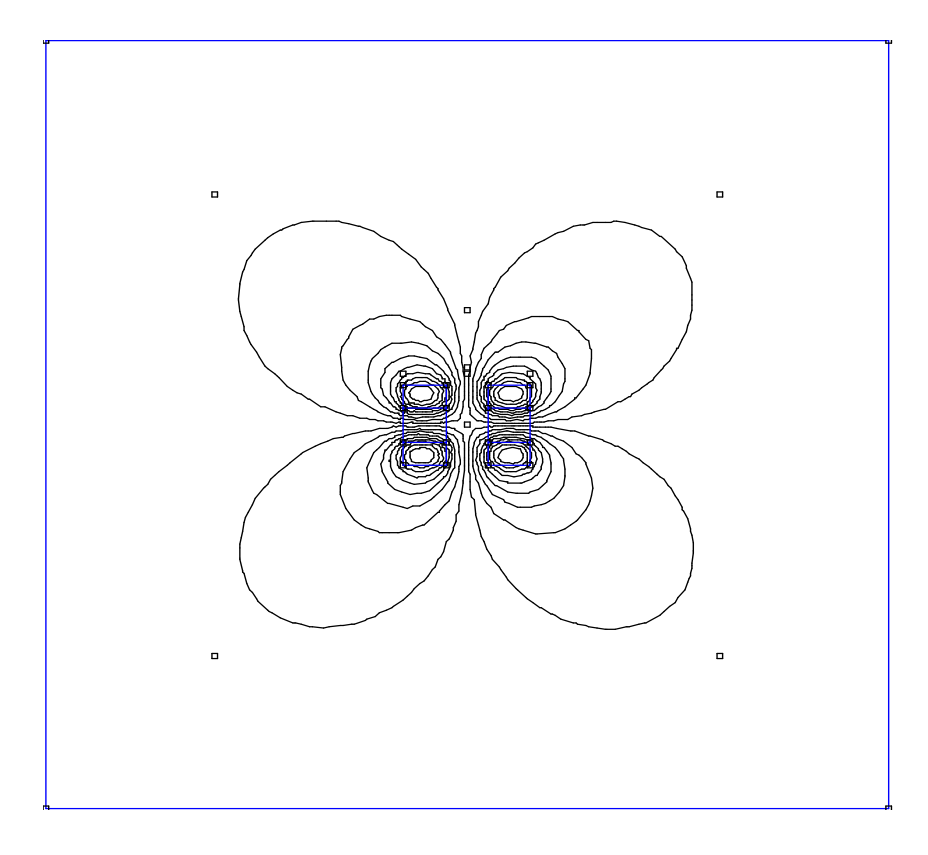

Figure 4-4:Lignes du champ produites par deux solénoïdes en oppositions résultat obtenir par FEMM

#### **4.3.1.4 La Forme De L'inducteur :**

En se basant sur les dimensions de l'inducteur réalisé par le professeur **El Hadj AILAM**. L'inducteur est constitué de deux solénoïdes co-axiaux et des écrans magnétiques en supraconducteurs massifs à haute température critique [1].

#### **La Forme Des Ecrans Magnétiques :**

Il faut que les écrans soient le plus proche possible de l'entrefer afin d'augmenter ΔB. La solution est d'avoir des écrans avec des surfaces de forme cylindrique, figure (4-5-a). Ces

écrans seront difficiles à réaliser. La solution intermédiaire est de mettre deux écrans inclinés comme nous le montre la figure (4-5-b).

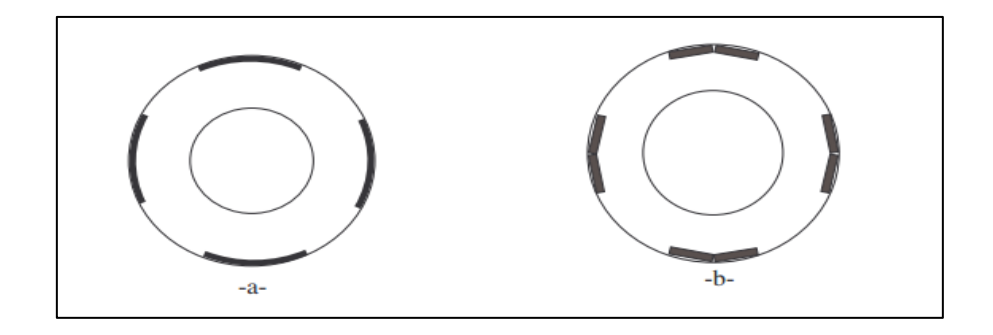

Figure 4-5:La forme des écrans [1]

Les écrans magnétiques utilisés dans cet inducteur ont une forme carrée de 50x40 mm2 et une épaisseur de 5 mm.

Une répartition variable de l'induction a était obtenue.

#### **L'angle D'ouverture Entre Ecrans Magnétiques :**

Un angle d'ouverture de 45° entre deux écrans correspond à une symétrie de l'inducteur par rapport aux zones de blindage et de la concentration de l'induction magnétique ΔB est maximale pour une ouverture de 45° entre les écrans magnétiques [1].

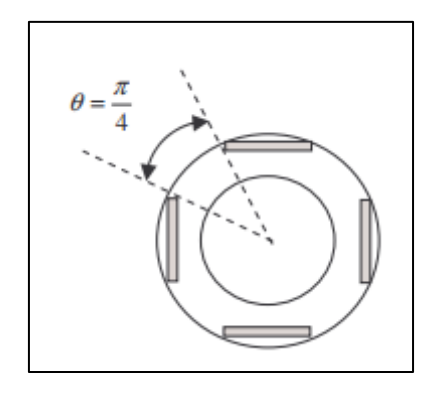

Figure 4-6:Angle d'ouverture entre écrans[1]

#### **La Longueur Active De La Machine**

Pour une machine réalisée avec ce type d'inducteur, la longueur active sera la distance entre les deux solénoïdes. Pour augmenter cette longueur active il suffit de mettre plusieurs solénoïdes sur le même axe et de disposer les écrans supraconducteurs comme c'est présenté sur la figure (4-7) [39].

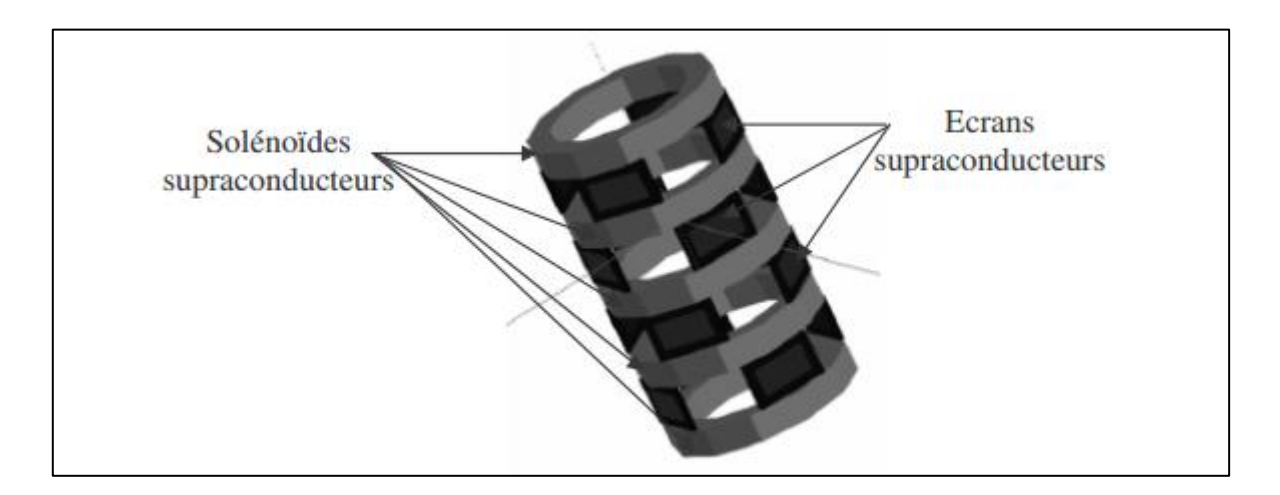

Figure 4-7:Configuration pour augmenter la longueur active de la machine [1]

#### **Le Cryostat:**

Les supraconducteurs présentent, lorsqu'ils sont refroidis au-dessous de leur température critique, une résistance électrique nulle. Cela implique qu'ils ne dissipent aucune chaleur par effet Joule lorsqu'ils sont parcourus par un courant électrique continu. Cette température est obtenue par le cryostat qui refroidit les bobines et les matériaux supraconducteurs à l'aide de fluides cryogéniques [1].

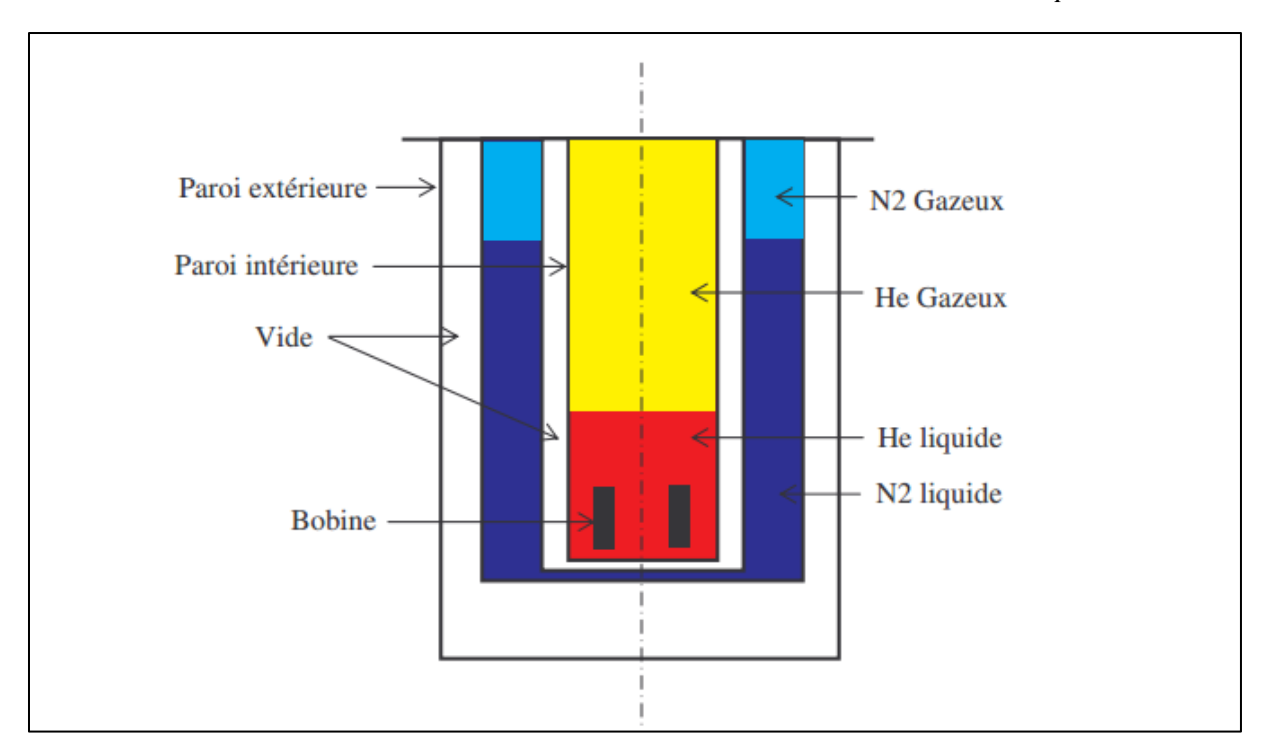

Figure 4-8:Schéma de principe d'un cryostat à l'hélium [1]

Le cryostat de notre machine est amagnétique.

#### **L'épaisseur De L'entrefer :**

A cause de cryostat qui s'intercale entre l'inducteur et l'induit de notre machine L'épaisseur de l'entrefer augmente et étant de l'ordre du cm ce qui fait ΔB diminue en fonction de cette épaisseur. Pour notre machine l'entrefer égal 15 mm [1].

#### **Le Rayon D Alésage De L'induit**

Les valeurs de l'induction magnétiques crées par cet inducteur sont calculées sur son rayon extérieur. Dans une machine électrique les valeurs de l'induction qui interviennent dans le calcul du couple sont celles mesurées sur le rayon d'alésage de l'induit.

La différence entre ces deux rayons est l'épaisseur de l'entrefer. Cette épaisseur peut dépasser le 1 cm à cause du cryostat qui s'intercale entre l'inducteur et l'induit ce qui dégrade les performances de l'inducteur [1].

#### **Dimensions De L'inducteur**

Dans Le tableau.4-3 nous présentons les dimensions de chaque paramètre de l'inducteur [1].

| Paramètres                                | <b>Dimensions</b> |
|-------------------------------------------|-------------------|
| Diamètre de l'inducteur                   | 105 mm            |
| Épaisseur de l'entrefer                   | $15 \text{ mm}$   |
| Ouverture entre écrans supraconducteurs   | $45^{\circ}$      |
| Rayon intérieur R <sub>i</sub> (mm)       | $23 \text{ mm}$   |
| Rayon extérieur Re (mm)                   | 52.5 mm           |
| Distance entre les deux solénoïdes d (mm) | 50 mm             |
| Forme des écrans supraconducteurs         | 50x40x5 mm3       |
| Longueur des solénoïdes en NbTi           | 50 mm             |

Tableau 4-3:Dimensions de l'inducteur

Les dimensions et la forme de l'inducteur de la machine sont représentées sur la figure (4-9)

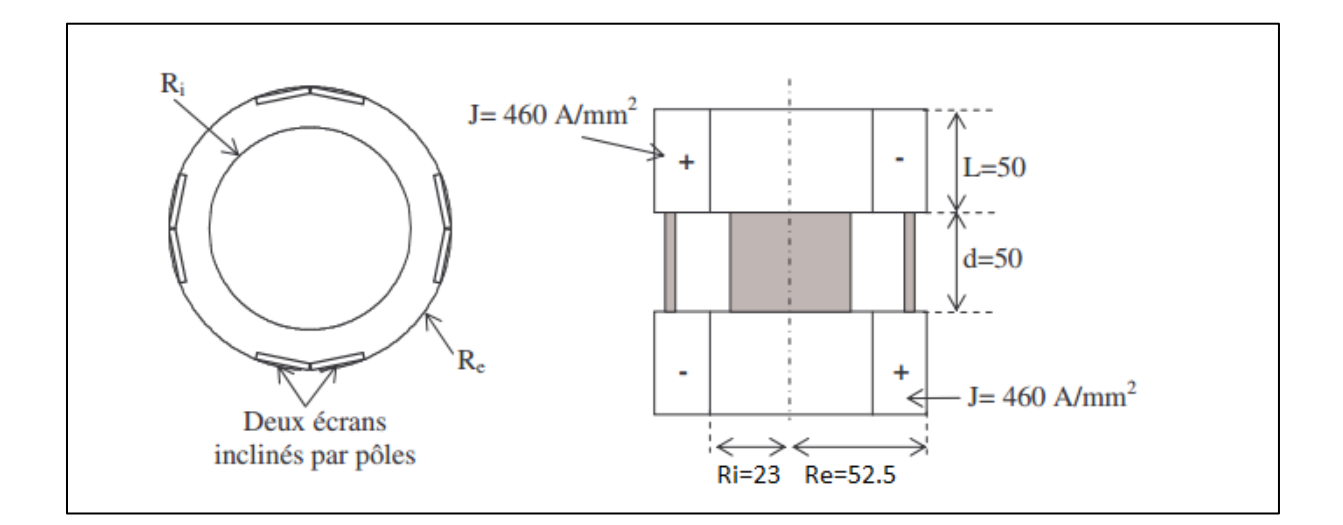

Figure 4-9:Les dimensions en mm, et forme de l'inducteur de la machine [1]

## 4.3.2 **L'induit De La Machine Supraconductrice :**

La structure de la machine est composée d'un inducteur supraconducteur et d'un induit sans fer. Ce concept permet d'avoir un couple important. Les paramètres de l'induit sont présentés dans le tableau (4-4)

Tableau 4-4: Paramètres de l'induit [1].

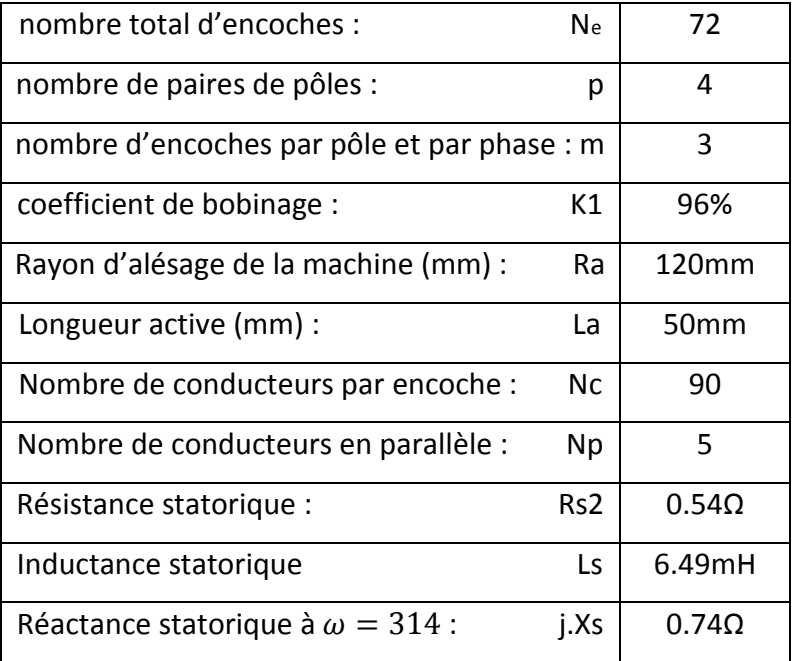

#### **Calcule De La FEM Induite :**

La valeur efficace de la FEM induite à vide pour une machine synchrone se calcule comme suit [40] :

$$
E_{eff} = k_1 \frac{1}{\sqrt{2}} 2B_r L_{act} R_a \Omega_m \frac{N_e}{N_p} p \frac{N_e}{2pm}
$$

Avec :

 $B_r$ : l'induction magnétique radiale dans l'entrefer de la machine générée par l'inducteur.

#### $\omega_m$ : La vitesse de rotation de la machine

La formule (IV.03) est valable pour une machine de structure cylindrique avec une induction

 $B_r$  constante suivant l'axe de la machine.

Les puissances dans la machine sont exprimé par :

…………………………..………………………………………..……………………………..(IV.04)

$$
C_e = \frac{P_a}{\omega_m} * p \dots (1 \times 0.05)
$$

Avec :

$$
\varphi = arctg(\frac{JXs}{Rs})
$$
.................

L'induit de la machine est présenté sur la figure (4-10) :

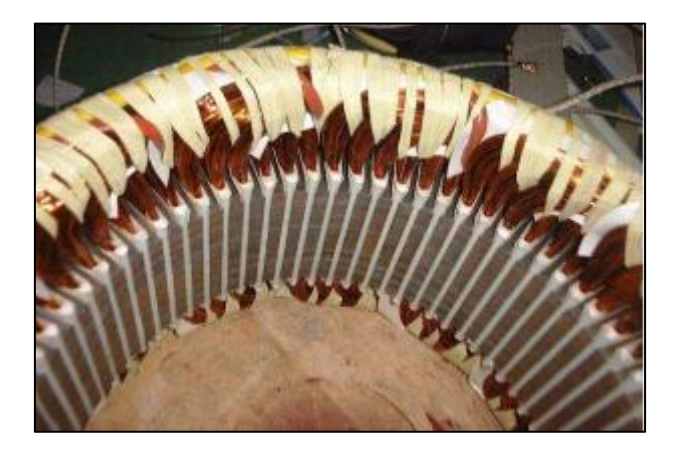

Figure 4-10:L'induit de la machine

Le schéma global de la machine supraconductrice est pressenté sur la figure (4-11) :

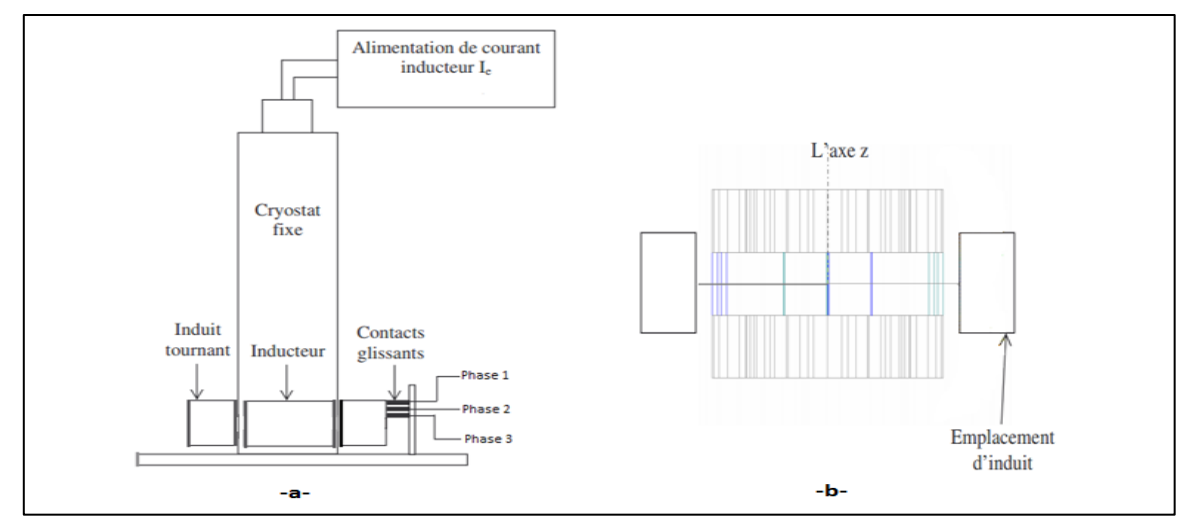

Figure 4-11:schéma de la machine supraconductrice -a-schéma longitudinal -b- schéma transversal

D'emplacement d induit et inducteur [1]

## **4.3.3 Schéma Equivalent De La Machine Supraconductrice:**

Nous pouvons établir ainsi le schéma équivalent de la machine que nous présentons sur la figure (4-12) :

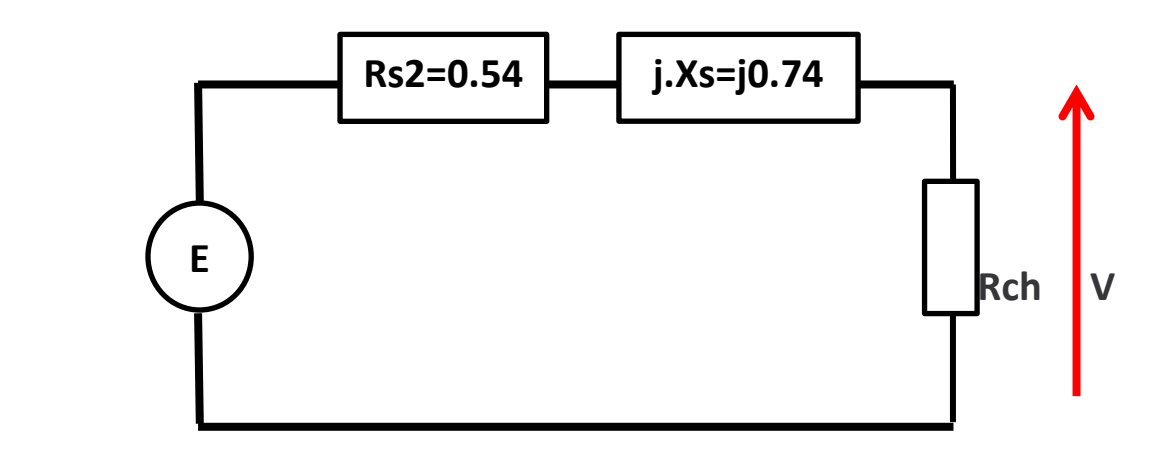

Figure 4-12:Schéma équivalent de la machine supraconductrice [1]

## **4.4 La Différence Entre La Machine (GADA) Et La Machine**

## **Supraconductrice**

Nous notons les différences suivantes entre la machine (GADA) et la machine supraconductrice :

- L'inducteur de notre machine supraconductrice est fixe et l'induit tournant contrairement à la GADA.

- Le bobinage en cuivre de l'inducteur est remplacé par un bobinage supraconducteur.

- Les dents statoriques de la machine supraconductrice sont amagnétiques.

- L'absence de dent ferromagnétique au stator de la machine supraconductrice permet de doubler le volume de cuivre

D'un point de vue théorique qu'en doublant l'induction magnétique dans l'entrefer et en augmentant d'un facteur 2 le volume de cuivre au niveau du stator, le gain en compacité de la machine augmente d'un facteur 4 .

## **4.5 Modélisation De La Machine Supraconductrice**

## **4.5.1 Modélisation De L'inducteur**

Il s'agit de modéliser un l'inducteur à 4 pôles. Cet inducteur est composé de deux solénoïdes co-axiaux avec des courants de sens opposés. Des écrans magnétiques en supraconducteur à haute température critique sont positionnés entre les solénoïdes.

## **4.5.2 Modélisation Des Deux Bobines Inductrices sans écrans magnétique**

Nous considérons les deux solénoïdes sans écran magnétique et sans matériau ferromagnétique. La modélisation de ce système sera la modélisation des deux solénoïdes [2][1]. La valeur de ΔB de l'inducteur dépendra de la valeur de B dans l'entrefer sans écrans.

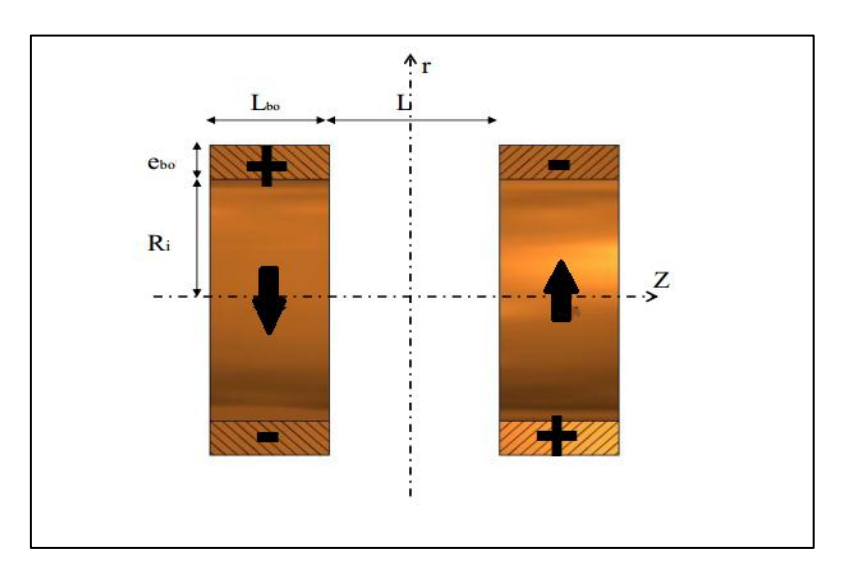

Le système électromagnétique à étudier est présenté sur la figure (4-13)

Figure 4-13:Le système électromagnétique [2]

Notre modélisation consiste à trouver une représentation simple du système à étudier. Nous avons effectué les calculs en utilisant la méthode 2D en utilisant le logiciel FEMM « Finite Element Method Magnetics »

#### **Hypothèses Simplificatrice**

1. les deux solénoïdes sont assimilés à une densité de courant volumique uniforme dans toute la section du bobinage.

3. il n'y a pas de matériaux ferromagnétiques.

### **4.5.3 Résultat Obtenu :**

Les résultats de l'induction magnétique produit par les deux solénoïdes sans écran magnétique sont présentés sur la figure (4-14) (Résultat obtenu par logiciel FEMM)

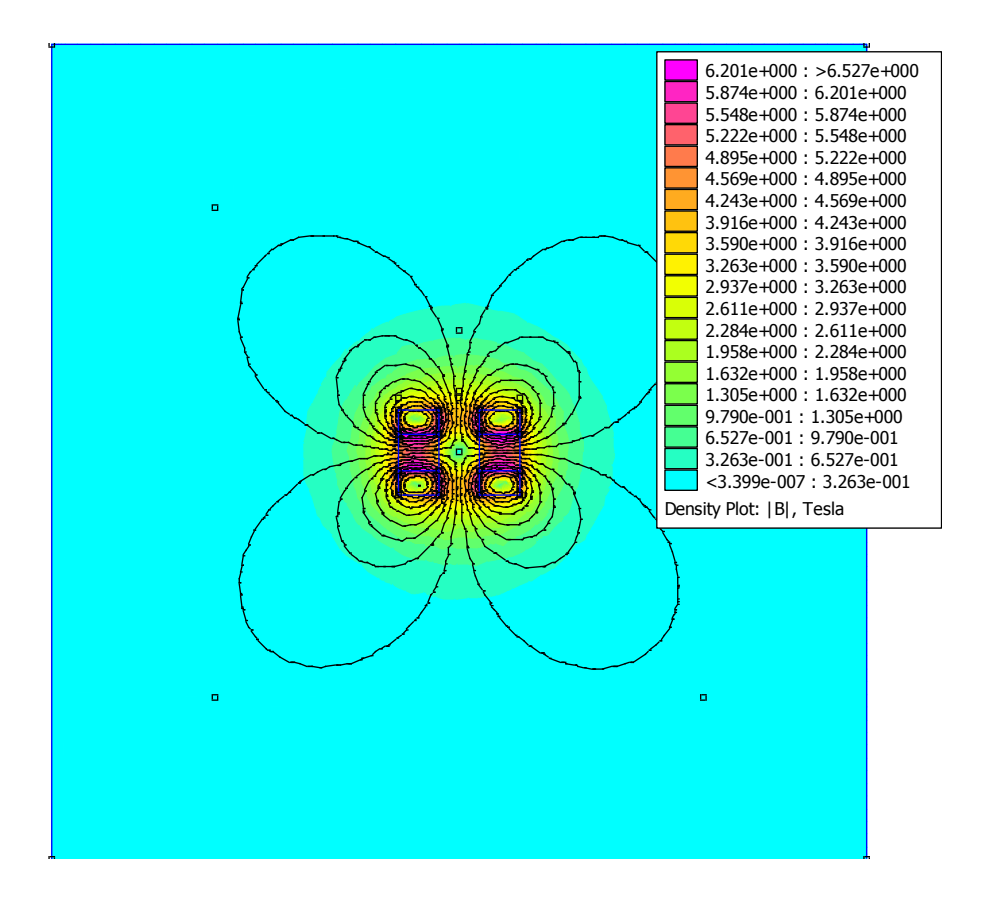

Figure 4-14:L'induction magnétique produit par les deux bobines sans écrans magnétique

#### **Remarque :**

-On voit que l'induction magnétique égale À 6.2 T sur la surface des solénoïdes pour une densité du courant j=460 A/mm².

-Le calcul effectué avec le logiciel FEMM a montré que l'induction magnétique est maximale en s'approchant de chacun des solénoïdes et elle diminue progressivement dans l'air

Les résultats de calcul de la composante radiale de l'induction magnétique créé à l'ouverture entre deux écrans magnétiques  $B_{max}$  présentés sur la figure (4-15)

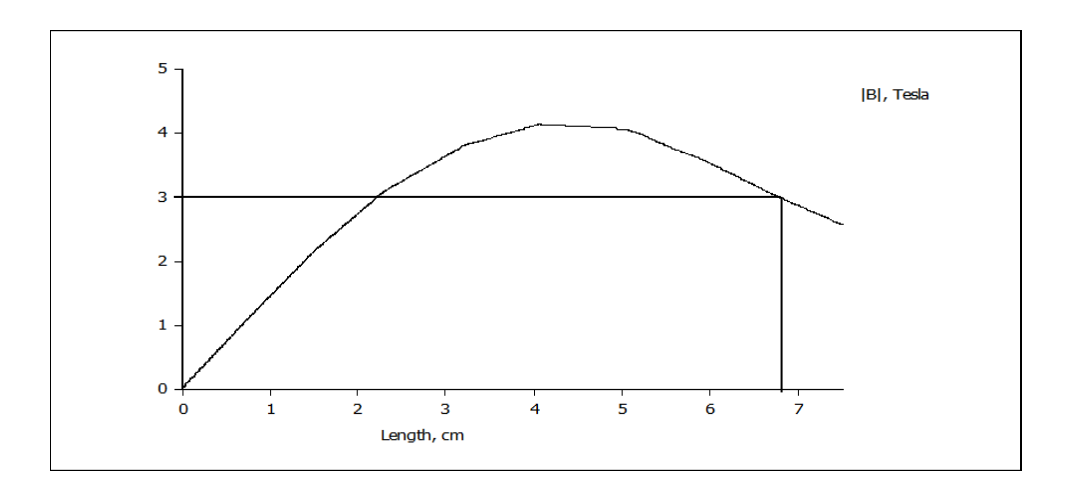

Figure 4-15:L'induction magnétique radiale dans l'entrefer

#### **Remarque :**

-Le calcul de l'induction radiale est faite à partir du point central de l'inducteur jusqu'au rayon d'alésage de L'induit (la fin de l'entrefer).

- l'induction magnétique radiale à la fin de l'entrefer correspond au point 6.75 cm elle est égal à 3 T

L'induction magnétique sur le rayon d'alésage est présentée sur la figure (4-16)

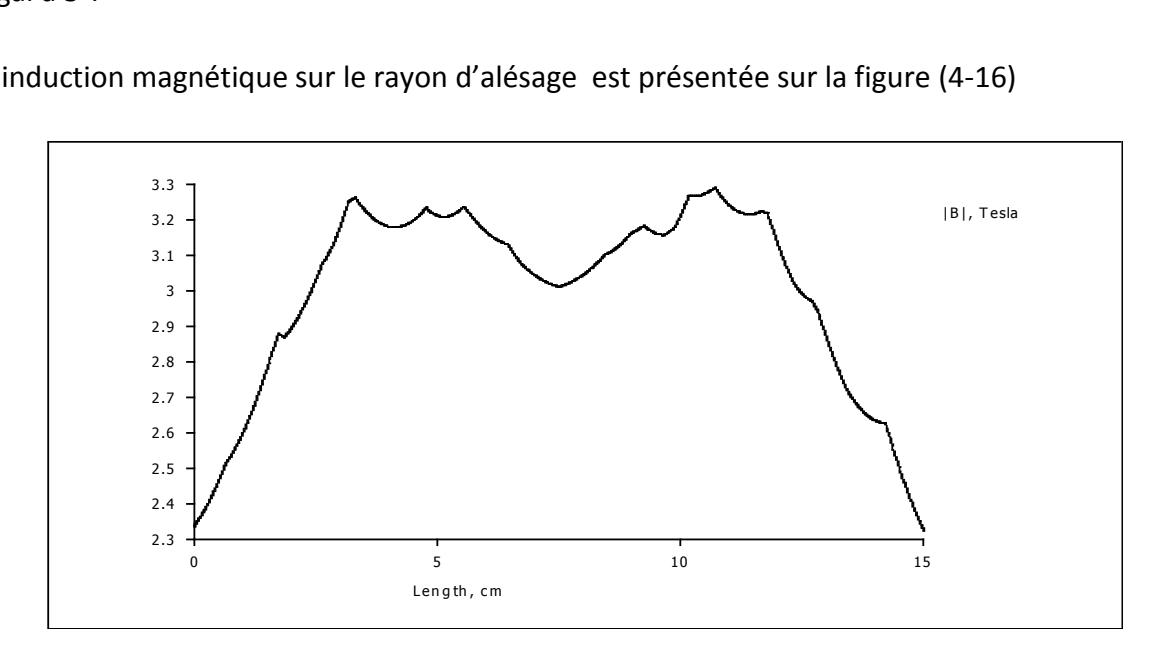

Figure 4-16:L'induction magnétique sur le rayon d'alésage

L'induction magnétique diminue progressivement au milieu de la distance entre les deux solénoïdes

#### **4.5.4 Modélisation Des Deux Bobines Inductrices Avec Ecrans Magnétique**

Les résultats de l'induction magnétique produit par les deux solénoïdes avec écran magnétique sont présentés sur la figure (4-17) Résultat obtenu par logiciel FEMM)

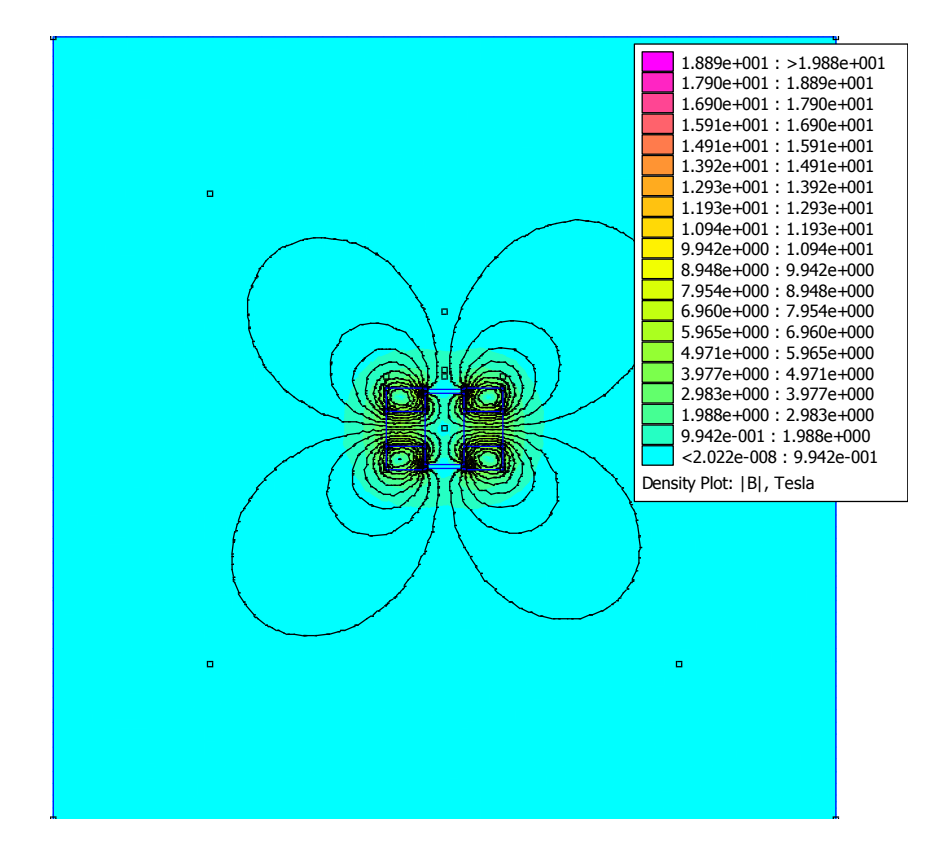

Figure 4-17:L'induction magnétique produit par les deux bobines avec écrans magnétique

#### **Remarque :**

-On voit que l'écran magnétique expulse le champ à sa surface.

-L'induction magnétique à l'intérieur des écrans égal à 0 T.

-L'induction magnétique s'accumule sur les 2 côtés de l'écran magnétique au voisinage de solénoïde et atteint 18.8 T.

-L'induction magnétique à l'intérieur de solénoïdes reste 6.2T.

- l'induction magnétique diminue progressivement au milieu de la distance entre les deux solénoïdes.

Les résultats de calcul de La composante radiale de l'induction magnétique créée derrière un écran magnétique  $B_{min}$  sont présentés sur la figure (4-18).

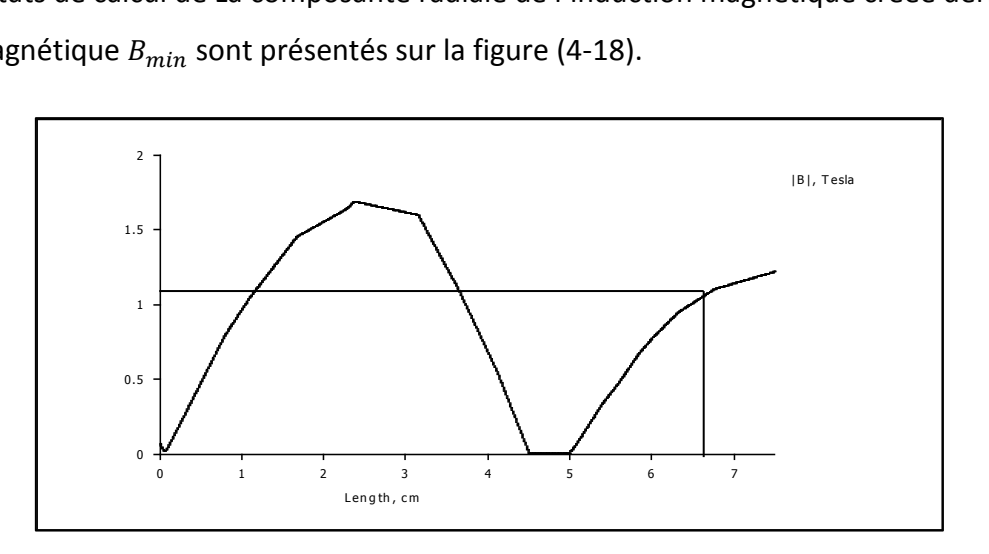

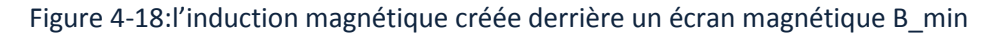

L'induction magnétique sur le rayon d'alésage derrière l'écran est présentée sur la figure (4-19).

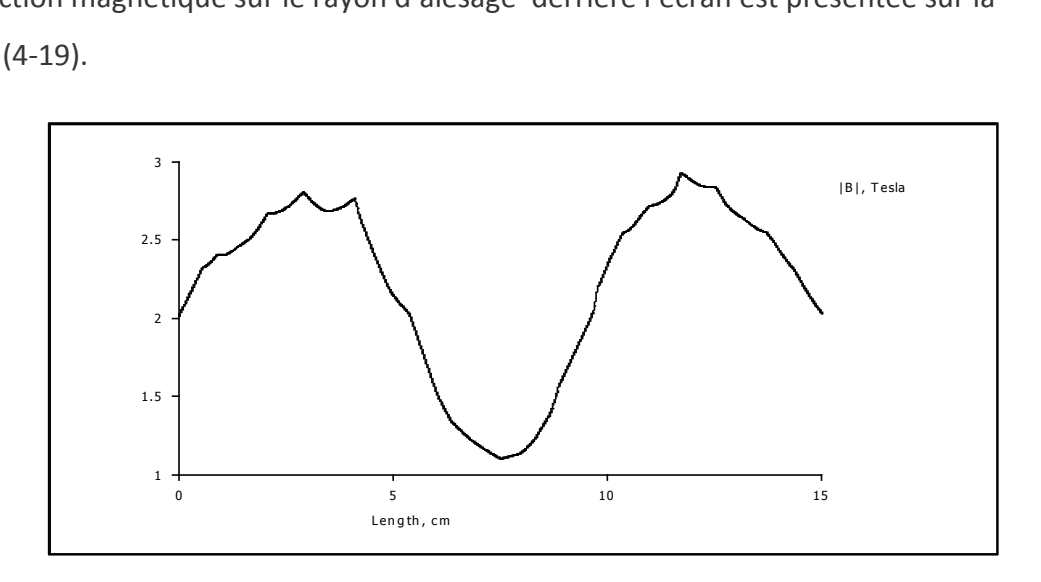

Figure 4-19:L'induction magnétique sur le rayon d'alésage derrière l'écran

Une des hypothèses considère que Br est uniforme dans l'entrefer de la machine suivant la direction de son axe, ce qui n'est pas le cas ici. Les valeurs de l'induction magnétique, derrière les écrans magnétiques ainsi à l'ouverture entre écrans sont différentes.

Alors dans le cas d'une machine à inducteur supraconducteur de même type l'induction magnétique sera  $B_r = \frac{\Delta}{2}$  $\frac{1}{2}$  [1].

## **4.6 Resultat Et Interpretation De La Simulation Numerique De La GADA Et La Machine Supraconductrice Relient A La Turbine**

### **4.6.1 Resultat de la Simulation**

Le test de performance de la chaine éolienne est fait en considérant un vent de vitesse variable. Il faut noter que les deux génératrices aient approximativement le même volume, les génératrices sont raccordées a une charge purement résistive. La vitesse de rotation ne dépasse pas 750 tr/min en utilisant le freinage automatique. Br est fixé sur la valeur de 2T.la fréquence de pulsation rotorique de la GADA est fixé à 5Hz.

Les résultats de simulation de la chaine éolienne sont représentés sur les figures ci-dessous :

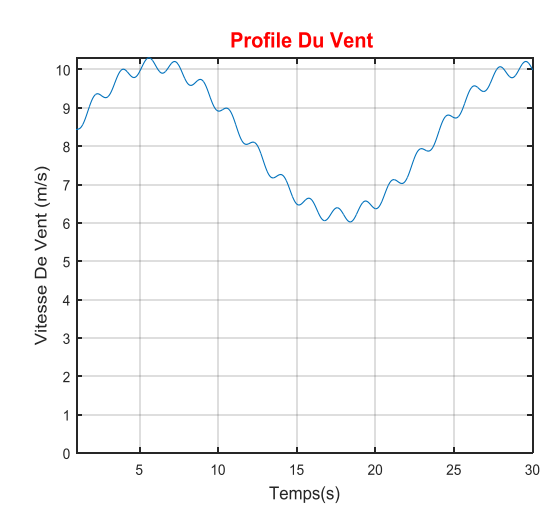

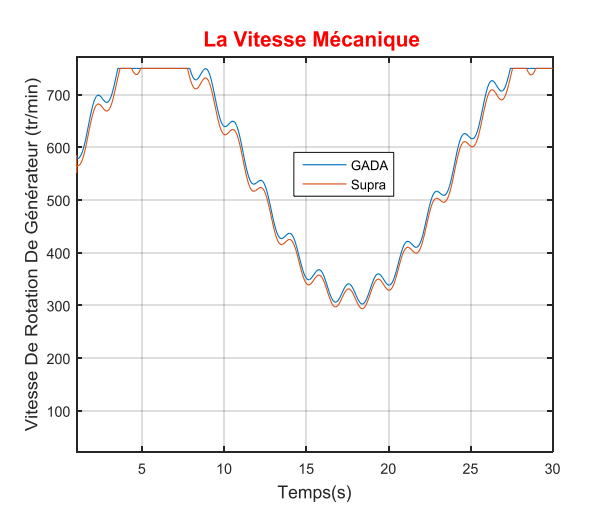

Figure 4-20: profile de vent Figure 4-21:Vitesse mécanique

*Chapitre IV Modélisation Et Simulation Du Système De Conversion De l'énergie Eolienne Basé Sur La machine Supraconductrice*

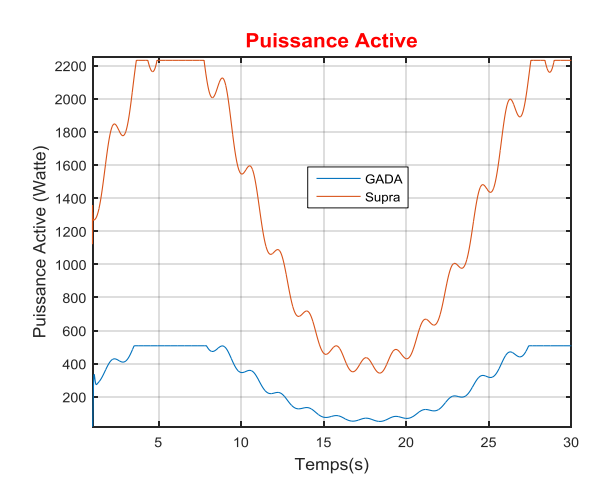

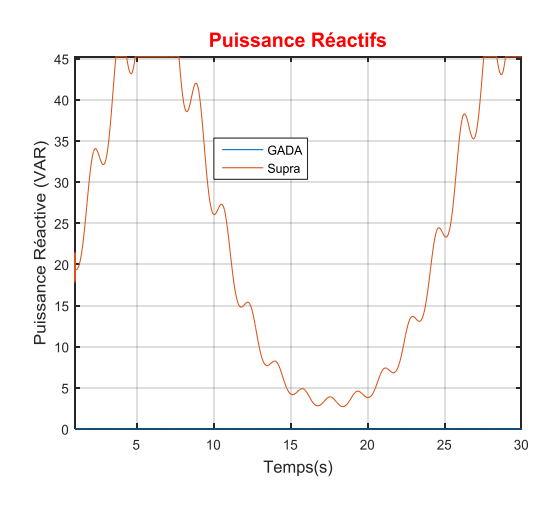

.

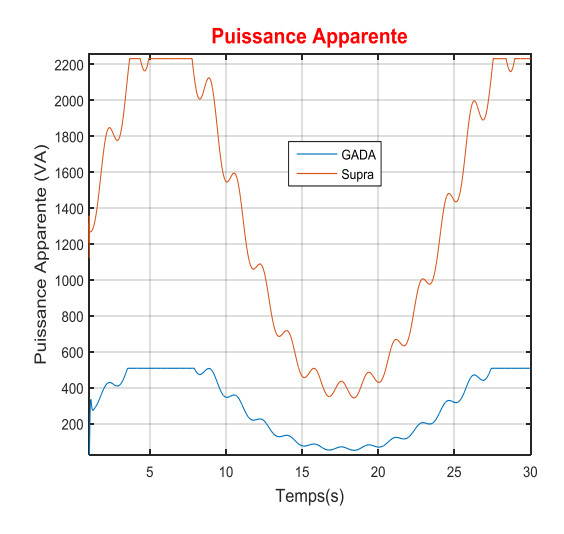

Figure 4-24: Puissances apparentes Figure 4-25: Couples électriques

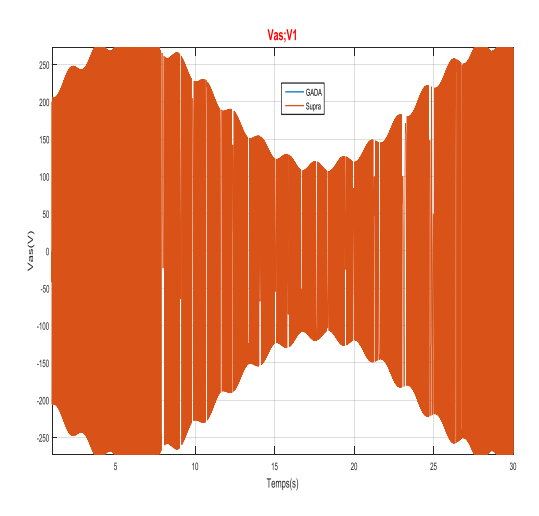

Figure 4-26 : Tension simple machine supraconductrice Figure 4-27: Tension simple GADA

Figure 4-22: Puissances actives Figure 4-23: Puissances réactives

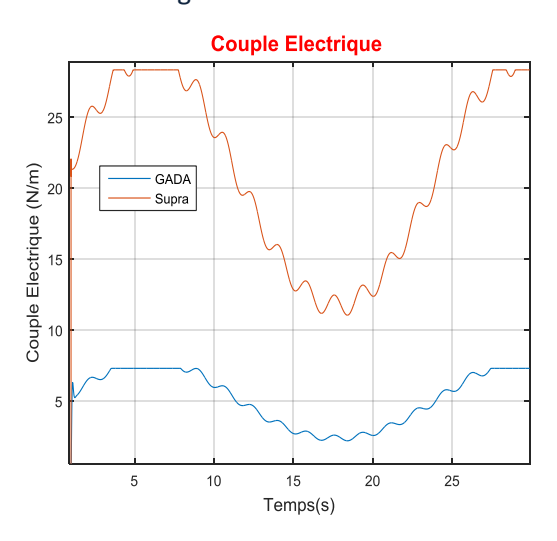

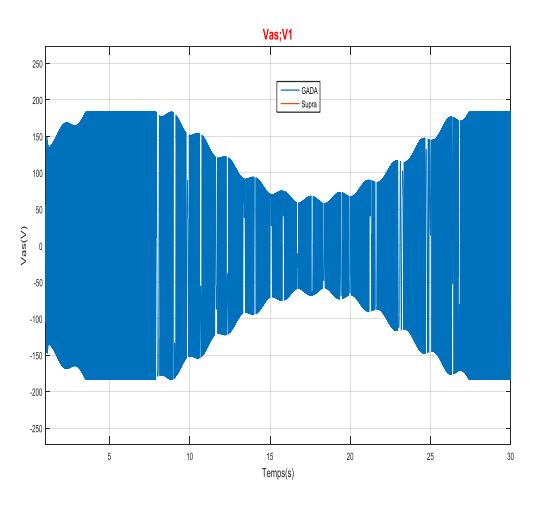

*Chapitre IV Modélisation Et Simulation Du Système De Conversion De l'énergie Eolienne Basé Sur La machine Supraconductrice*

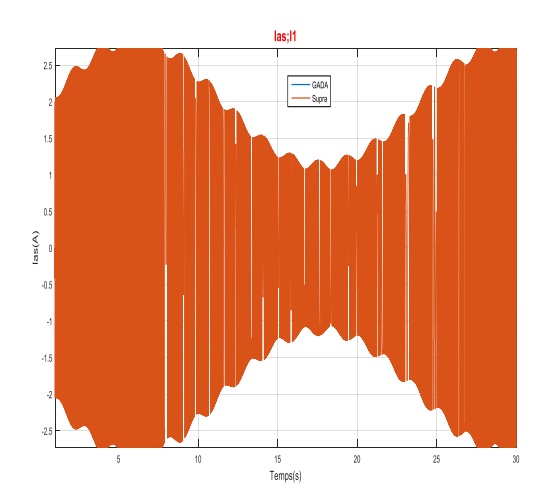

Figure 4-28 : Courant dans la phase (machine Figure 4-29: Courant dans la phase GADA

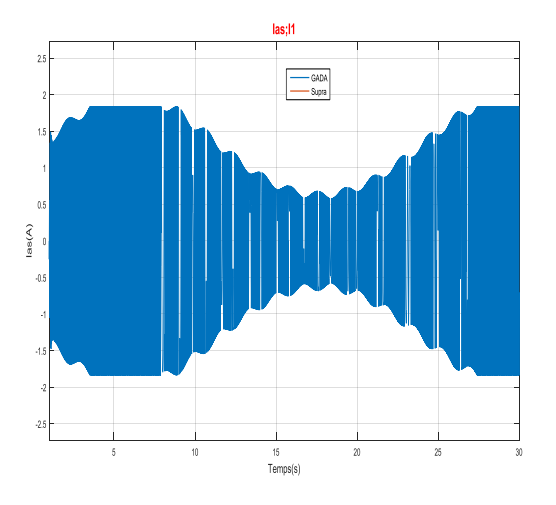

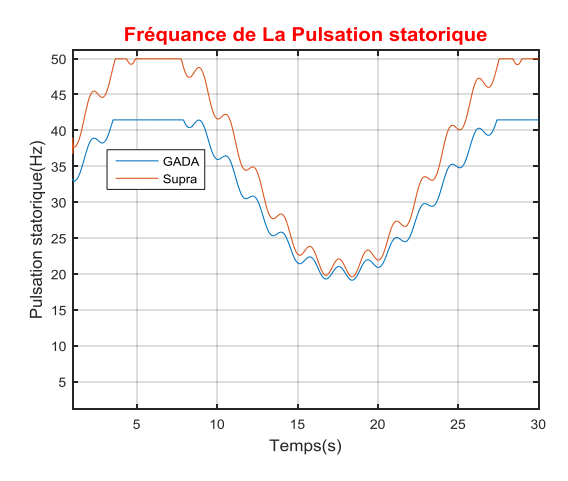

Figure 4-30: Fréquence de la pulsation statorique Figure 4-31: Pulsations mécaniques

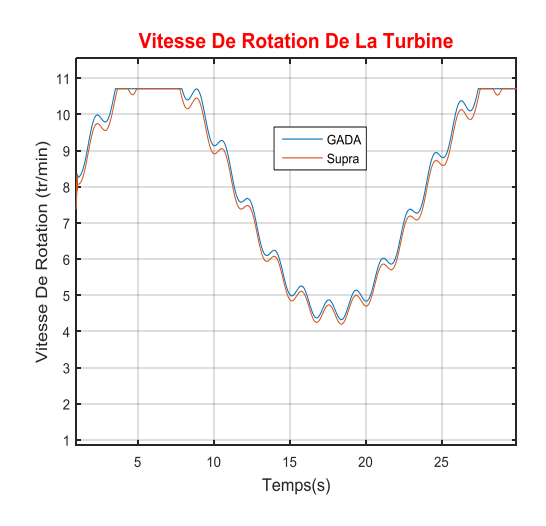

Figure 4-32: Vitesse de rotation de la turbine Figure 4-33: Puissance aérodynamique

**Pulsation Mécanique** 350 · GADA<br>· Supra 100 50  $\overline{5}$  $10$ <sup>15</sup><br>Temps(s) 20 25  $30$ 

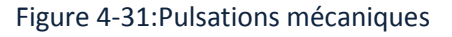

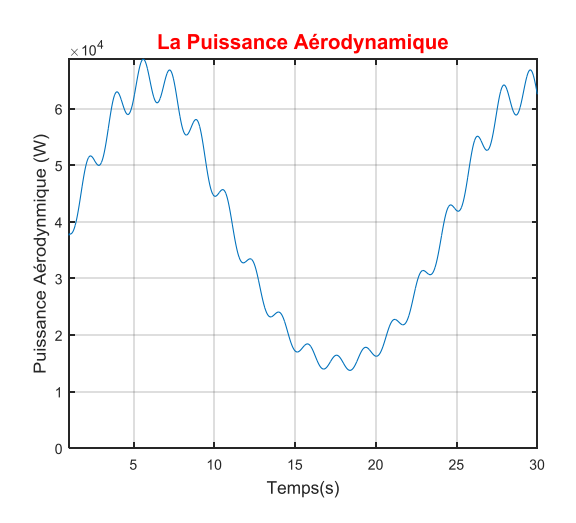

Supraconductrice)

*Chapitre IV Modélisation Et Simulation Du Système De Conversion De l'énergie Eolienne Basé Sur La machine Supraconductrice*

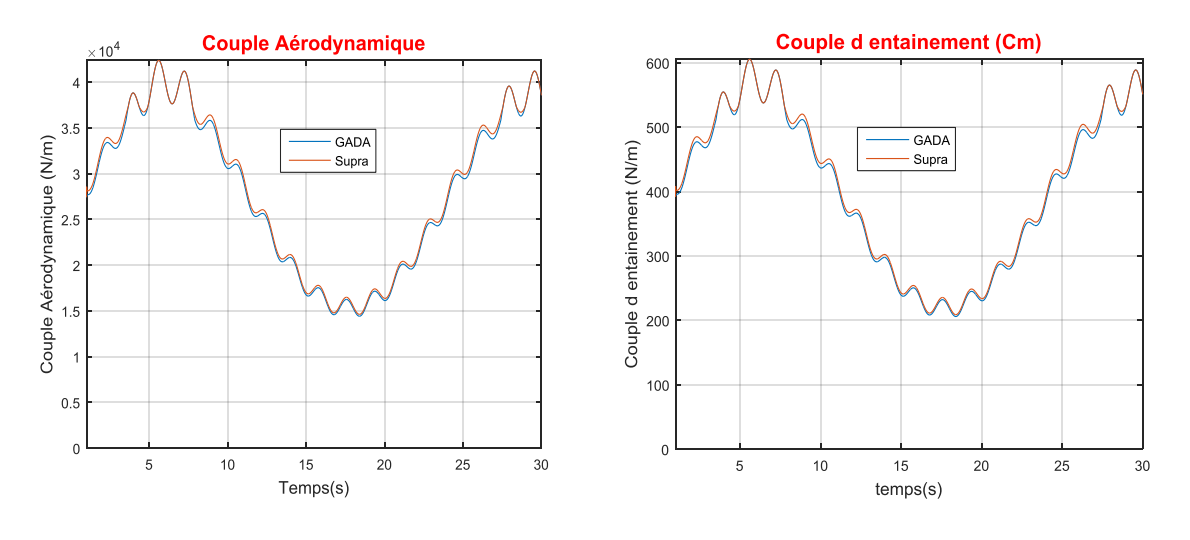

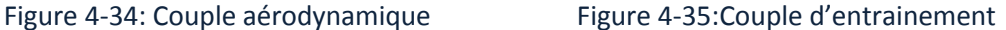

### **4.6.2 Interprétations Et Comparaisons Des Résultats**

La figure (4-20)présente le profil du vent qui est appliqué sur la turbine éolienne a une moyenne de 8 m/s avec une variation qui peut atteindre 3 m/s pour voir les changements de la vitesse et la puissance de la turbine par rapport au vent.

La figure (4-21) : la vitesse de rotation de chaque rotor dépend directement de la variation de la vitesse du vent et les dimensions de la turbine éolienne et indirectement par rapport au couple électrique de chaque génératrices. On remarque que la vitesse de rotation de la turbine ne dépasse pas 750tr/min

La figure (4-22) : montre que la puissance active au niveau des deux générateurs dépend de la variation de la vitesse du vent. Nous avons remarqué aussi que la puissance active de la génératrice supraconductrice est trois fois plus élevée que la puissance active dans la GADA.

La figure (4-23) : la puissance réactive de la machine supraconductrice est très faible ce qui confirme ce que nous avons précédemment cité dans cette chapitre .

Dans les figures (4-24et 4-25) nous remarquons que la puissance apparente et le couple électrique de la génératrice supraconductrice sont approximativement trois fois plus élevés par rapport à la génératrice synchrone à double alimentation.

Les figures (4-(26/27) et (4-( 28/29)) ont montrés que la tension simple au borne de la charge résistive dans la machine supraconductrice a atteint 260V a 750 tr/min par rapport à la GADA qui n'a pas dépassé 160V sous la même vitesse de rotation. La même chose pour les courants de phase .le courant produit par la génératrice supraconductrice dépasse la valeur de 2.5A mais il reste moins de 2A dans la phase de la GADA.

Les figures (4-30et 4-31) : la différence entre les deux pulsations est dû à la différence dans la structure des deux machines (paires de pôles de chaque machine).

La figure (4-32) montre que la vitesse de la turbine suit la vitesse du vent et ne dépasse pas la valeur 11tr/min (condition).

La figure (4-33) montre que la puissance aérodynamique est proportionnelle au cube de la vitesse du vent, et elle est indépendante des caractéristiques des deux génératrices.

Les figures (4-34) et (4-35) montrent que les deux génératrices sont soumises approximativement au même couple aérodynamique et au même couple d'entrainement.

## **4.7 Machines Supraconducteurs De Puissance Plus Elevée :**

A ce stade du rapport, nous avons présenté l'importance d'un inducteur supraconducteur pour une machine à induit sans fer.

Le calcul a montré que le supraconducteur à basse température critique, NbTi, le couple présente une valeur limite.

L'utilisant de ces fils à basse température critique, ΔB créée dans l'entrefer de la machine ne dépassera pas 3 T lorsqu'on atteint l'induction sur fil Bo Cette limitation s'explique par la caractéristique J(B) de ces matériaux.

En effet, le courant transporté dans un supraconducteur dépend fortement de la valeur de l'induction magnétique. Cela limite le couple et la puissance de la machine.

Pour concevoir une machine avec des puissances plus élevées, il faut que les solénoïdes soit faits avec un supraconducteur à haute température critique.

Il faut remplacer le fil NbTi par un fil à haute température critique en gardant les dimensions présentées sur la figure (4-9). Contrairement à ceux à basse température critique, la capacité à conduire du courant électrique ne se dégrade pas rapidement en fonction de l'induction magnétique. En effet, refroidis à 4,2 K, Ces conducteurs peuvent conduire un courant qui dépasse 100 A à 33 T [41]. Refroidis à 20 K ces fils peuvent transporter un courant de 80 A à 10 T [42].

Comparent un moteur conventionnel avec un inducteur en fil en NbTi, fil en BSCCO refroidi à 20 K et fil en BSCCO refroidi à 4,2 K.

Le principe est de comparer les valeurs de couples et de puissances pour les différentes configurations.

La variation de ΔB en fonction du rayon de l'inducteur est présentée sur la figure (4-36) pour les trois cas : NbTi, BSCCO refroidi à 20 K et BSCCO refroidi à 4,2 K.

Et ΔB de la machine conventionnel toujours égal à 1 T.

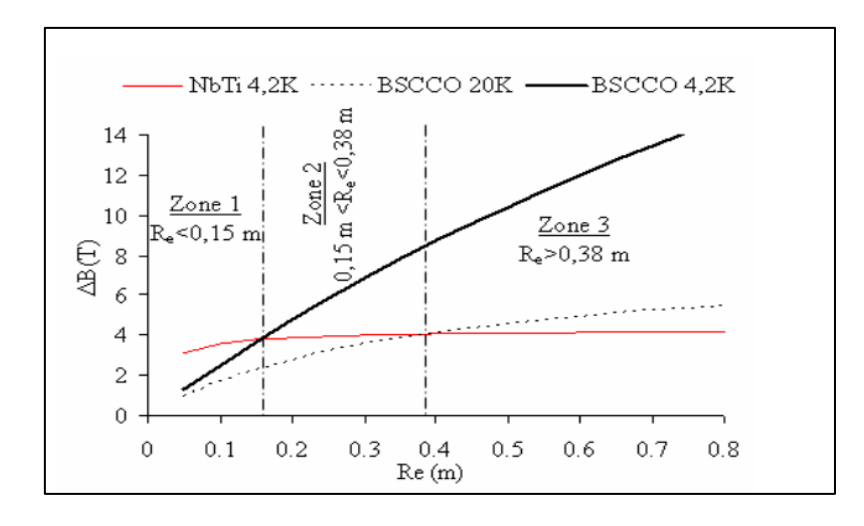

Figure 4-36:Variation ΔB en fonction du rayon extérieur d'un inducteur réalisé avec un fil NbTi, un fil BSCCO refroidi à 4,2 K et un fil BSCCO refroidi à 20 K [1]

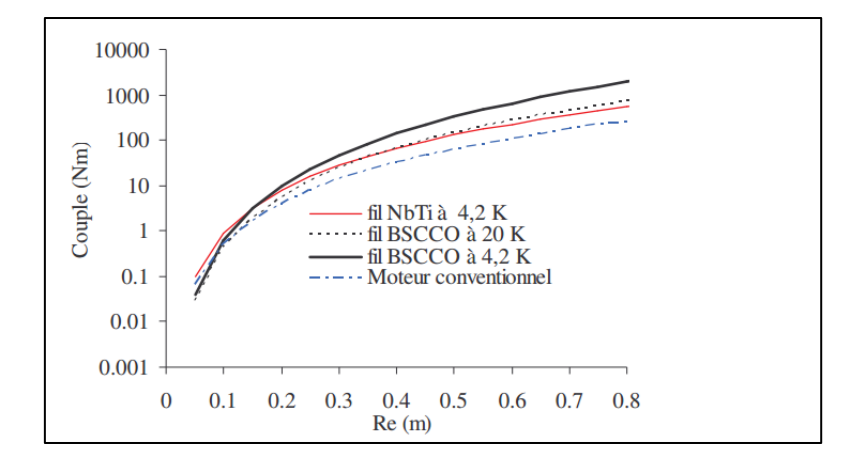

Figure 4-37: Variation du couple en fonction du rayon de l'inducteur [1].

La variation du couple pour les 4 cas d'inducteurs est présentée sur la figure (4-37) Cette figure illustre l'intérêt de la concentration magnétique pour réaliser des moteurs à forte puissance. En effet, la figure (4-37) (échelle logarithmique) montre que le couple du moteur conventionnel à 8 pôles est inférieur à celui d'un moteur à inducteur supraconducteur quelle que soit la configuration utilisée.

La comparaison entre les puissances des 4 cas de moteurs étudiés est présentée sur la figure (4-38). Comme pour le couple, la puissance des trois configurations à inducteur supraconducteur est nettement meilleure que celle d'un inducteur conventionnel. En effet, par rapport à un inducteur conventionnel et pour Re de 1 m, le couple augmente de 150% en utilisant le fil en NbTi refroidi à 4,2 K, de 230% en utilisant un fil en BSCCO refroidi à 20 K et de 750% en utilisant un fil en BSCCO refroidi à 4,2 K.

93

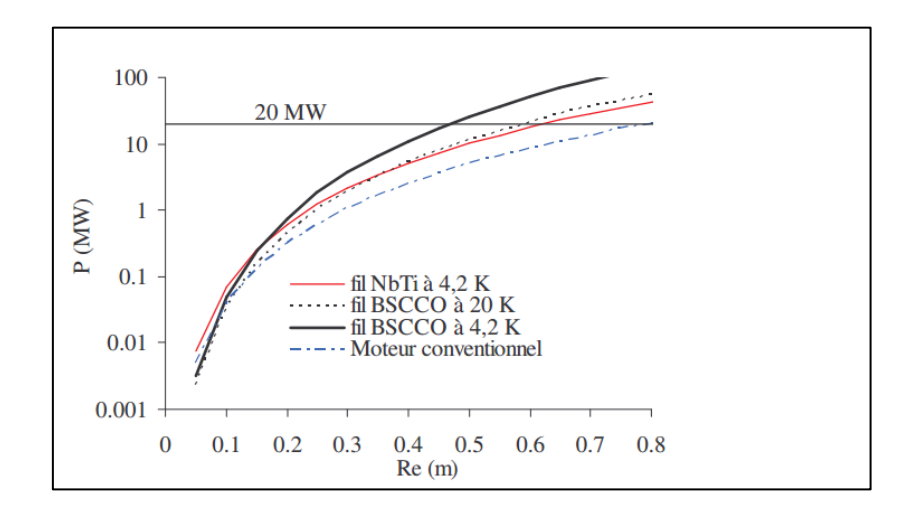

Figure 4-38: Variation de la puissance en fonction du rayon de l'inducteur [1]

A partir de la figure (4-38) et pour une puissance de 20 MW, nous avons déterminé le rayon d'inducteur correspondant. A partir de la valeur de ce rayon, nous avons calculé le volume de chaque inducteur. La comparaison entre les volumes d'alésage des 4 configurations est présentée dans le tableau (4-5).

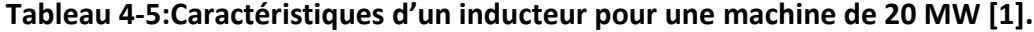

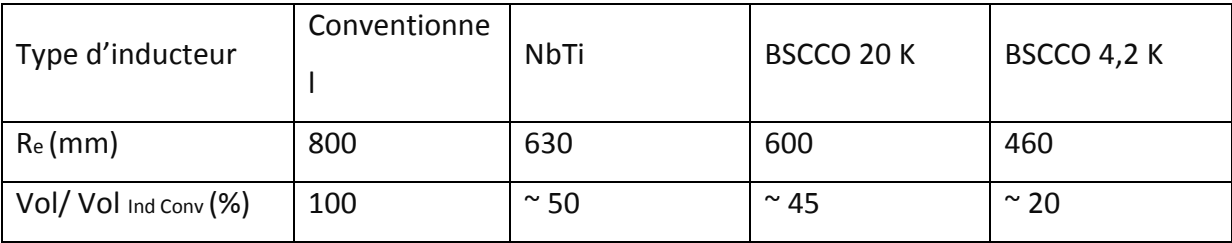

Les valeurs de Tableau 5-5 nous indiquent clairement l'intérêt d'un inducteur supraconducteur basé sur le principe de la concentration magnétique. En effet, par rapport à un moteur avec un inducteur conventionnel, l'utilisation du supraconducteur permet de diviser par 5 le volume de l'alésage pour un moteur de 20 MW en utilisant le fil BSCCO refroidi à 4,2 K.
#### **4.8 Conclusion**

Au début de ce chapitre nous avons fait un rappel sur la machine étudié. Après avoir mis en œuvre les paramètres et les dimensions de l'inducteur supraconducteur. Nous avons calculé l'induction magnétique de l'inducteur en utilisant le logiciel FEMM.

La modélisation et la simulation de la turbine éolienne a montré que la variation de la vitesse du vent influe considérablement sur la vitesse mécanique et sur la puissance électrique fournie du fait que l'énergie produite varie proportionnellement au cube de cette vitesse.

#### Pour notre système

Les avantages apportés par l'utilisation des supraconducteurs sont définit théoriquement par la comparaison entre la machine conventionnel et la machine de même volume utilisant des supraconducteurs.

Nous notons les différences entre les deux machines :

-la puissance active de la machine supraconductrice est plus élevée que la puissance active dans la GADA.

-la puissance réactive de la machine supraconductrice est plus faible ce qui fait qu'elle contribue à la stabilité du réseau

-le couple de la machine supraconductrice est multiple par 3 fois par rapport à la machine conventionnelle.

A la fin du chapitre nous avons vu la possibilité d'utiliser un fil supraconducteur à haute température critique. Une comparaison entre un inducteur conventionnel et de inducteurs supraconducteurs de différentes températures de fonctionnement ou de différents matériaux a montré l'intérêt d'utiliser les supraconducteurs à haute température critique dans ce type d'inducteurs pour des machines de forte puissance.

95

# *5 Conclusion Générale Et Perspectives*

Les travaux présentés dans ce mémoire portent sur l'étude théorique et la réalisation par la simulation numérique d'une chaine éolienne reliée à la génératrice supraconductrice .

Nous avons commencé ce travail par une recherche bibliographique puis nous avons mis en évidence les avantages issus de l'utilisation des matériaux supraconducteurs, Leurs capacités à transporter de fortes densités de courant permet la création d'un fort champ magnétique au sein de la machine et ainsi d'augmenter sa compacité. Nous avons vu également que les supraconducteurs peuvent être utilisés sous forme massive pour piéger ou dévier les lignes du champ magnétique.

Dans le deuxième chapitre nous avons parlé sur la production d'énergie électrique grâce à des turbines éoliennes. Après un rappel des notions fondamentales nécessaires à la compréhension du système de conversion de l'énergie éolienne et la partie mécanique de l'éolienne, différents types d'éoliennes et leurs modes de fonctionnement ont étaient décrits. Ensuite on a présenté les différentes associations machine - éolienne, utilisées pour la conversion éolienne .A la fin de ce chapitre nous avons présenté une généralité sur la machine asynchrone à double alimentation.

Pour le troisième chapitre nous avons établi un modèle mathématique des éléments mécanique de la turbine ainsi que la simulation de la turbine à vide. Nous avons présenté l'étude théorique de la GADA et exprimé ces grandeurs statoriques en fonction des grandeurs rotoriques ayant pour but le pilotage de la GADA.

#### Dans le dernier chapitre

Nous avons présenté la structure de la machine supraconductrice qui est basée sur le principe de modulation de flux par l'utilisation des files et des écrans supraconducteurs à basse température.

96

Les résultats de simulation des deux machines électriques nous a permis de juger la différence dans l'énergie produit par les deux génératrices. Cette comparaison est faite dans le but de montrer l'importance de la machine supraconductrice dans le système éolien. Ce qui nous encourage de le développer et de l'introduire dans les futurs projets. Par la suite, nous avons étudié la différence entre l'utilisation des supraconducteurs à basse et à haute température critique pour les machines de forte puissance. Une analyse dimensionnelle a été utilisée pour mener cette étude. Les résultats de calcul ont montré que les matériaux supraconducteurs à haute température critique sont l'avenir du domaine électrotechnique.

Il faut noter que la machine supraconductrice que nous avons étudié précédemment a montré des carences au niveau du système mécanique et a besoin d'une amélioration. Divers améliorations de cette machine sont néanmoins possible. En effet, il serait important de faire des études complémentaires sur le système cryogène et sur l'écran supraconducteur, pour qu'il soit ovale et non de forme carrée pour minimiser l'entrefer magnétique de la machine. Une autre étude importante serait celle d'un induit sans fer permettant un meilleur remplissage du cuivre. Le tout aura pour résultat des machines supraconductrices plus performantes.

## *6 Annexes*

### **Annexe A : Les Matériaux Supraconducteurs :**

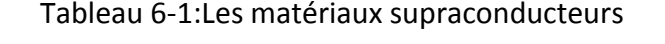

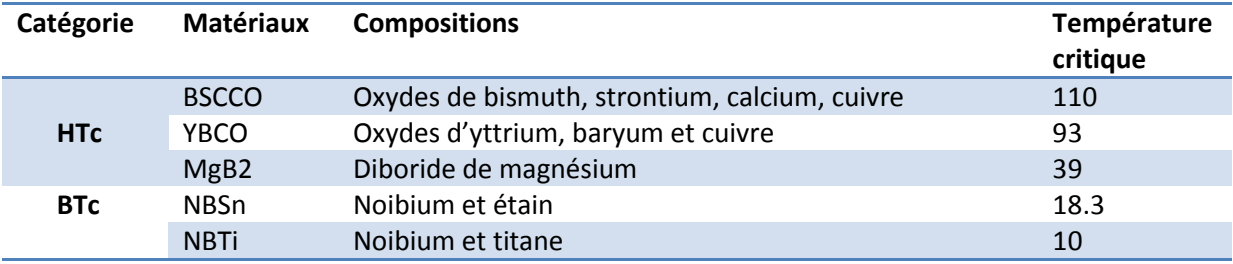

### **Annexe B : Les Paramètres De La Turbine Eolienne :**

Tableau 6-2: Les paramètres de la turbine

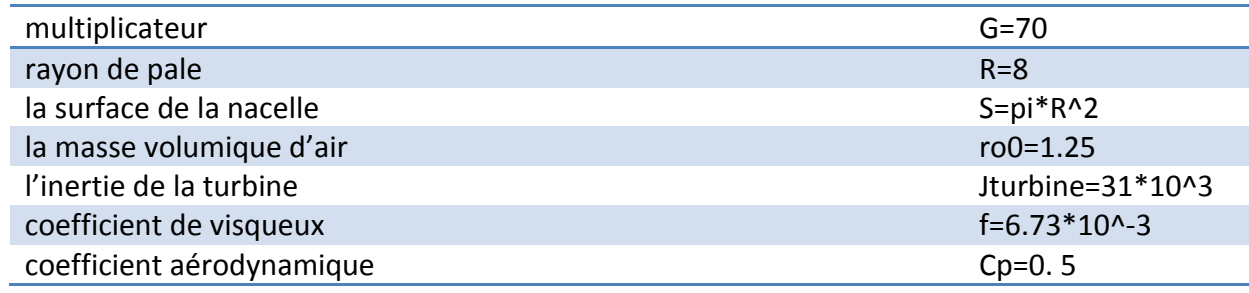

### **Annexe C : Les Paramètres De la GADA :**

Tableau 6-3:Les paramètres de la GADA

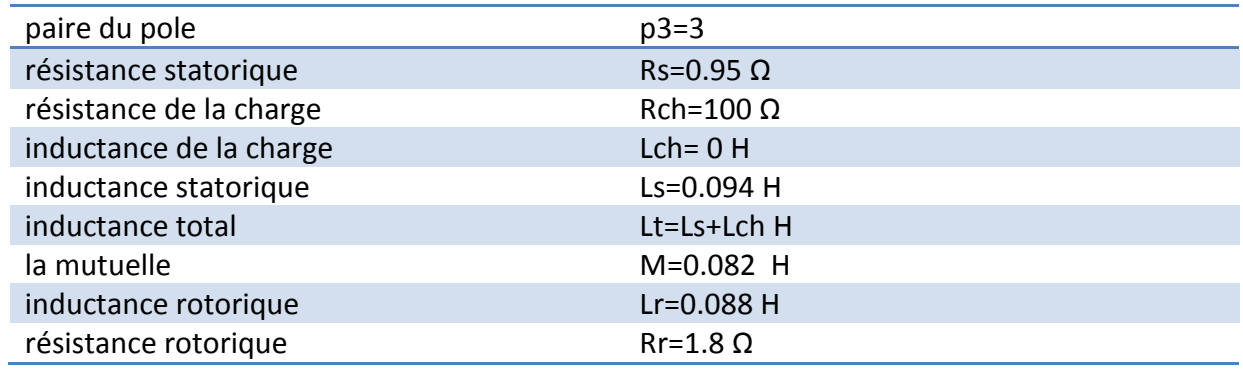

### **Annexe D : Les Paramètres De La Génératrice Supraconductrice :**

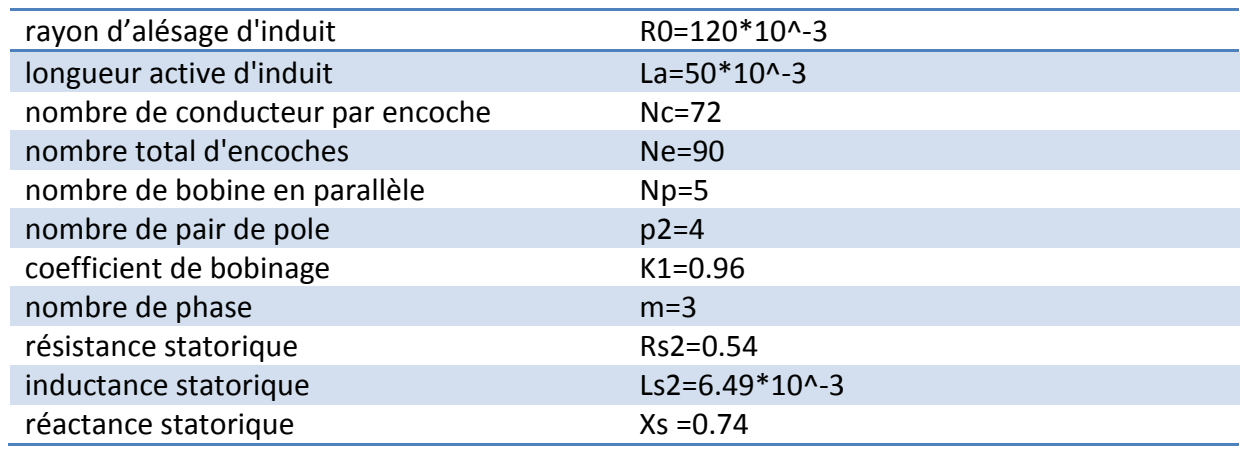

Tableau 6-4:Les paramètres de la génératrice supraconductrice

## *7 Bibliographie*

[1]-T : **El Hadj AILAM** Professeur en Génie Electrique Doctorat en Génie Électrique de l'Université Henri POINCARE, Nancy, France, HDR en Génie Electrique de l'USTHB d'Alger. Thème « Machine synchrone à plots supraconducteurs : Etude et réalisation »

[2 ]-T : **Rada ALHASAN «** étude et Réalisation d'une Nouvelle Structure d'un Moteur Synchrone Supraconducteur ».

[3]-neuer Effect bei Eintritt der Supraleitfähigkeit » .nDie Naturwissenschaften, vol. 21 (44), pp. 787-788, 1933

[4]-T : **Bastien Dolisy** Etude d'un moteur supraconducteur à flux axial avec une transmission magnétique supraconductrice intégrée*W. Meissner and R. Oschenfeld. « Ein* 

[5]- **joseph baixeras** , les supraconducteur application à l'électronique et a l'électrotechnique ISBN :2-212-05821-7 .

[6]-**R.Moulin,** « Dimensionnements et essais de moteurs supraconducteurs », Thèse de doctorat, Université Henri Poincaré, Nancy-I, 2010.

[7]-**P. Tixador** « Matériaux supraconducteurs » Lavoisier, 2003

[8]- **Jacob Ostergaard** « A new concept for superconducting DC transmission from a wind farm », Physica C 372–376 (2002) 1560–1563.

[9]- **J. Nagamatsu, N. Nakagawa, T. Muranaka, Y. Zenitani, et J. Akimitsu**,« Superconductivity at 39K in magnesium diboride », Nature, vol. 410, no. 6824, p. 63-64, Mars. 2001.

[10]-**Makan CHEN, Lise DONZEL, Martin LAKNER, Willi PAUL** « High Temperature superconductors for power applications », Journal of the European Ceramic Society 24(2004) 1815-1822.

[11]-**Pascal Tixador,** « les supraconducteurs », HERMES, Paris, 1995.

[12]-K.H. Muller « New permanent magnets », Journal of Magnetism and Magnetic Materials 226-230 (2001) 1370-1376

[13]-**T. Kiyoshi, S. Choi, S. Matsumoto, T. Asano, et D. Uglietti**, « Magnetic Flux Concentrator Using Gd-Ba-Cu-O Bulk Superconductors », IEEE Transactions on Applied Superconductivity , vol. 19, No . 3, p. 2174-2177, Juin. 2009.

[14]-*S.* **Bendali,** « Dimensionnement d'un moteur supraconducteur HTc », Thèse de doctorat Université de Lorraine, Décembre 2012

[15]-**W. Nick, M.Frank, G. Klaus, J. Frauenhofer, et H-W. Neumuller**, « Operational Experience With the World's First 3600 rpm 4 MVA Generator at Siemens », IEEE Transactions on Applied Superconductivity, vol. 17, No. 2, p. 2030 -2033, Juin. 2007.

[16]-**L. Kovalev, K. V. Ilushin, V. T. Penkin, K. L. Kovalev, S. M.-A. Koneev ,V. N. Poltavets, , V. A. Modestov, S.A. Larionoff , and D. Dew-Hughes et al**., « HTS electrical machines with YBCO bulk and Ag–BSCCO plate-shape HTS elements: recent results and future development »,

Physica C- Superconductivity, vol. 354, no. 1-4, p. 34-39, Mai. 2001.

[17]-**L. Kovalev**, « HTS electrical machines with BSCCO/Ag composite plateshaped rotor elements », Physica C-Superconductivity, vol. 372-376, p. 1524- 1527, Août. 2002.

[18]-**J.F. Gieras**, R.J. Wang and M.J. Kamper, « Axial Flux Permanent Magnet Brushless Machines ». Kluwer Academic Publishers, 2004.

[19]-**T. Takeda**, H. Togawa, and T. Oota, « Development of Liquid NitrogenCooled Full Superconducting Motor » , IHI engineering review, Vol 39, No2, Aout 2006.

[20]-**M.A HASSAD, "**Influence de la commande d'une GADA des systèmes éoliens sur la stabilité des réseaux électriques", Mémoire de Magister, université Sétif 1 (Algérie).2012. [21]-**A. BOYETTE**, "Contrôle-commande d'un générateur asynchrone à double alimentation avec système de stockage pour la production éolienne"**,** thèse de doctorat de l'Université Henri Poincaré, Nancy . 11/12/2006

[22]- [https://www.planetoscope.com/eolienne/1060-production-mondiale-d-energie](https://www.planetoscope.com/eolienne/1060-production-mondiale-d-energie%20eolienne.html)  [eolienne.html](https://www.planetoscope.com/eolienne/1060-production-mondiale-d-energie%20eolienne.html)

[23]-**F. MAZOUZ**, " commande d'un système éolien a base d'un générateur synchrone a aimants permanents", mémoire de magister, université Hadj Lakhdar Batna. 27/06/2013. [24]-**M. K. TOUATI**, "Étude D'une Génératrice Éolienne Connectée Au Réseau Électrique", Mémoire de Magister, Université de Batna**,** 15/01/2015.

[25]-Journée d'études sur les énergies renouvelables CDER/UDES, BOULAKHRAS Chahar PDG de SKTM, Filiale du Groupe Sonelgaz

[26]- **Kezerli**.**R«** Alimentation et Commande d'une MADA connectée au réseau local, en utilisant les convertisseurs multi niveaux **».** Mémoire de Magister.USTHB.2009.

[27]- **MENNICHE.R et SLIMANI .A**«Intégration d'une chaîne éolienne au réseau ». Mémoire d'Ingéniorat .U.S.T.H.B .Algerie.2009.

[28]- **BOUKHARI.H et GUERMACHE.S** «Étude d'une éolienne à vitesse variable avec génératrice asynchrone pilotée par le stator »Mémoire de Master. USTHB.2010.

[29]- **AKEL.F** «Etude et réalisation d'un Emulateur de turbine éolienne». Mémoires d'Ingéniorat. Ecole Militaire Polytechnique.Algerie.2009.

[30]-**Y. BEKAKRA,** « Contribution à l'Etude et à la Commande Robuste d'un Aérogénérateur Asynchrone à Double Alimentation », Thèse de Doctorat, Université Mohamed Khider – Biskra. 21/10/2014.

[31]- **M.A HASSAD, "**Influence de la commande d'une GADA des systèmes éoliens sur la stabilité des réseaux électriques", Mémoire de Magister, université Sétif 1 (Algérie).2012.

[32]-Global Wind Energy Council, *"Global Wind 2008 Report",* disponible sur le site: [http://www.gwec.net.01/2010.](http://www.gwec.net.01/2010)

[33]-**Y. A. BENCHERIF**, " Modélisation et commande d'une Machine Asynchrone à Double Alimentation pour la production de l'énergie éolienne", Projet de Fin d'Etudes, Ecole Nationale Polytechnique. Juin 2008.

[34]-**S. AIMANI,** "Modélisation de différentes technologies d'éoliennes intégrées dans un réseau de moyenne tension", Thèse de Doctorat, université des sciences et technologies de Lille. 06/12/2004

[35]-*R***.** *A***ZAIZIA**, "Etude et commande d'une machine asynchrone a double alimentation alimentée par un convertisseur multiniveaux", mémoire de magister, université m'Hamed Bougara. 2008.

[36]-**A. Rezzoug** « Contribution à l'étude de cryoalternateurs à trois enroulements », Thèse de Doctorat, Institut National Polytechnique de Lorraine, Nancy 1979.

[37]-**A. P. Malozemoff, J. Maguire, B. Gamble and S. Kalsi** « Power Applications of High Temperature Superconductors: Status and Perspectives », IEEE Transaction on Applied Superconductivity, Vol. 12, No. 1, March 2002.

[38]-**Y. Brunet, P. Tixador, T. Lecomte and J. L. Sabrie** « First conclusions on the advantages of full superconducting synchronous machines », Electric Machines and Power systems, 11: 511-521, 1986.

[39]-**P. J. Masson, C. A. Luongo** "High Power Density Superconducting Motor for All-Electric Aircraft Propulsion", IEEE Transactions on Applied Superconductivity, Volume

15, Issue 2, Part 2, June 2005 Page(s):2226 – 2229.

[40]-**G. Seguier et F. Notelet** « Electrotechnique Industrielle », Technique et Documentation Lavoisier, Paris, 1987

[41]-**H. W. Weijers, B. Ten Haken, H. H. J ten Kate and J. Schwartz** " Critical Currents in Bi-Sr-Ca-Cu-O Superconductorsup to 33 T at 4,2 K", IEEE Transactions on Applied Superconductivity, Volume 11, Issue 1, March 2001 Page(s):3956 – 3959.

[42]-www.trithor.de

[43]- **B. 1Benyachou, F. 1Ait Ouhrouch, K. 1Gueraoui, B. 2Bahrar** ,Modélisation sous MATLAB/SIMULINK d'une turbine éolienne reliée à une génératrice asynchrone à double alimentation (GADA).

[44]-**Rachid Abdessemed** modélisation et simulation des machines électriques [45]- <https://www.superconductors.fr/index.php>

[46]- <http://les-supraconducteurs.e-monsite.com/pages/le-saviez-vous/test.html>

[47]- <https://tpesupraconducteur.wordpress.com/quest-vraiment-un-supraconducteur-2/>

[48]- [http://heloisenonne.eu/recherche\\_vortex.html](http://heloisenonne.eu/recherche_vortex.html)

[49]- [https://www.researchgate.net/figure/Structure-du-systeme-de-conversion](https://www.researchgate.net/figure/Structure-du-systeme-de-conversion-eolien_fig1_228353964)[eolien\\_fig1\\_228353964](https://www.researchgate.net/figure/Structure-du-systeme-de-conversion-eolien_fig1_228353964)

[50]- http://leseoliennes.e-monsite.com/pages/les-eoliennes-terrestre/b-fonctionnement.html

[51]- https://www.intellego.fr/soutien-scolaire--/aide-scolaire--/6-schemas-de-detail-de-la-nacelleet-du-rotor-des-eoliennes-de-type-aerogenerateur/54079

[52]- http://electronique1.blogspot.com/2011/02/utilisation-de-mada-dans-la-conversion.html